Министерство науки и высшего образования РФ Алтайский государственный технический университет им. И.И. Ползунова ООО НТП «Специальная электроника» ООО «Центр информационной безопасности» Кафедра информатики, вычислительной техники и информационной безопасности

# **ИЗМЕРЕНИЕ, КОНТРОЛЬ, ИНФОРМАТИЗАЦИЯ**

# **Материалы XХIII Международной научно-технической конференции**

**20 мая 2022 г., г. Барнаул**

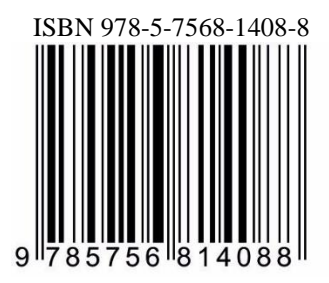

АлтГТУ Барнаул • 2022

Об издании – [1,](#page-1-0) [2](#page-168-0) © Алтайский государственный технический университет им. И.И. Ползунова, 2022

<span id="page-1-0"></span>**Измерение, контроль, информатизация** : материалы XХIII Международной научно-технической конференции (20 мая 2022 г., г. Барнаул) / Под ред. Л. И. Сучковой. – Барнаул : АлтГТУ, 2022. – 171 c. – URL : https://journal.altstu.ru/konf  $2022/2022$   $1/101/$ . – Текст : электронный.

ISBN 978-5-7568-1408-8

Ответственный редактор – Сучкова Л.И., д.т.н., профессор

В сборнике публикуются материалы XХIII Международной научнотехнической конференции «ИКИ-2022» (доклады и/или их тезисы), проходившей в г. Барнауле в Алтайском государственном техническом университете 20 мая 2022 г. В материалах рассмотрены как вопросы расчета и проектирования информационных, контрольно-измерительных и управляющих систем и их компонент, так и практического применения подобных систем в производстве, медицине, экологии, экономике, образовании, научных исследованиях и других областях науки, техники и народного хозяйства. Материалы представляют интерес для широкого круга ученых и специалистов, работающих в данном направлении.

> Материалы конференции Минимальные системные требования Yandex (20.12.1) или Google Chrome (87.0.4280.141) и т.п. скорость подключения - не менее 5 Мб/с, Adobe Reader и т.п.

Дата подписания к использованию 27.06.2022. Объем издания – 5 Мб. Федеральное государственное образовательное учреждение высшего образования «Алтайский государственный технический университет им. И. И. Ползунова, 656038, г. Барнаул, пр-т Ленина, 46[, https://www.altstu.ru.](https://www.altstu.ru/)

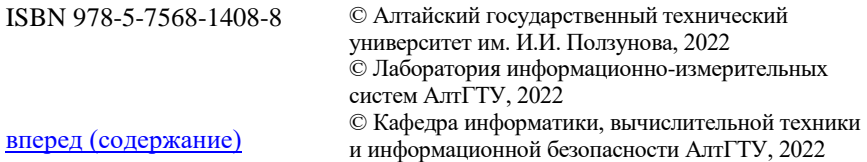

Робастная экстраполяция в дискретных системах с интервальными параметрами

# **1 ОБЩИЕ ВОПРОСЫ РАСЧЕТА И ПРОЕКТИРОВАНИЯ ПРОГРАММНО-ТЕХНИЧЕСКИХ СРЕДСТВ ДЛЯ РЕШЕНИЯ ЗАДАЧ ИЗМЕРЕНИЯ, КОНТРОЛЯ И АВТОМАТИЗАЦИИ**

**УДК 519.2**

# **РОБАСТНАЯ ЭКСТРАПОЛЯЦИЯ В ДИСКРЕТНЫХ СИСТЕМАХ С ИНТЕРВАЛЬНЫМИ ПАРАМЕТРАМИ**

#### К.С. КИМ, В.И. СМАГИН

**Аннотация:** в работе рассматривается задача синтеза экстраполятора для дискретного объекта с интервальными параметрами. Задача решена на основе вероятностного подхода, в основе которого лежит замена неопределенных параметров интервального типа на независимые случайные величины с равномерным законом распределения.

**Ключевые слова:** Оценки экстраполяции, дискретная система, интервальные параметры

# **ROBUST EXTRAPOLATION IN DISCRETE SYSTEMS WITH INTERVAL PARAMETERS**

#### K.S. Kim, V.I. Smagin

**Abstact:** the work describes the problem of synthesizing an extrapolator for a discrete object with interval parameters. The problem is solved on the basis of a probabilistic approach, which is based on the replacement of uncertain parameters of an interval type with independent random variables with a uniform distribution.

**Keywords:** extrapolation estimates, discrete system, interval parameters

Задача синтеза фильтров, экстраполяторов и наблюдателей для динамических систем с неопределенными параметрами, в частности, с интервальными параметрами, рассматривались в работах [1–3]. Эта задача относится к классу задач обработки информации для объектов, модели которых содержат неопределенности.

В настоящей работе рассматривается задача робастной экстраполяции в дискретных системах с аддитивными возмущениями с неизвестными входом и интервальными параметрами. Задача решается на основе вероятностного подхода, принципа разделения с использованием

К.С. Ким, В.И. Смагин

Робастная экстраполяция в дискретных системах с интервальными параметрами

алгоритмов оценивания неизвестного входа с помощью МНК и сглаживающих процедур непараметрического сглаживания.

Модель объекта с интервальными параметрами и неизвестным входом описывается разностным уравнением:

$$
x(k+1) = Ax(k) + Bu(k) + f(k) + q(k), \ x(0) = x_0,
$$
 (1)

где  $x(k) \in \mathbb{R}^n$  – вектор состояния,  $u(k) \in \mathbb{R}^p$  – известный вход;  $f(k)$  – неизвестный вход,  $x_0$  – случайный вектор (предполагаются известными дисперсионная матрица  $N_0 = M((x_0 - \overline{x}_0)(x_0 - \overline{x}_0)^T)$  и математическое ожидание  $\bar{x}_0 = M(x_0)$ );  $\tilde{A}$  – интервальная матрица (с нижней и верхней границей А и  $\overline{A}$  соответственно),  $B$  - заданная матрица;  $q(k)$  векторная гауссовская случайная последовательность со следующими характеристиками  $M{q(k)} = 0$ ,  $M{q(k)q^{T}(j)} = Q(k)\delta_{ki}$  ( $\delta_{ki}$  – символ Кронекера).

Канал наблюлений имеет вил:

$$
y(k) = Sx(k) + v(k),\tag{2}
$$

где  $v(k)$  - гауссовская случайная последовательность с характеристиками:  $M\{v(k)\}=0$ ,  $M\{v(k)v^{T}(j)\}=V(k)\delta_{ki}$ . Предполагается, что последовательности  $q(k)$ ,  $v(k)$  и  $x_0$  независимы между собой, система (1), (2) наблюдаема при параметрических возмущениях матрицы динамики системы (1).

По информации, поступившей в момент  $k \in [0, T]$ , требуется найти оценку прогноза  $\hat{x}(k+1)$  на основе минимизации следующего критерия:

$$
J(0;T) = M\{\sum_{k=0}^{T} e^{T}(k)R(k)e(k)\},
$$
\n(3)

где  $R(k) > 0$  – весовая матрица,  $e(k) = x(k) - \hat{x}(k)$  – вектор ошибок.

Для решения задачи используется рекуррентный экстраполятор Калмана, при этом для нахождения его коэффициентов передачи воспользуемся вероятностным подходом. Суть метода заключается в том, что интервальные параметры заменяются независимыми случайными величинами, распределенными на своих интервалах неопределенности по равномерному закону.

Воспользовавшись вероятностным подходом, интервальную матрицу  $\tilde{A}$  заменим на матрицу, элементы которой зависят от случайных К.С. Ким, В.И. Смагин

Робастная экстраполяция в дискретных системах с интервальными параметрами

величин:  $A(\theta) = (A + \sum_{i=1}^{m} A_i \theta_i)$ , где  $\theta_i$  – независимые случайные вели-

чины, распределенные по равномерному закону распределения на интервале  $[-1, +1]$   $(-1 \le \theta \le 1$   $(s = \overline{1, m})$ ). Здесь мы будем предполагать, что случайные величины  $\theta_{s}$  не зависят от  $x_{0}$ ,  $q(k)$  и  $v(k)$ . В (4) матрица  $A = \frac{1}{2}(\underline{A} + \overline{A})$  является медианой интервальной матрицы (номинальная матрица).

В этом случае исходная модель объекта описывается разностным уравнением:

$$
x(k+1) = A(\theta)x(k) + Bu(k) + f(k) + q(k), \quad x(0) = x_0.
$$
 (4)

Для построения оценки будем использовать рекуррентный алгоритм экстраполятора Калмана

$$
\hat{x}(k+1) = A\hat{x}(k) + Bu(k) + f(k) + K(k)(y(k) - S\hat{x}(k)), \ \hat{x}(0) = \bar{x}_0, \tag{5}
$$

где  $K(k)$  – матрица коэффициентов передачи экстраполятора.

Матрица  $K(k)$  обеспечивает минимум критерия (3) с использованием принципа разделения [3] и матричного принципа максимума [4]. В результате получим аналитическое выражение для матрицы  $K(k)$ :

$$
K(k) = AN(k)ST(SN(k)ST + V(k))-1.
$$
 (6)

где матрица  $N(k) = M{e(k)e(k)^T}$  определяется из следующего матричного разностного уравнения:

$$
N(k+1) = (A - K(k)S)N(k)(A - K(k)S)^{T} + \frac{1}{3}\sum_{s=1}^{m} A_{s}N(k)A_{s}^{T} +
$$
  
+ 
$$
\frac{1}{3}\sum_{s=1}^{m} A_{s}\hat{x}(k)\hat{x}(k)^{T}A_{s}^{T} + Q(k) + K(k)V(k)K(k)^{T}, N(0) = N_{0}.
$$
 (7)

В модели (4) вектор неизвестного входа в силу того, что в качестве матрицы динамики используется медиана интервальной матрицы  $(A)$ , изменится (этот вектор обозначим  $r(k)$ ):

$$
r(k) = f(k) + \sum_{m=1}^{s} A_s \theta_s x(k) -1 \le \theta_s \le 1 (s = \overline{1, m}),
$$
 (8)

К.С. Ким, В.И. Смагин

Робастная экстраполяция в дискретных системах с интервальными параметрами

где второе слагаемое является дополнительным неизвестным входом, возникающим из-за неопределенности задания матрицы динамики объекта.

В качестве алгоритма оценивания неизвестного входа  $r(k)$ , будем использовать алгоритмы МНК, в этом случае оценку можно построить на основе минимизации дополнительного критерия [4]:

$$
I = \sum_{t=1}^{k} \{ ||y(t) - S\tilde{x}(t)||_{C}^{2} + ||r(t-1)||_{D}^{2} \},
$$
 (9)

где  $C, D$  – положительно определенные весовые матрицы.  $\tilde{x}(t) = A\hat{x}(t-1) + Bu(t-1) + r(t-1)$ . Построенные на основе минимизации (9) МНК-оценки неизвестного входа примут вид:

$$
\hat{r}^{(\text{LSM})}(k) = [S^{\text{T}}CS + D]^{\text{-1}}S^{\text{T}}C[y(k) - S(A\hat{x}(k-1) + Bu(k-1))].
$$
\n(10)

Для повышения точности оценивания неизвестного входа будем дополнительно использовать алгоритмы сглаживания:

$$
\hat{r}^{\langle S \rangle}(k) = [S^{\mathrm{T}}CS + D]^{-1}S^{\mathrm{T}}C\hat{\Omega},\tag{11}
$$

где *j*-ая компонента вектора  $\hat{\Omega}(k)$  имеет вид:

$$
\tilde{\Omega}_j(k) = \sum_{i=k-T_s-1}^k \frac{1}{T_s} [y(i+1) - S(A\hat{x}(i) + Bu(i))]_j .
$$
 (12)

Здесь  $T_s$  – ширина окна сглаживания.

Оценки экстраполяции в дискретных системах с интервальными параметрами определялись из рекуррентного уравнения

$$
\hat{x}(k+1) = A\hat{x}(k) + Bu(k) + \hat{r}(k) + K(k)(y(k) - S\hat{x}(k)), \ \hat{x}(0) = \bar{x}_0,
$$

где матрица коэффициентов передачи  $K(k)$  вычислялась по формулам (6) и (7), а оценка  $\hat{r}(k)$  определялась по формулам (11), (12).

Как показали результаты моделирования, применение предложенного робастного алгоритма экстраполяции позволяет повысить точность опенивания на 5-20%.

Выводы. С использованием вероятностного подхода, в основе которого лежит замена неопределенных параметров интервального типа на независимые случайные величины с равномерным законом распределения, разработан алгоритм синтеза робастного экстраполятора для линейной дискретной модели с неизвестным входом, который позволяет осуществлять экстраполяцию процессов в условиях неопределен-

К.С. Ким, В.И. Смагин

Модели системного уровня автоматизированных систем контроля кольцевых лазеров

ного описания модели. Предложенный алгоритм может быть использован при проектировании программных средств контроля и автоматизации.

# **Источники информации**

- 1. Ichalal D., Marx B., Maquin, D., Ragot, J. State estimation of system with bounded uncertain parameters: interval multi-model approach // International Journal of Adaptive Control and Signal Processing. 2018. V. 32(3). P. 480–493
- 2. Wang Z., Lim C., Shen Y. Interval observer design for uncertain discrete time linear systems // Systems & Control Letters. 2018. V. 116. P. 41–46.
- 3. Ким К.С., Смагин В.И. Экстраполяция в дискретных системах с мультипликативными возмущениями при неполной информации // Вестник Томского государственного университета. Управление, вычислительная техника и информатика. 2019. № 47. С. 49–56.
- 4. Smagin V.I. Prediction of states of discrete systems with unknown input of the model using compensation // Russian Physics Journal. 2017. V. 59. N. 9, P. 1507–1514.

# **Сведения об авторах:**

Томский государственный университет: **Ким Константин Станиславович** - к.ф.-м.н, ассистент, [kks93@rambler.ru;](mailto:kks93@rambler.ru) **Смагин Валерий Иванович** д.т.н, профессор, vsm@mail.tsu.ru.

**УДК 004.4.22**

# **МОДЕЛИ СИСТЕМНОГО УРОВНЯ АВТОМАТИЗИРОВАННЫХ СИСТЕМ КОНТРОЛЯ КОЛЬЦЕВЫХ ЛАЗЕРОВ**

# А.С. БЕССОНОВ, Г.С. ГОЛОТВИН

**Аннотация:** Рассматривается проектирование автоматизированных систем с использованием методики моделе-ориентированной системной инженерии. Анализируются модели системного уровня автоматизированной системы, предназначенной для технологического контроля кольцевых лазеров при их производстве. Приводятся диаграммы, выполненные с помощью программного инструментария Polarsys Capella.

Модели системного уровня автоматизированных систем контроля кольцевых лазеров

**Ключевые слова:** моделе-ориентированная системная инженерия, автоматизированная система, модель системного уровня, функциональная архитектура, программное обеспечение Polarsys Capella

# **THE SYSTEM LEVEL MODELS OF RING LASERS AUTOMATED CONTROL SYSTEMS**

#### А.S. Bessonov, G.S. Golotvin

**Abstact:** The advantages of the methods of model-based systems engineering using for the development of automated product control systems are indicated. The system level graphical models are considered. The made in the Polarsys Capella diagrams are shown.

**Keywords:** model-based systems engineering, automated system for product control, system level model, software Polarsys Capella

При проектировании больших и сложных технических систем широко используется моделе-ориентированный подход (Model-Based Systems Engineering, MBSE). Пользователям предлагаются соответствующие методики проектирования и их реализующие программные средства, среди которых можно выделить методику Arcadia и инструментарий Polarsys Capella [1-3].

Наш опыт показывает, что применение указанных средств повышает эффективность проектирования и тех автоматизированных систем (АС), которые нельзя отнести к большим и сложным системам. Построенные графические в Polarsys Capella модели АС контроля кольцевых лазеров, проводимого в процессе их производства, являются информативными, краткими и точными описаниями АС. Такие описания хорошо понимаются и могут использоваться проектировщиками и персоналом АС, а также демонстрироваться их руководителям.

Рассматриваемые графические модели представляются в виде диаграмм, которые в соответствии с методикой Arcadia разрабатываются на различных уровнях MBSE. Модели уровня анализа применения рассматривались в докладе [3], а настоящий доклад посвящен моделям следующего, системного уровня [1, 2]. При переходе от уровня анализа применения к системному уровню выявленные требования заинтересованных сторон преобразуются в системные функции, часть из которых автоматизируется и их выполняет АС, а другую неавтоматизированную часть выполняет человек-оператор АС, рассматриваемый при системном анализе как актор [1, 2].

**Целью данной работы** является создание моделей автоматизированной системы контроля кольцевых лазеров на системном уровне проектирования в соответствии с методикой Arcadia.

Модели системного уровня автоматизированных систем контроля кольцевых лазеров

При моделировании на системном уровне сначала формируются функциональные требования к АС и к актору (оператору АС). Основой для этого являются потребности заинтересованных сторон, сформулированные на уровне анализа применения АС [3]. В таблицах 1 и 2 приведены функциональные требования к АС для измерения потерь в кольцевых лазерных резонаторах, которые при производстве кольцевых лазеров являются сборочными единицами. По результатам контроля потерь резонаторы либо бракуются и отправляются на разборку, либо передаются на следующие этапы технологического производства. Следует отметить, что назначение приведенных в таблицах функций системного уровня интуитивно понятно без специальных знаний.

Таблица 1 – Функциональные требования к аппаратно-программной части автоматизированной системы

| ID               | Содержание                                                                                                    |  |  |
|------------------|----------------------------------------------------------------------------------------------------|--|--|
| SFR1             | Система должна формировать зондирующий оптический<br>сигнал                                                                |  |  |
| SFR <sub>2</sub> | Система должна проводить оптическую обработку измери-<br>тельного сигнала, прошедшего контролируемый лазерный<br>резонатор |  |  |
| SFR <sub>3</sub> | Система должна производить ввод измерительных данных в<br>ПК                                                               |  |  |
| SFR4             | Система должна производить программную обработку из-<br>мерительных данных и определять результаты контроля                |  |  |
| SFR <sub>5</sub> | Система должна отображать измерительные данные и<br>результаты контроля                                                    |  |  |
| SFR <sub>6</sub> | Система должна формировать отчет о результатах контроля                                                                    |  |  |
| SFR7             | Система должна отправлять отчет о результате контроля в<br>информационную систему цеха                                     |  |  |

Приведенные в таблице 1 функциональные требования реализуются либо аппаратными, либо программными элементами системы. Вопросы, связанные с конкретной реализацией данных функций, решается на более поздних уровнях системного проектирования, к которым относится логический и физический уровни. Моделирование и реализация функций на этих уровнях уже требуют от проектировщика специальных знаний и умений.

На системном уровне ключевыми графическими моделями являются диаграмма потока данных функций системы SDFB (System Data

Модели системного уровня автоматизированных систем контроля кольневых лазеров

Flow Blank Diagram) (рис. 1), и диаграмма структуры системного уровня SAB (Architecture Blank Diagram) (рис. 2) [2].

Первой создается диаграмма SDFB, она отражает контекст функций и поток данных внутри них. В этой диаграмме осуществляется первоначальное распределение функций по системе и акторам. В рассматриваемом классе систем всего лишь один актор-оператор, к нему относящиеся функции показаны на рисунке зеленым цветом, а функции, относящиеся к АС, - голубым цветом. Последовательное расположение функций соответствует сценарию функционирования системы.

| ID                | Содержание                                                                                                    |  |  |
|-------------------|----------------------------------------------------------------------------------------------------|--|--|
| SFRO1             | Оператор должен подготавливать измерения                                                                                                    |  |  |
| SFRO <sub>2</sub> | Оператор должен вводить служебную информацию в систе-<br>мy                                                                                      |  |  |
| SFRO3             | Оператор должен запускать измерения                                                                                                    |  |  |
| SFRO <sub>4</sub> | Оператор должен визуально контролировать ход измерений,<br>обработки данных, формирования результата измерений и<br>завершения процесса контроля |  |  |
| SFRO5             | Оператор должен запускать процесс формирования<br>отчета об измерениях                                                                           |  |  |
| SFRO <sub>6</sub> | Оператор должен запускать процесс отправки отчета в ин-<br>формационную систему цеха                                                             |  |  |
| SFRO7             | Оператор должен завершить измерения                                                                                                    |  |  |

Таблица 2 – Функциональные требования к оператору АС

Следующей создается диаграмма SAB (рис. 2). Функции на ней также разделены на функции, выполняемые системой и акторами. На диаграмме в рассматриваемом случае представлены две сущности со своими функциональными наполнениями: актор-оператор и АС. Такое представления помимо сценария функционирования системы позволяет отобразить и проанализировать интерфейсы взаимодействия «оператор и АС» и «АС и внешние системы». Отметим, что в рассматриваемом примере внешняя система одна: это информационная система деталей, сборочных единиц и готовых изделий, хранящихся на складе цеха. Там оператор получает детали и сборки для контроля, туда же их относит после проведения контроля.

# Модели системного уровня автоматизированных систем контроля кольцевых лазеров

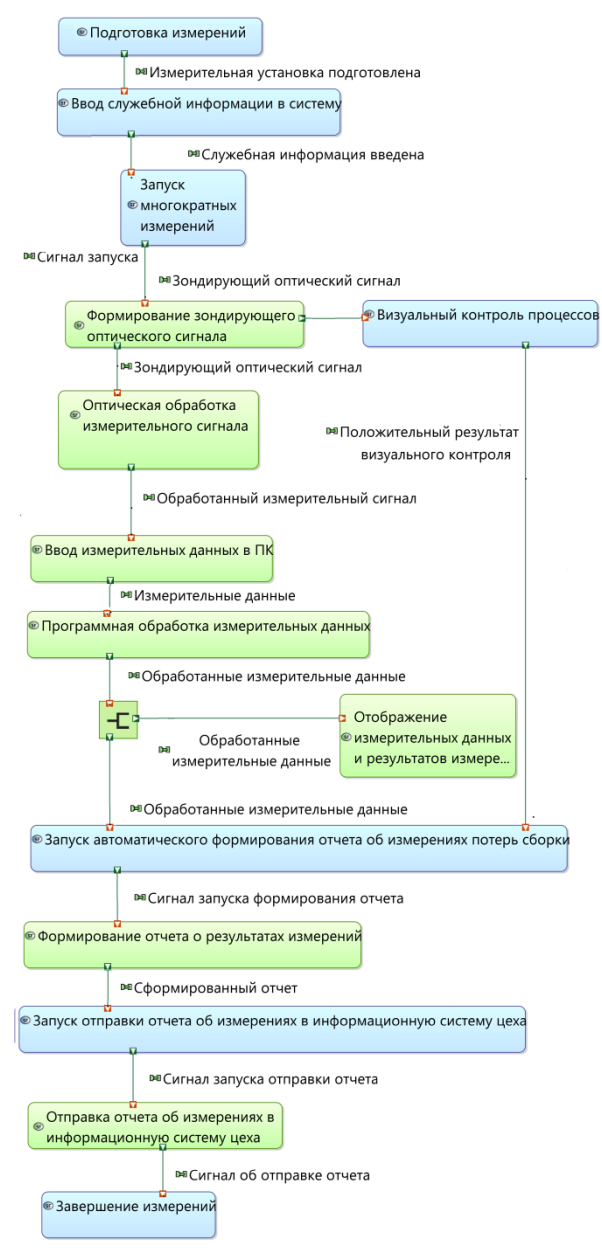

Рисунок 1 - Диаграмма потока данных функций SDFB

А.С. Бессонов, Г.С. Голотвин

# Модели системного уровня автоматизированных систем контроля кольцевых лазеров

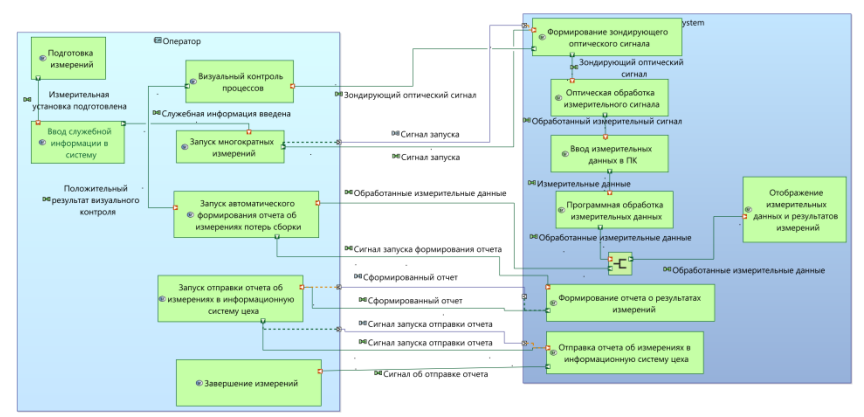

Рисунок 2 - Диаграмма структуры системного уровня SAB

Таким образом, с помощью проведенного моделирования, были разработаны графические модели АС системного уровня, позволившие:

- определить состав, распределение функций между акторами и системой и функциональную архитектуру АС;

- разработать сценарий и последовательность использования функций;

- разработать интерфейс взаимодействия оператора и аппаратнопрограммной частью системы;

- перейти к следующим логическому и физическому уровням модельного проектирования АС.

# **Источники информации**

- 1. Системная инженерия. Принципы и практика: Пер. с англ. / А. Косяков [и др.]. - М.: ДМК Пресс, 2014. - 622 с.
- 2. Королев А.С. Функциональный анализ систем с использованием средств моделе-ориентированной системной инженерии: учебнометодическое пособие. - М.: МИРЭА - Российский технологический университет, 2020. – 1 электрон. опт. диск (CD ROM).
- 3. Бессонов А.С. Модели уровня анализа применения автоматизированных систем контроля кольцевых лазеров / А.С. Бессонов, Г.С. Голотвин, Ф.М. Дворцов // Программно-техническое обеспечение автоматизированных систем: материалы Всероссийской молодежной научно-практической конференции (9 декабря 2021, г. Барнаул). - Барнаул: АлтГТУ, 2021. - C. 3-6.

Применение темпорально-нечёткого метода оценки техногенных рисков электроустановок

#### **Сведения об авторах:**

МИРЭА - Российский технологический университет: **Бессонов Алексей Станиславович** - к. т. н, доцент, доцент кафедры системной инженерии, [bessonov@mirea.ru;](file:///C:/Users/User/Desktop/ИКИ/ИКИ2022/bessonov@mirea.ru) **Голотвин Глеб Сергеевич** – магистрант, обучающийся по направлению «Системный анализ и управление», [captainmoonsault@gmail.com.](file:///C:/Users/User/Desktop/ИКИ/ИКИ2022/captainmoonsault@gmail.com)

**УДК.631.71:621.31**

# **ПРИМЕНЕНИЕ ТЕМПОРАЛЬНО-НЕЧЁТКОГО МЕТОДА ОЦЕНКИ ТЕХНОГЕННЫХ РИСКОВ ЭЛЕКТРОУСТАНОВОК**

#### Л.Ю. КАЧЕСОВА

**Аннотация:** в статье описан метод оценки техногенных рисков электроустановок, использующий операции темпоральной логики в сочетании с алгоритмами нечёткого моделирования для описания причинно-следственных связей, которые могут существовать между рискообразующими факторами взаимосвязанными между собой и численными значениями техногенных рисков. Предлагаемый метод повышает эффективность оценки техногенных рисков электроустановок

**Ключевые слова:** темпоральная логика, нечеткий вывод, техногенный риск, электроустановка.

#### **APPLICATION OF THE TEMPORAL-FUZZY METHOD OF ASSESS-MENT OF TECHNOGENIC RISKS OF ELECTRICAL FACILITIES**

#### L.YU. Kachesova

**Abstact:** the article describes a method for assessing technogenic risks of electrical facilities using temporal logic operations in combination with fuzzy modeling algorithms to describe cause-effect relationships that may exist between riskforming factors interrelated with each other and numerical values of technogenic risks. The proposed method increases the effectiveness of the assessment of technogenic risks of electrical facilities

**Keywords:** temporal logic, fuzzy inference, technogenic risk, electrical facilities

При эксплуатации электроустановок предприятий могут возникать аварии, пожары, электротравмы и другие техногенные опасности, наносящие ущерб, как предприятию, так и здоровью работников. Задача оценки техногенных рисков электроустановок является актуальной,

# Применение темпорально-нечёткого метода оценки техногенных рисков электроустановок

так как она является основой для разработки комплекса мер и рекомендаций по предотвращению опасных техногенных ситуаций [1].

Задача оценки техногенных рисков электроустановок относится к задачам области принятия решений в условиях неопределённости. Модель риска техногенной опасности строится на основе информации, которая имеет нечеткий характер, для оценки рискообразующих факторов (РОФ) и риска используются как количественные, так и качественные лингвистические характеристики [2].

Известные метолы моделирования и оценки техногенных рисков электроустановок, формализующие риски в виде слабоструктурированной человеко-машинной системы «Человек-Электроустановка-Среда» («Ч-Э-С») не учитывают её динамические свойства, то есть, игнорируются временные причинно-следственные связи, которые могут существовать между РОФ взаимосвязанными между собой и численными значениями техногенных рисков [1-3]

Возможность описать нечётко-динамические свойства человекомашинной системы «Ч-Э-С» позволяет аппарат темпоральных логик в сочетании с алгоритмами нечёткого моделирования [4].

В предлагаемом методе оценки техногенных рисков электроустановок продукционные правила баз знаний формируются с использованием нечетко - темпоральных высказываний:

$$
\Pi_i: Ecuu \text{ "}[T]\Big(X_1\,e\,Cm\,b\,A_{1t}^{(i)}\Big) \text{ " } G \dots \text{ "}[T]\Big(X_N\,e\,Cm\,b\,A_{Nt}^{(i)}\Big) \text{ " TO } Y\,e\,Cm\,b\,B_i \ . \tag{1}
$$

А для вычисления техногенного риска используются следующие формулы:

Фаззификация:

$$
w_j = \mu_{[T]A_{jt}^{(i)}}(x_j^*)
$$
 (2)

Агрегирование:  $w_i = \mu_{[T]A_n^{(i)}}(x_1^*)G...G\mu_{[T]A_n^{(i)}}(x_j^*)G...G\mu_{[T]A_M^{(i)}}(x_N^*)$ (3)

Artивизация:

\n
$$
\mu_{B_i}(r) = \min \{ w_i, \mu_{B_i}(r) \}, \quad \forall r \in U_r \colon \tag{4}
$$

**Аккумуляция** 

и дефазлификация: 
$$
\mu_B(r) = \max \left\{ \mu_{B_1}(r),...,\mu_{B_m}(r) \right\}, \forall r \in U_r
$$
 (5)

$$
r^* = \frac{\int_{min}^{max} r^* \mu_B(r) dr}{\int_{min}^{max} \mu_B(r) dr}, \forall r \in U_r
$$

Применение темпорально-нечёткого метода оценки техногенных рисков электроустановок

В формулах (1) - (5) используются следующие обозначения: *X<sup>j</sup> –* лингвистические переменные РОФ (*j=1,…,N*); *Y –* лингвистическая переменная техногенного риска; *T –* темпоральная операция «Всегда в прошлом» или «Когда-либо в прошлом»; *G –* нечёткая логическая операция «И» или «ИЛИ» или «Приоритетное И»;  $\mu_{[T]A_{ji}^{(i)}(x)} - \Phi$ ункция

принадлежности текущего момента (интервала) времени терма лингвистической переменной *X<sup>j</sup>* в *i*-м правиле базы знаний (может быть получена с использованием темпоральной операции *T)*;  $\mu_{B_i}(r)$  –

функции принадлежности термов лингвистической переменной *Y*, *r*  $U_r$ ;  $U_r = \{r \in R/0 \le r < 1\}$  – возможные значения риска (частота опасного события в год); *<sup>w</sup> ,<sup>w</sup> ,....,<sup>w</sup>* <sup>1</sup> <sup>2</sup> *<sup>M</sup>* – вектор степеней истинности по условиям правил базы знаний;  $x_j^*$  – входные значения РОФ,  $x_j^*$  ∈U;  $r^*$ - полученное значение техногенного риска.

Темпоральная операция «Всегда в прошлом» формирует функцию принадлежности текущего момента (интервала) времени терма лингвистической переменной РОФ путем объединения его функций принадлежности прошлых моментов (интервалов) времени:

$$
\mu_{A_{t-1}}(x) = \bigcup_{i=1}^{k} \mu_{A_{t-i}}(x) = \max\left\{\mu_{A_{t-1}}(x); \mu_{A_{t-2}}(x); \dots; \mu_{A_{t-k}}(x)\right\}, \ \forall x \in U \tag{6}
$$

Темпоральная операция «Когда-либо в прошлом» определяет функцию принадлежности терма текущего момента (интервала) времени лингвистической переменной рискообразующего фактора путем выбора из функций принадлежности термов прошлых моментов (интервалов) времени той функции, у которой максимальная степень истинности:

$$
\mu_{\bullet A_t}(x) = \mu_{A_{t-i}}(x) : H(A_{t-i}) = \max(H(A_{t-1}),...,H(A_{t-k})), \text{ r,} \text{ a (7)}
$$
  
(7)  

$$
H(A_{t-i}) = \frac{\sum_{j=1}^{n} x_j \mu_{A_{t-i}}(x_j)}{\sum_{j=1}^{n} \mu_{A_{t-i}}(x_j)}, x_j \in U, i = 1, ..., k
$$

В формулах (6) и (7) используются следующие обозначения: *U* – универсальное множество для термов лингвистических переменных РОФ, которое определяет возможные значения РОФ по условной 100 бальной шкале  $U = \{x \in R / 0 \le x \le 100\}$ ;  $k -$  количество прошлых моментов (интервалов) времени;  $\mu_{A \to i}(x)$ - функции принадлежности

Применение темпорально-нечёткого метода оценки техногенных рисков электроустановок

термов прошлых моментов (интервалов) времени;  $H(A_{t-1}), \ldots, H(A_{t-k})$  значения оценочных функций, используемые для сравнения нечетких множеств термов:  $n -$ количество элементов в  $U$ .

Операция «Приоритетное И» позволяет учитывать причинноследственные связи между РОФ. Эта операция в зависимости от значения функции принадлежности первого операнда концентрирует или растягивает функцию принадлежности второго операнда для усиления или ослабления влияния РОФ второго операнда на техногенный риск:

$$
\mu_{A1_t \wedge_{np} A2_t}(x) = \min\left(\mu_{A1_t}(x), \mu_{A2_t}^*(x)\right), \forall x \in U
$$
\n
$$
\mu_{A2_t}^*(x) = \begin{cases}\n\left(\mu_{A2_t}(x)\right)^2, & \text{for } \mu_{A1_t}(x^*) < 0, 5 \\
\left(\mu_{A2_t}(x)\right)^{0.5}, & \text{for } \mu_{A1_t}(x^*) \ge 0, 5\n\end{cases}, \forall x \in U, x^* \in U
$$
\n(8)

гле  $\mu_{A1_t}(x)$ ,  $\mu_{A2_t}(x)$  – функции принадлежности термов лингвистических переменных операндов:  $x^*$  – входное значение РОФ первого операнда.

Если функция принадлежности первого операнда операции «Приоритетное И» формируется с использованием темпоральной логической операции «Всегда в прошлом» или «Когда-либо в прошлом», то тогда операция «Приоритетное И» реализует темпоральную причинноследственную связь между РОФ.

Для расчета техногенных рисков электроустановок по предлагаемому методу было разработанное программное обеспечение на языке программирования С#, с помощью которого была проведена оценки риска техногенной опасности «авария электроустановки» на объекте АО «Сетевая кампания Алтайкрайэнерго» (рис.1).

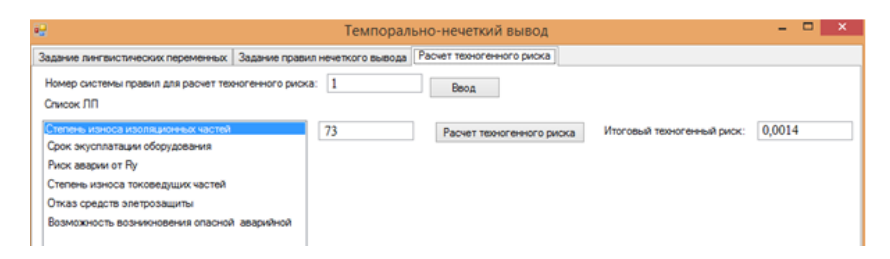

Рисунок 1 – Вычисление риска опасности «авария электроустановки»

Выводы. Результаты исследований на основе разработанного программного обеспечения показали, что предлагаемый темпоральнонечёткий метод оценки техногенных рисков электроустановок дает

О методах экономии памяти при использовании полносвязных слоёв нейронных сетей

более адекватную оценку техногенной опасности производственного объекта по сравнению с методами оценки техногенных рисков электроустановок, не учитывающими темпоральные причинноследственные связи, которые могут существовать между РОФ взаимосвязанными между собой и численными значениями техногенных рисков.

#### **Источники информации**

- 1. Никольский О.К. Теория и практика управления техногенными рисками. – Барнаул, Изд-во АлтГТУ, 2015. – 219 с.
- 2. Черкасова Н.И., Костюков А.Ф., Никольский О.К. Проблема неопределенности при анализе рисков электроустановок // Ползуновский вестник. – 2014. –Т.1, №4. –С.140-146.
- 3. Ерѐмина, Т.В. Методология оценки интегрального риска опасности электроустановок объектов агропромышленного комплекса [Текст] / Т.В. Еремина, А.Ф. Калинин // Вестник Красноярского государственного аграрного университета. – 2015. – №6. – С. 103 - 108.
- 4. Качесова Л. Ю., Тушев А. Н. О возможности использования темпоральной логики в интеллектуальной системе поддержки принятия решений по управлению техногенными рисками опасности электроустановок// Ползуновский альманах. 2016. №2. – С. 151- 153

#### **Сведения об авторе:**

Алтайский государственный технический университет им. И.И. Ползунова: **Качесова Лариса Юрьевна** – к.т.н., доцент, kachesova\_l\_u@mail.ru

**УДК 004.021**

# **О МЕТОДАХ ЭКОНОМИИ ПАМЯТИ ПРИ ИСПОЛЬЗОВАНИИ ПОЛНОСВЯЗНЫХ СЛОЁВ НЕЙРОННЫХ СЕТЕЙ**

#### А.И. МАМОНТОВ

**Аннотация:** в работе описываются методы экономии памяти при использовании полносвязных слоёв нейронных сетей. Приводятся результаты вычислительных экспериментов, демонстрирующие эффективность этих методов.

О методах экономии памяти при использовании полносвязных слоёв нейронных сетей

Ключевые слова: линейные полиномы, целые числа, полносвязная нейронная сеть, полносвязный слой

#### ABOUT MEMORY SAVING METHODS WHEN USING FULLY **CONNECTED LAYERS OF NEURAL NETWORKS**

#### A.I. Mamontov

Abstact: the work describes methods for saving memory when using fully connected layers of neural networks. The results of computational experiments demonstrating the effectiveness of these methods are presented.

**Keywords:** linear polynomials, integers, fully connected neural network, fully connected layer

Искусственные нейронные сети достаточно часто применяются при разработке программных средств автоматизации. Нейронные сети это математические модели, состоящие из различных частей. Одна из популярных составных частей в архитектурах нейронных сетей - полносвязный слой. Например, полносвязная нейронная сеть состоит из ряда соединённых друг с другом полносвязных слоев: выходы первого слоя являются входами второго и т. д. Рассмотрим работу полносвязного слоя.

Вектор  $\vec{x} = (x_1, x_2, ..., x_n) \in \mathbb{R}^n$  поступает в этот слой в качестве входных данных. Затем вычисляются линейные функции:

$$
P_i(\vec{x}) = a_{i0} + \sum_{j=1}^n a_{ij} x_j,
$$

где  $a_{ij} \in \mathbb{R}$ ,  $i = 1, ..., m$ ,  $j = 0, ..., n$ . После этого вычисляются функции активации. Это могут быть нелинейные функции, применяемые к каждому  $P_i(\vec{x})$  отдельно, например,

$$
f_i(P_i(\vec{x})) = \text{th } P_i(\vec{x}), i = 1, ..., m
$$

или ко всем  $P_i(\vec{x})$  сразу:

$$
f(P_1(\vec{x}),...,P_m(\vec{x})).
$$

Веса  $a_{ij}$  настраиваются в результате обучения, но исследование обучения не является нашей целью. В работе рассматривается обученная нейронная сеть и анализируется хранение этой сети в памяти.

О методах экономии памяти при использовании полносвязных слоёв нейронных сетей

Часто числа *m*, *n* – большие, слоёв много. Нейронные сети — очень ресурсоемкие алгоритмы. Они не только требуют значительных вычислительных затрат, но и потребляют много памяти.

Несмотря на то, что коммерчески доступные вычислительные мощности увеличиваются день ото дня, оптимизация глубоких нейронных сетей чрезвычайно важна.

При запуске наших моделей в облаке необходимо минимизировать затраты на инфраструктуру. Оптимизация сети становится еще более важной, когда модели запускаются в условиях ограниченности ресурсов. Например, при запуске моделей на смартфонах или встроенных устройствах, аппаратные ограничения сразу же становятся очевидными.

Если веса  $a_{ii}$  преобразуются в целочисленные типы, то потребляется меньше памяти, а на определенном оборудовании вычисления выполняются быстрее. Такой процесс называют квантованием. Этот процесс сопровождается потерей точности, но эта потеря точности может быть незначительна.

Квантование исследуется как теоретически [1], так и экспериментально [2]. Алгоритмы квантования встроены в библиотеки для работы с нейронными сетями.

Целью исследования является разработка методов экономного хранения в памяти целочисленных весов  $a_{ii}$ , получающихся в результате квантования.

Методы хранения целочисленных весов ай основываются на представлении линейных функций с помощью композиций более простых функций, а именно:

- на поиске некоторых простых частей в линейных функциях;  $1<sup>1</sup>$
- представлении линейных функций в виде композиций этих  $2.$ простых частей.

Рассмотрим построения, основанные на этом подходе [3].

Первый метод. Этот метод напоминает традиционный метод хранения разреженных матриц в формате <коэффициент, номер строки, номер столбца>, но за счёт округления появляется много одинаковых коэффициентов, информацию о которых будет храниться отдельно в формате <номер строки, номер столбца>.

Пример 1. Пусть

$$
P_1(\vec{x}) = 0 + 1x_1 + 0x_2 + 0x_3 + 0x_4 + 1x_5 - 1x_6 + 2x_7
$$
  

$$
P_2(\vec{x}) = 0 + 1x_1 + 0x_2 + 1x_3 + 0x_4 + 0x_5 - 3x_6 + 1x_7
$$

О методах экономии памяти при использовании полносвязных слоёв нейронных сетей

Список пар номеров строк и столбцов, на пересечении которых стоят коэффициенты, равные 1:  $(\le 1, 1 \ge 1, 5 \ge 2, 1 \ge 2, 3 \ge 2, 7 \ge 1)$ .

Список для коэффициентов, не равных 1:  $(\le 1.1.6)$ ,  $\le 2.1.7$ ,  $\le$  $3.2,6$ ).

Второй метод. Отдельно хранится битовая матрица, элементы которой равны 1, если соответствующий коэффициент  $a_{ii}$  не равен 0. Хранится также список ненулевых коэффициентов  $a_{ii}$ .

Продолжение примера 1. Битовая матрица:

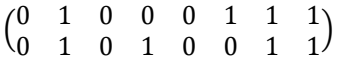

Список ненулевых коэффициентов:  $(1, 1, -1, 2, 1, 1, -3, 1)$ .

Эффективность методов исследовалась в экспериментах с наборами данных MNIST и USPS, состоящих из изображений рукописных цифр (рисунок 1).

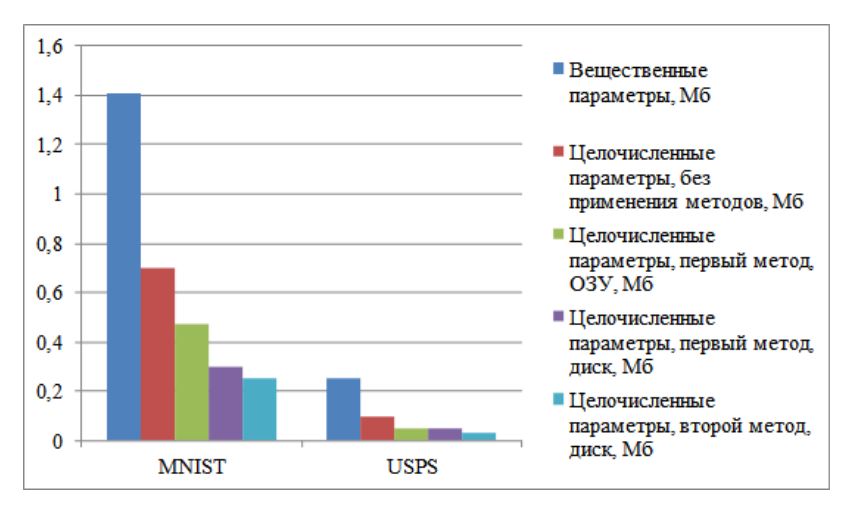

Рисунок 1 - Объём памяти

При работе с набором данных MNIST яркости пикселей серого изображения некоторой цифры поступали в качестве входных данных в нейронную сеть с тремя полносвязными слоями, содержащими 1000, 200 и 10 нейронов соответственно. В качестве функции активации первых двух слоёв применялся гиперболический тангенс. На третьем слое выяснялось, какая из 10 линейных функций максимальна и принималось решение о цифре, находящейся на изображении.

О методах экономии памяти при использовании полносвязных слоёв нейронных сетей

Значение метрики Accuracy – доля цифр контрольной выборки, корректно распознанных нейронной сетью с вещественными весами *aij*, составило 98.27%, а нейронной сетью с квантованными коэффициентами, представленными 10-битовыми целыми числами – 98.24%.

Для хранения вещественных параметров полносвязной нейронной сети потребовалось 1,41 Мб, для хранения целочисленных параметров без применения разработанных методов – 0,7 Мб, с применением первого метода – 0,47 Мб в ОЗУ и 0,3 Мб в сжатом виде на диске, с применением второго способа – 0.25 Мб в сжатом виде на диске (рис.).

При работе с набором данных USPS использовалась аналогичная нейронная сеть меньшего размера, с 254, 100 и 10 нейронами соответственно.

Значение метрики Accuracy на контрольной выборке для нейронной сети с вещественными весами *aij*, составило 94.22%, а нейронной сетью с квантованными коэффициентами, представленными 8 битовыми целыми числами – 94.32%.

Для хранения вещественных параметров полносвязной нейронной сети потребовалось 0,25 Мб, для хранения целочисленных параметров без применения разработанных методов – 0,1 Мб, с применением первого методов – 0,05 Мб в ОЗУ и примерно столько же – 0,05 Мб в сжатом виде на диске, с применением второго метода – 0,03 Мб в сжатом виде на диске (рис.). Второй метод не подходит для хранения данных в ОЗУ.

#### **Источники информации**

- 1. D.Anguita, G.Bozza, The effects of quantization on support vector machines with Gaussian kernel, IEEE International Joint Conference on Neural Networks. – Vancouver, Canada, 2005.
- 2. Hao Li, Soham De, Zheng Xu, Christoph Studer, Hanan Samet, and Tom Goldstein. Training quantized nets: A deeper understanding. In Proceedings of the Conference on Neural Information Processing Systems. – 2017. P. 5813–5823.
- 3. Мамонтов А.И. О способах экономии компьютерной памяти при классификации данных с помощью полносвязных нейронных сетей // Вестник МЭИ 2021. – № 3. – С. 103–109.

# **Сведения об авторе:**

НИУ «МЭИ»: **Мамонтов Андрей Игоревич** – к.т.н, доцент, MamontovAI@mpei.ru.

Метод оценки техногенных рисков электроустановок на основе нечётких нейронных сетей

# **УДК.631.71:621.31**

# **МЕТОД ОЦЕНКИ ТЕХНОГЕННЫХ РИСКОВ ЭЛЕКТРОУСТАНОВОК НА ОСНОВЕ НЕЧЁТКИХ НЕЙРОННЫХ СЕТЕЙ**

#### Л.Ю.КАЧЕСОВА

**Аннотация:** в статье описан метод оценки техногенных рисков электроустановок на основе нечетких нейронных сетей, учитывающих причинно следственные связи между рискообразующими факторами. Предлагаемый метод оценки техногенных рисков электроустановок дает более точный способ расчета рисков техногенных опасностей.

**Ключевые слова:** нечеткие нейронные сети, техногенный риск, электроустановка.

#### **METHOD OF ASSESSING TECHNOGENIC RISKS OF ELECTRICAL FACILITIES BASED ON FUZZY NEURAL NETWORKS**

#### L.YU. Kachesova

**Abstact:** the article describes a method for assessing the technogenic risks of electrical installations based on fuzzy neural networks that take into account the cause-effect relationships between the risk-forming factors. The proposed method for assessing the technogenic risks of electrical installations provides a more accurate method for calculating the risks of technogenics hazards.

**Keywords:** fuzzy neural networks, technogenic risk, electrical facilities

Эксплуатация электроустановок связана с рисками аварий, пожаров и электротравматизма, наносящих ущерб, как здоровью работников, так и самой организации в целом. Причинами возникновения опасных техногенных ситуаций на электроустановках могут являться различные факторы. Выделяют три основных типа факторов: человеческий фактор, электроустановка и среда, которые образуют систему «Человек-Электроустановка-Среда» [1].

В настоящие время, для решения задач оценки техногенных рисков электроустановок (ЭУ) используются экспертные системы, разработанные на основе нейро-нечетких сетей [2, 3]. В результате анализа этих систем были обнаружены следующие недостатки:

Л.Ю.Качесова - не учитываются причинно-следственные связи, которые могут существовать между рискообразующими факторами. Например, в модели риска «электротравма» между факторами «Срок эксплуатации ЭУ», «Степень износа изоляционных частей ЭУ» и «Уровень опасности возникновения аварийных режимов» может существовать причинно-следственная связь, описываемая следующим высказыванием: Метод оценки техногенных рисков электроустановок на основе нечётких нейронных сетей

«уровень опасности возникновения аварийных режимов зависит от степени износа изоляционных частей ЭУ, которая зависит от срока эксплуатации ЭУ»:

- Используются градиентные методы обучения первого порядка, которые не являются эффективными при больших обучающих выборках ланных.

Целью работы является оценка техногенных рисков электроустановок на основе нечетких нейронных сетей, учитывающих причинно следственные связи между рискообразующими факторами.

Предлагаемая нейро-нечеткая сеть представляет собой четырехслойную структуру (рис.1).

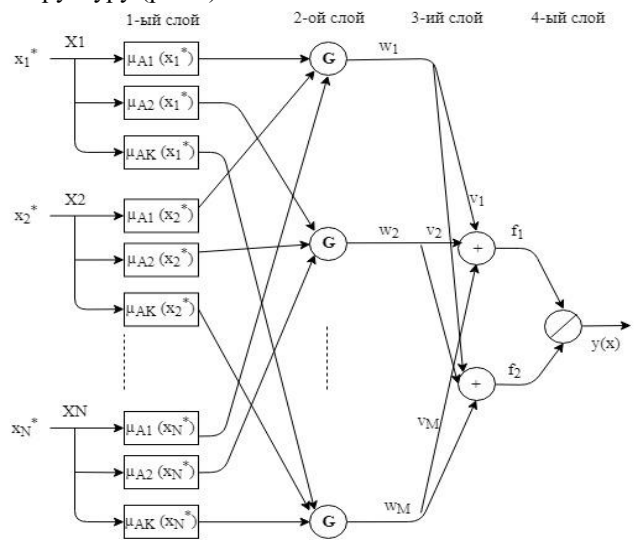

Рисунок 1 - Структура предлагаемой нейро-нечеткой сети

Общий вид правил вывода для нейро-нечеткой сети:

$$
\Pi_i : \text{Ech}(X1 \text{ and } A_{i1} \dots G \dots XN \text{ and } A_{ik} \text{ TO } y = v_i \tag{1}
$$

Выходной сигнал нейро-нечеткой сети (техногенный риск) вычисляется по следующим формулам:

Метод оценки техногенных рисков электроустановок на основе нечётких нейронных сетей

$$
\tilde{H} \text{ CIOH:} \quad \mu_{A_{jk}}\left(x_j^*\right) = exp\left[-\left(\frac{x_j^* - c_j^{(k)}}{\sigma_j^{(k)}}\right)^{2b_j^{(k)}}\right] \tag{2}
$$

2-й слой: 
$$
w_i = G_{j=1}^N \mu_{A_{jk}}(x_j^*)
$$
 (3)

3-й слой: 
$$
f_1 = \sum_{i=1}^{M} v_i \cdot w_i
$$
,  $f_2 = \sum_{i=1}^{M} w_i$  4-й слой:  $y = \frac{f_1}{f_2}$ . (4)

На рисунке 1 и в формулах (1) - (4) используются следующие обозначения:  $x_1^*, x_2^*,..., x_N^*$  - вектор входных четких значений рискообразующих факторов;  $X_1, X_2, ..., X_N$  - лингвистические переменные рискообразующих факторов;  $N$  – количество рискообразующих факторов;  $\mu_{A_{ik}}(x_i)$  – функция принадлежности k-го терма лингвистической переменной рискообразующего фактора;  $c_j^{(k)}, \sigma_j^{(k)}, b_j^{(k)}$ -параметры функции фаззификации (функции принадлежности k-го терма лингвистической переменной рискообразующего фактора); символ  $G$  – обозначение бинарных логических операций: И, ИЛИ, ПРИОРИТЕТНОЕ И;  $w_1, w_2, ..., w_M$  - вектор степеней истинности по условиям правил вывода; М - количество нечетких правил вывода;  $v_1, v_2, ..., v_M$  - вектор центров функций принадлежности следствий нечетких правил вывода.

Реализация операции И выполняется как алгебраическое произведение, а операции ИЛИ - как алгебраическая сумма степеней истинности нечетких высказываний.

Операция Приоритетное И позволяет учитывать причинноследственные связи между рискообразующими факторами. Эта операция в зависимости от значения функции принадлежности первого операнда концентрирует или растягивает функцию принадлежности второго операнда для усиления или ослабления влияния рискообразующего фактора второго операнда на техногенный риск. Для реализации бинарной нечеткой операции приоритетное И предлагается использовать следующую формулу:

$$
\mu_{A1 \wedge_{np} A2}(x) = \mu_{A1}(x) \cdot \mu_{A2}^*(x), \ \forall x \in U, \text{ r,}
$$

Л.Ю.Качесова

 $1 -$ 

Метод оценки техногенных рисков электроустановок на основе нечётких нейронных сетей

$$
\mu_{A2}^*(x) = \begin{cases} \left(\mu_{A2}(x)\right)^2, \text{ec}\pi\mu_{A1}\left(x^*\right) < 0, 5\\ \left(\mu_{A2}(x)\right)^{0.5}, \text{ec}\pi\mu_{A1}\left(x^*\right) \ge 0, 5 \end{cases}
$$

где  $\mu_{A1}(x)$ ,  $\mu_{A2}(x)$  - функции принадлежности нечетких множеств А1 и А2 термов лингвистических переменных рискообразующих факторов;  $x^*$  - входное четкое значение рискообразующих факторов,  $x^* \in U$ ;  $U = \{x \in R / 0 \le x \le 100\}$  - универсальное множество для термов лингвистических переменных рискообразующих факторов, которое определяет возможные значения рискообразующих факторов по условной 100-бальной шкале.

Лля обучения нейро-нечеткой сети используется гибрилный алгоритм, при котором параметры заключений правил  $(v_1, v_2, ..., v_M)$ настраиваются при прямом распространении сигнала методом наименьших квадратов, а параметры функций принадлежности термов предпосылок правил  $(c_i^{\left(k\right)}, \sigma_i^{\left(k\right)}, b_i^{\left(k\right)})$  обновляются при обратном распространении сигнала с помощью алгоритма Ливенберга-Марквардта  $[4]$ .

Лля расчета техногенных рисков электроустановок по предлагаемому методу было разработанное программное обеспечение на языке программирования С#, с которого была проведена оценки риска техногенной опасности «электротравма» на объекте АО «Сетевая кампания Алтайкрайэнерго» (рис.2).

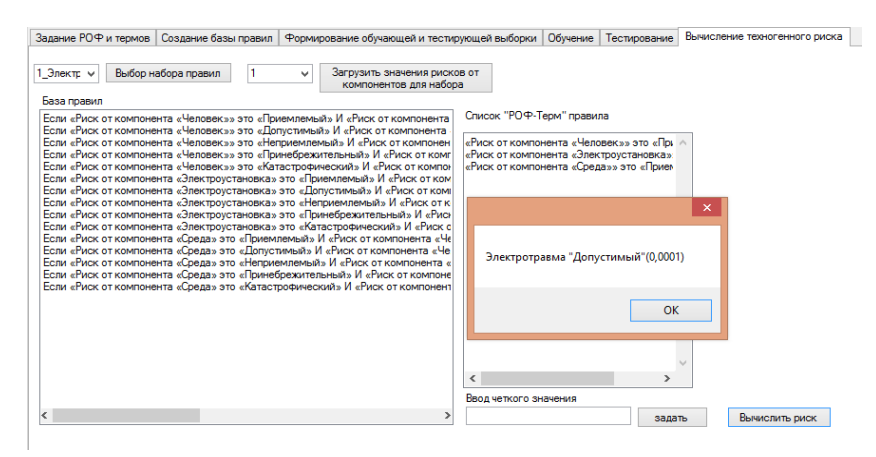

Рисунок 2 – Вычисление риска опасности «электротравма»

**Выводы.** Метод оценки техногенных рисков электроустановок на основе нейро-нечеткой сети, учитывающей причинно - следственные связи между рискообразующими факторами дает более точный способ расчета техногенных рисков по сравнению с методами оценки техногенных рисков, не учитывающими причинно - следственные связи между рискообразующими факторами.

#### **Источники информации**

- 1. Никольский О.К. Теория и практика управления техногенными рисками. – Барнаул, Изд-во АлтГТУ, 2015. – 219 с.
- 2. Подобная, Ю. Оценка риска возникновения аварийных ситуаций на объектах электроэнергетики на основе лингвистического моделирования [Электронный ресурс] / Режим доступа: [http://www.dissercat.com/content/otsenka-riska-vozniknoveniya](http://www.dissercat.com/content/otsenka-riska-vozniknoveniya-avariinykh-situatsii-na-obektakh-elektroenergetiki-na-osnove-li)[avariinykh-situatsii-na-obektakh-elektroenergetiki-na-osnove-li](http://www.dissercat.com/content/otsenka-riska-vozniknoveniya-avariinykh-situatsii-na-obektakh-elektroenergetiki-na-osnove-li)
- 3. Качесова, Л. Ю. О возможности использования нейро-нечеткой сети для оценки техногенных рисков опасности электроустановок / Л. Ю. Качесова // Интеллектуальные информационные системы: труды международной научно-практической конференции в 2 ч. ФГБОУ ВО «Воронежский государственный технический университет». - Воронеж: Изд-во ВГТУ, 2018. Ч. 1. 229 с. – C. 165 – 169.
- 4. Осовский С. Нейронные сети для обработки информации. М. Финансы и статистика, 2004. – 344 с.

#### **Сведения об авторе:**

Алтайский государственный технический университет им. И.И. Ползунова: **Качесова Лариса Юрьевна** – к.т.н., доцент, kachesova\_l\_u@mail.ru

#### **УДК 519.217.2**

# **ИМИТАЦИОННАЯ МОДЕЛЬ СОЦИАЛЬНО-ЭКОНОМИЧЕСКИХ ПРОЦЕССОВ, ПРЕДСТАВИМЫХ В ВИДЕ ЦЕПЕЙ МАРКОВА**

#### А.Г. БЛЕМ, Д.Д. НИКИТИН, Н.А. ТАСКИН

А.Г. Блем, Д.Д. Никитин, Н.А. Таскин **Аннотация:** в работе описывается имитационная модель, предназначенная для моделирования социально-экономических систем, которые могут быть представлены в виде Марковских систем. Разработанная модель позволяет

анализировать и прогнозировать функционирование таких систем, а также анализировать эффективность решений по управлению ими. Приводятся результаты использования модели на примере моделирования процессов распространения коронавирусной инфекции Covid19 в рамках города со стотысячным населением.

Ключевые слова: социально-экономические системы, Марковские системы, цепи Маркова, имитационное моделирование, ковид19

#### SIMULATION MODEL OF SOCIO-ECONOMIC PROCESSES REPRE-**SENTABLE IN THE FORM OF MARKOV CHAINS**

#### A.G. Blem, D.D. Nikitin, N.A. Taskin

Abstact: The paper describes a simulation model designed to model socioeconomic systems that can be represented as Markov systems. The developed model makes it possible to analyze and predict the functioning of such systems, as well as to analyze the effectiveness of decisions to manage them. The results of using the model are given on the example of modeling the spread of coronavirus infection Covid19 within a city with a population of one hundred thousand

Keywords: socio-economic systems, Markov systems, Markov chains, simulation modeling, Covid19

Различные социально-экономические системы можно рассматривать как системы, состоящие из подмножеств, элементы которых в процессе функционирования системы могут переходить из одного подмножества в другое.

Такими системами являются, например, множество клиентов телекоммуникационных компаний, которые в каждый конкретный момент времени разбиты на подмножества, объединяющие клиентов, обслуживаемых по тому или иному тарифу, но в процессе функционирования клиенты могут переходить с одного тарифа на другой (то есть переходить из одного подмножества в другое) или вообще прекратить сотрудничество с компанией (перейти во внешнюю по отношению к системе среду).

В качестве подобной системы можно рассматривать и, например, распространение коронавирусной инфекции Covid 19 в рамках некоторого населенного пункта, каждый житель которого (элемент системы) в каждый конкретный промежуток времени может быть отнесен к одному из подмножеств:

- инфицированные, ранее не болевшие ковидом и не привитые  $(1)$ ;

- инфицированные, ранее привитые или переболевшие ковидом в течение последнего полугода (2);

- здоровые, ранее не болевшие и не привитые, контактировавшие с инфицированными в течение рассматриваемого промежутка времени (3);

- здоровые, ранее привитые или переболевшие, контактировавшие с инфицированными в течение рассматриваемого промежутка времени  $(4)$ :

- здоровые, ранее не болевшие и не привитые, не имевшие контактов с инфицированными в течение рассматриваемого промежутка времени (5);

- здоровые, ранее привитые или переболевшие, не имевшие контактов с инфицированными в течение рассматриваемого промежутка времени (6);

- больные в легкой и средней форме, не требующей госпитализации  $(7):$ 

- больные в более тяжелой форме, требующей госпитализации (8);

- умершие от ковида или его последствий в течение рассматриваемого промежутка времени (9).

При некоторых допущениях эти и аналогичные социальноэкономические системы можно рассматривать как Марковские системы [1].

В данной статье рассмотрена достаточна универсальная имитационная модель как инструмент анализа, прогнозирования и управления Марковскими системами.

Пусть Марковская система состоит из n подмножеств.

Процесс функционирования Марковской системы будем представлять в виде дискретной цепи Маркова, в которой изменения состояний элементов системы происходит в дискретные моменты (интервалы) времени 1,2,3,…,m.

Формально, цепь Маркова – это вероятностный автомат. Распределение вероятностей переходов обычно представляется в виде матрицы. В нашем случае – это матрица  ${P_{i,j}(t)}$ , где  $p_{i,j}(t)$  – вероятность перехода элемента из подмножества i в подмножество j на интервале времени t.

В социально-экономических системах кроме переходов между подмножествами внутри системы обычно осуществляется и взаимодействия с внешней средой. Если обозначить «внешнюю среду» как (n+1) подмножество Марковской системы, то матрица вероятностей переходов для конкретного интервала моделирования будет иметь размерность (n+1)×(n+1). Очевидно, что для любой строки матрицы вероятностей переходов выполняется условие:  $\forall_{i,t} \sum_{j=1}^{n+1} P_{i,j}(t) = 1$ .

Переменные и параметры имитационной модели функционирования Марковской системы представлены в таблице 1.

# Таблица 1 - Описание переменных и параметров модели

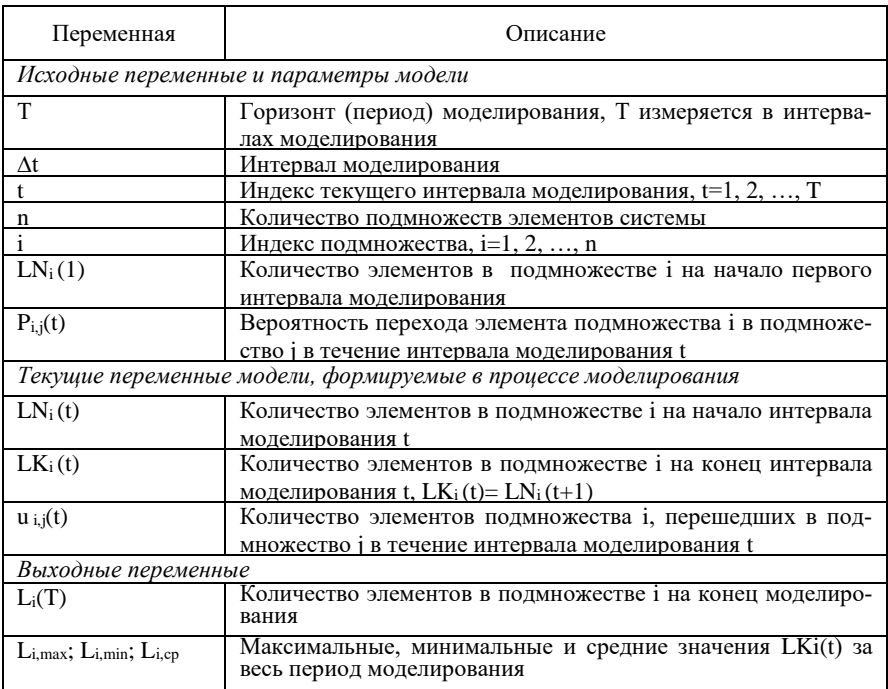

Основу имитационной модели Марковских систем составляет моделирование элементов множества {u<sub>i.i.t</sub>} на каждом интервале моделирования t.

Кратко опишем алгоритм моделирования:

1. Задание горизонта моделирования Т и интервала моделирования  $\Lambda t$ 

2. Задание начального состояния системы (на начало моделирования): количеств элементов в каждом подмножестве LN<sub>i</sub>(1), матрииы вероятностей переходов $\{P_{i,j}(t)\}\$ 

3. Задание количества экспериментов (прогонов модели) q. Текущий номер эксперимента у полагается равным 1

4. Моделирование v-эксперимента.

4.1. Номер текущего интервала моделирования t устанавливается равным 1

4.2. Моделирование функционирования Марковской системыц на tинтервале моделирования:

4.2.1 Определяются значения переменных на начало t-интервала моделирования:

 $LN_i(t) = LK_i(t-1)$  для  $t=2,3...,T$ ; для  $t=1$  значения  $LN_i(t)$  берутся из таблицы исходных данных;

Значения переменных  $u_{i,j}(t)$  полагаются равными нулю ( $i = \overline{1, n}$ ,  $j =$  $\overline{1,n}$ ).

4.2.2. Поочередно обрабатываются все подмножества 1.2....п. После обработки всех подмножеств – переход к п.4.2.3.

Процедура обработки каждого *i-подмножества состоит в следу*ющем:

Последовательно просматриваются все  $LN_i(t)$  элементов подмножества i и для каждого элемента определяется его «движение» в текущем периоде t. Это движение определяется вектором вероятностей переходов ( $P_{i,1}$ ;  $P_{i,2}$ ;  $P_{i,3}$ ; ...;  $P_{i,n}$ ). Решение по каждому элементу принимается по следующему алгоритму:

1) Генерируется псевдослучайное число г, равномерно распределенное на отрезке [0,1]

2) Рассматриваемый элемент подмножества і переходит в подмножество 1, если  $r \leq P_{i,l}$ ,

В подмножество 2, если  $P_{i,l} < r \leq P_{i,l} + P_{i,2, \dots, 6}$  подмножество *i*, ecnu  $\sum_{k=1}^{j-1} P_{i,k} < r \leq \sum_{k=1}^{j} P_{i,k}$ ,...

в подмножество п, если  $\sum_{k=1}^{n-1} P_{i,k} < r \leq \sum_{k=1}^{n} P_{i,k}$ 

3) После определения подмножества (пусть это подмножество ј), в который переходит рассматриваемый элемент подмножества і, значение  $u_{i,i}(t)$  увеличивается на 1:  $u_{i,i}(t) = u_{i,i}(t) + 1$ .

4.2.3. Рассчитываются количество элементов в каждом подмножестве на конеи t-интервала по формуле:

$$
LK_i(t) = LN_i(t) + \sum_{j=1}^{n} u_{j,i}(t) - \sum_{j=1}^{n} u_{i,j}(t)
$$

Значения LKi(t) сохраняются в базе(таблице) выходных данных.

4.2.4. Значение текущего интервала моделирования увеличивается на 1:  $t = t+1$ . Если новое значение  $t \leq T$ , переход к п.4.2, в противном случае – переход к п.4.3

4.3 Данные по v-эксперименту заносятся в базу (таблицу) выходных данных. Номер эксперимента увеличивается на единицу:  $v=v+1$ . Если новое значение v≤  $q$  – переход к п.4 (моделирование очередного эксперимента), иначе к п.5

5. Расчет итоговых результатов моделирования (средних значений выходных переменных по всем экспериментам, максимальных и минимальных значений, среднеквадратических отклонений и т.п.).

Отметим, что выше описана только основа алгоритма без учета ряда нюансов, присущих тем или иным видам социально-экономических

систем. Например, при моделировании систем, предназначенных для обслуживания клиентов по различным тарифам, в качестве входной переменной может выступать «количество элементов внешней срелы, поступающих в систему в течение интервала моделирования», которая представляет собой некоторую случайную величину. Для анализа управляющих воздействий на моделируемую систему рассматриваются изменение вероятностей переходов элементов системы и (или) других переменных под воздействием управляющих воздействий. Примеры молелирования систем обслуживания клиентов с помошью цепей Маркова рассмотрено нами в работе [2].

Ниже рассмотрена иллюстрация разработанной модели на примере модели процессов распространения коронавирусной инфекции Covid19 в городе со стотысячным населением.

В дополнение к описанным выше, в качестве входных переменных используются:

u(t) - количество контактов одного инфицированного в течение интервала моделирования t;

**z** - средняя величина периода (в интервалах моделирования), в течение которого сохраняется иммунитет после прививки или перенесенного заболевания:

 $v(t)$  -количество вакцинированных в течение интервала моделирования t.

Управляющие воздействия на течение пандемии моделируются следующим образом: введение локдаунов на конкретных интервалах моделирования отражается в модели уменьшением параметров переменной  $\mu(t)$  на этих интервалах, введение масочного режима на тех или иных интервалах моделирования достигается уменьшением на этих интервалах вероятности заразности коронавируса, то есть вероятностей  $P_{3,1}$ ,  $P_{3,5}$ ,  $P_{4,2}$ ,  $P_{4,6}$ , проведение вакцинации, начиная с некоторого интервала моделирования т, отражается моделированием на интервалах моделирования с номером  $t \geq \tau$  количества привитых  $V(t)$ , и дополнительным изменением в движении элементов между подсистемами с номерами 5 и 6: U<sub>5,6</sub> (t) = U<sub>5,6</sub>(t) + V(t).

При построении модели распространения коронавирусной инфекции в качестве интервала моделирования целесообразно взять двухнедельный интервал, поскольку по доступным из открытой печати и интернета данным средняя продолжительность латентного течения болезни (то есть продолжительность периода, в течение которого человек является инфицированным, но без признаков заболевания) продолжается в среднем две недели, продолжительность активной фазы заболевания также продолжается в среднем две недели. Таким обра-

зом, если весь период моделирования разбить на двухнедельные интервалы, то без ограничения общности можно считать, что «инфицированные» контактируют со «здоровыми» в течение одного интервала (двух недель), после чего болезнь проявляется и «инфицированные» на следующий интервал моделирования переходят в разряд «больных (в легкой или тяжелой форме)». В свою очередь, «больные» на рассматриваемом интервале по его окончании (то есть на следующий интервал), переходят либо в разряд «здоровых, ранее привитых или переболевших» либо в разряд «умерших». Также можно сказать, что контактировавшие с инфицированными из числа здоровых в течение интервала моделирования на следующий интервал переходят либо в разряд «инфицированных», либо возвращаются в «свою» группу «здоровых». В качестве горизонта моделирования взят период, равный 104 неделям (два года), соответственно количество интервалов моделирования в рамках горизонта моделирования равнялось 52.

В качестве базового варианта было проведено моделирование распространения коронавирусной инфекции при отсутствии какихлибо специальных мер ее ограничения.

Были сделаны следующие предположения относительно исходных ланных:

- в начале первого периода в «городе» появляется 6 инфицированных, ранее не болевших, лиц, то есть  $LN_1(1)=6$ ;

- количество контактов одного инфицированного в течение интервала моделирования (u(t)) представляет собой случайную величину. равномерно распределенную на отрезке [10,50];

Матрица вероятностей переходов элементов из кластера в кластер в течение интервала моделирования представлена в таблице 2.

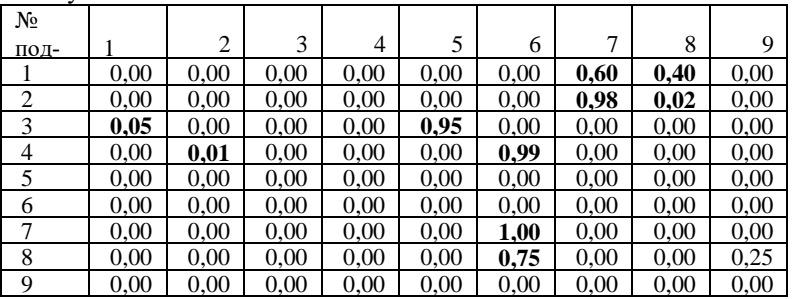

Таблица 2-вероятности переходов элементов из подсистемы в подсистему

Приведенные исходные данные о количестве контактов инфицированных (10-50), вероятностях переходов (например, вероятность того, А.Г. Блем, Д.Д. Никитин, Н.А. Таскин

что здоровый, ранее не болевший и не вакцинированный при контакте с инфицированным получит заражение, составляет 0,05, а вероятность заражения привитого или переболевшего при контакте с инфицированным в 5 раз ниже и равна 0,01, вероятность тяжелого заболевания у инфицированного, ранее не болевшего и не привитого, равна 0,4, а у переболевшего или привитого в 20 раз ниже и составляет 0,02) взяты из доступных источников, приводимой в интернете статистики заболеваний и мнений специалистов, и примерно соответствуют данным, характеризующим распространение инфекции при штамме «Дельта».

Было проведено 20 экспериментов с приведенными выше исходными данными.

Результаты (по 10 экспериментам из 20 проведенных) приведены в таблице 3 и на рисунке 2.

Анализируя полученные результаты (см. таблицу 3) можно сделать вывод, что смертность при базовом варианте (то есть в условиях приведенных выше исходных данных и отсутствии всяких ограничительных мер) составила бы от 8.85% (наименьший результат по 20 экспериментам) до 9,09% (максимальный результат по 20 экспериментов, то есть в городе со 100 тысячным населением число умерших от коронавируса составило бы около 9000 человек.

| таблица э- г суультаты моделирования (базовый вариант) |              |              |         |              |  |  |  |
|--------------------------------------------------------|--------------|--------------|---------|--------------|--|--|--|
|                                                        |              | Макс.        |         |              |  |  |  |
|                                                        | № инт. макс. | нагрузка на  |         | № интервала  |  |  |  |
| $N_2$                                                  | нагрузки на  | больницы     |         | окончания    |  |  |  |
| эксп.                                                  | больницы     | (койко-мест) | Умерших | пандемии     |  |  |  |
|                                                        | 25           | 5087         | 9027    | Не закончена |  |  |  |
| $\overline{c}$                                         | 26           | 5152         | 8907    | 41           |  |  |  |
| 3                                                      | 28           | 5060         | 8936    | Не закончена |  |  |  |
| 4                                                      | 23           | 5051         | 8826    | Не закончена |  |  |  |
| 5                                                      | 23           | 4946         | 8852    | Не закончена |  |  |  |
| 6                                                      | 24<br>5194   |              | 8867    | Не закончена |  |  |  |
| 7                                                      | 22           | 5049         | 9025    | 39           |  |  |  |
| 8                                                      | 27           | 5395         | 9089    | Не закончена |  |  |  |
| 9                                                      | 23           | 5408         | 8979    | 38           |  |  |  |
| 10                                                     | 22           | 5441         | 9070    | Не закончена |  |  |  |
| Среднее значение                                       |              | 5178,3       | 8957,8  |              |  |  |  |

Таблица 3- Результаты моделирования (базовый вариант)

Нагрузка на больницы (максимальное количество тяжелых больных, требующих госпитализации) составила бы от 4946 до 5441 койкомест, что для города со 100 тысячным населением представляется огромной величиной.

На рисунке 1 показана динамика летальных исходов (по 10 экспериментам). Как видно, резкий рост смертности наблюдается в течение 15-30 интервалов моделирования, то есть на 30-60 неделях развития пандемии. При этом в 70 процентах случаев (в 7 экспериментах из 10) к концу второго года пандемия полностью не заканчивалась, поскольку количество инфицированных оставалось положительным.

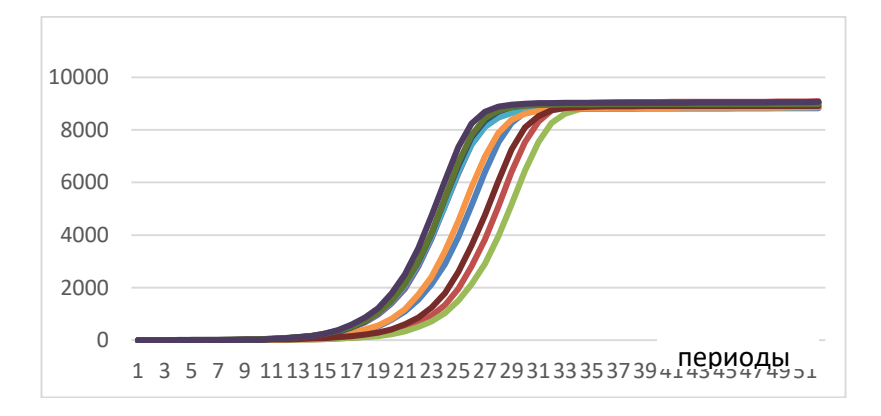

Рисунок 1 – Летальные исходы (базовый вариант)

Следующая группа экспериментов состояла в моделировании управляемых воздействий на течение пандемии:

1. Введение локдауна (ограничения контактов путем перевода части сотрудников предприятий на удаленный режим работы, ввод ограничений посещения торговых центров, отмена массовых мероприятий, переход вузов и школ на полное или частичное обучение в режиме онлайн и т.п.), начиная с 13 интервала моделирования (25 недели пандемии), как только наблюдаются первые признаки серьезного роста смертности от коронавируса. При этом предполагается, что введение локдауна снижает количество контактов в 2 раза.

2. Введение масочного режима, начиная с 13 интервала моделирования, предполагается, что это приведет к снижению «заразности» коронавируса в 2 раза.

3. Одновременное введение, начиная с 13 интервала моделирования, локдауна и масочного режима.

4. Проведение, начиная с 13 интервала моделирования вакцинации населения (по 280 человек ежедневно, что позволит уже за 8 месяцев достичь уровня вакцинации более 65%), при этом предполагается, что вакцинированные спустя полгода проходят повторную вакцинацию.

5. Введение всех мер (локдаун, масочный режим, вакцинация) одновременно, начиная с 13 интервала моделирования

6. Проведение вакцинации, начиная с 13 интервала, одновременное введение локдауна и масочного режима при превышении смертности в 20 (человек за интервал моделирования) и (или) нагрузки на больницы в 200 койко-мест, и отмена ограничений, если смертность становится меньше 20 и нагрузка на больницы меньше 200.

По каждому из 6 вариантов «управления» пандемией было проведено по 20 экспериментов, которые показали следующее:

Смертность при введении локдауна уменьшается (по сравнению с базовым вариантом) в 15-20 раз, и в среднем составляет менее полпроцента (0,49%), максимальная нагрузка на больницы также уменьшается в 13-17 раз и в среднем составляет 487 койко-мест, пандемия заканчивается на 27-42 интервале (54-84 неделе).

Еще более эффективным является уменьшение «заразности» коронавируса в 2 раза за счет «масочного» режима: смертность уменьшается (по сравнению с базовым вариантом) в среднем в 35 раз и составляет всего 0,25 процента, максимальная нагрузка на больницы также уменьшается в среднем почти в 30 раз и равна 178 койко-местам, пандемия заканчивается на 20-35 интервале моделирования (40-70 неделе).

Одновременное введение, начиная с 13 интервала, локдауна и масочного режима позволяет позволяет дополнительно снизить смертность в среднем до 0,18 %. При этом конец пандемии наступает на 10- 20 недель раньше, чем при раздельном применении локдауна и масочного режима.

Проведение вакцинации (при отсутствии дополнительных мер ограничения распространения коронавируса) позволяет снизить смертность в 3,5- 4 раза и нагрузку на больницы примерно в 2 раза по сравнению с базовым вариантом.

Одновременное введение, начиная с 13 интервала моделирования локдауна, масочного режима и вакцинации приводит к уменьшению смертности в среднем до 0,137% от населения (то есть смертность снижается более, чем в 65 раз по сравнению с базовым вариантом), максимальная нагрузка на больницы снижается в среднем в 34 раза. Результаты моделирования по данному варианту приведены в таблице 4.

В вариантах «управления» пандемией, все ограничительные меры вводились, начиная с 13 интервала и действовали до окончания пандемии. Например, при одновременном введении всех ограничительных мер, совокупный период ограничений (начиная с 13 интервала и до

окончания пандемии) составляет в среднем 9-10 интервалов, или 18-20 недель.

| № эксп.       | Макс.<br>нагрузка на<br>больницы | Умерших | № интервала<br>окончания панде-<br>МИИ |
|---------------|----------------------------------|---------|----------------------------------------|
|               | 136                              | 113     | 25                                     |
| 2             | 148                              | 138     | 21                                     |
| 3             | 108                              | 99      | 20                                     |
| 4             | 238                              | 227     | 24                                     |
| 5             | 163                              | 101     | 21                                     |
| 6             | 12                               |         | 15                                     |
|               | 136                              | 113     | 25                                     |
| 8             | 259                              | 264     | 23                                     |
| 9             | 213                              | 205     | 25                                     |
| 10            | 115                              | 101     | 20                                     |
| Средние знач. | 152,8                            | 136,8   | 21,9                                   |

Таблица 4 - Одновременное введение локдауна, масочного режима, и вакцинации

В варианте 6 ограничительные меры (масочный режим и локдаун одновременно) вводились не начиная с 13 интервала моделирования, а по мере необходимости. Под необходимостью введения ограничительных мер полагалась ситуация, когда летальность за интервал моделирования превысит значение, равное 20 или (и) нагрузка на больницы превысит значение, равное 200. Ограничительные меры отменялись, если летальность снижалась до уровня меньше 20 и нагрузка на больницы - до уровня меньше 200.

Результаты моделирования показали, что при таком введении ограничительных мер, общее количество интервалов моделирования, в течение которых используются ограничительные меры, снижается в 2.5-3 раза до 3-4 интервалов (6-8 недель) при сохранении приемлемых результатов по максимальной нагрузке на больницы (в среднем 219 койко-мест) и летальности (в среднем 216,5).

Кроме моделирования пандемии на основе данных штамма «Дельта» было проведено и моделирование одновременного функционирования штаммов «Дельта» и «Омикрон», результаты которого в целом отразили реалии распространении данных штаммов на территории Алтайского края.

В заключение отметим, что результаты моделирования и сделанные по ним выводы справедливы для использованных при моделировании исходных данных о «заразности» штаммов «Дельта» и «Омикрон» и тяжести протекания заболевания для разных категорий населения (не
привитых и ранее не болевших, привитых и(или) переболевших). Эти исходные данные взяты авторами из различных, часто противоречащих друг другу источников, поэтому фактические значения исходных данных о заразности и тяжести заболевания могут отличаться от использованных при моделировании. Тем не менее считаем, что разработанная модель может использоваться при анализе и прогнозировании распространения пандемии Covid 19 и выработке оптимальных мер по ее сдерживанию.

#### **Источники информации**

- **1.** Турчин В.Н., Турчин Е.В. Марковские цепи: Основные понятия, примеры, задачи: Учеб.пособ. для студентов вузов.- Днепропетровск: ЛизуновПресс, 2016 – 192с.
- **2**. Блем А.Г. Имитационная модель управления клиентской базой телекоммуникационной компании/А.Г.Блем, В.В.Науменко, А.И. Нестерова.- Барнаул: Ползуновский альманах №4/2019, с.86-89

### **Сведения об авторах:**

Алтайский государственный технический университет им. И. И. Ползунова: **Блем Александр Генрихович,** к.э.н., доцент, alblem@mail.ru; **Таскин Никита Андреевич** - магистрант, [taskin.nikita@bk.ru](mailto:taskin.nikita@bk.ru); **Никитин Денис Дмитриевич,** студент, [enig](mailto:enigma.nera@mail.ru)[ma.nera@mail.ru](mailto:enigma.nera@mail.ru),

**УДК 519.874**

## **МОДЕЛЬ УПРАВЛЕНИЯ СКЛАДСКИМИ ЗАПАСАМИ ABC-XYZ**

### Н.А. ТАСКИН, А.Г. БЛЕМ

**Аннотация:** в работе рассмотрена модель управления складскими запасами с помощью модифицированной модели управления ABC-XYZ. На основе модели разработан алгоритм управления запасами для конкретного предприятия. Данная модель позволит снизить складские издержки предприятия, за счёт уменьшения объемов поставок «невыгодных» товаров.

**Ключевые слова:** запасы, модели управления запасами, ABC-XYZ, анализ данных

### **ABC-XYZ STOCK MANAGEMENT MODEL**

#### N.A. Taskin, A.G. Blem

**Abstract:** The paper considers the inventory management model using a modified ABC-XYZ management model. On the basis of the model, an inventory management algorithm for a particular enterprise has been developed. This model will reduce the warehouse costs of the enterprise, by reducing the supply of "unprofitable" goods.

**Keywords:** inventory, inventory management models, ABC-XYZ, data analysis

По данным за 2021 год в составе оборотных средств предприятий производственные запасы составляют от 50 до 60 процентов их общей стоимости, поэтому даже небольшие улучшения в области складской логистики существенно сказываются на эффективности работы предприятия в целом. Качество складской логистики во многом определяется правильно выбранной системой управления складскими запасами. Существует множество различных моделей управления запасами, поэтому выбор оптимальных моделей и методов управления запасами играет существенную роль для обеспечения эффективной работы предприятия и получения максимальной прибыли.

Одним из эффективных методов анализа и управления запасами является АВС-метод, заключающийся в разбиении всего множества товарно-материальных ценностей на три группы: А (включает немногочисленные, составляющие 10-15 процентов от всего ассортимента, но важнейшие товары, на которых приходится до 70% общей стоимости запасов), В (включает 25-35 процентов ассортиментных позиций, на которых приходится 15-25 процентов стоимости запасов) и С (включает до 60 процентов ассортимента при общей стоимости 5-15 процентов) [1].

Другим, часто используемым методом анализа запасов, является метод XYZ, который разделяет всю номенклатуру товаров на три группы (X, Y, Z) по признаку стабильности потребления и точности прогнозирования [2].

В классическом варианте классификации XYZ показателем, описывающим стабильность спроса (потребления) в том или ином товаре (запасе), является коэффициент вариации V, представляющий собой отношение значения среднеквадратического отклонения ряда к среднеарифметическому его значению.

Модель управления складскими запасами ABC-XYZ

Принцип классифицирования: товар (запас) относится к группе X, если V ≤10%, к группе Y, если V больше 10, но меньше 25%, и к группе Z, если V≥25%.

Объединение АВС и XYZ анализа на сегодняшний день является одним из основных инструментов анализа запасов. [3]. В данной работе несколько модифицированный метод АВС- XYZ был применен для разработки системы управления запасами компании, занимающейся продажей автомобильных запчастей.

Исходными данными для анализа и последующей разработки алгоритма управления запасами являлась база с данными о продажах 997 номенклатурных позиций за период с 07.2019 по 06.2020 год, фрагмент которой приведен в таблице 1.

| 1 av.iiiu i |        | примор данным продаж |        |        |        |        |        |        |
|-------------|--------|----------------------|--------|--------|--------|--------|--------|--------|
| Код тов     | июл.19 | авг.19               | сен.19 | OKT.19 | ноя.19 | дек.19 | янв.20 | фев.20 |
| 89905       | 5370   | 8645                 | 7247   | 1425   | 5755   | 5748   | 9640   | 5579   |
| 89906       | 1045   | 2338                 | 5686   | 4555   | 6400   | 6864   | 4508   | 13528  |
| 92758       | 2610   | 1371                 |        |        |        | 5835   | 7299   | 5802   |
| 92766       |        | 790                  | 1584   | 1828   | 3863   |        |        |        |
| 92767       | 6504   | 2239                 | 2239   | 2238   | 2946   | 2277   | 1048   | 2193   |
| 92768       | 1082   | 3870                 | 530    | 2260   |        | 1066   |        |        |
|             |        |                      |        |        |        |        |        |        |

Таблица 1 – Пример данных продаж

Модель я ABCD-WXYZ была трансформирована в модель ABCD-WXYZ. Показатели модели ABCD имеют следующие условия:

A – 80% стоимости запасов;

B – 15% стоимости запасов;

C – 5% стоимости запасов;

D – нет запасов, либо запасы присутствуют, но нет продаж.

Показатели модели WXYZ имеют следующие условия:

W – недостаточно данных (продажи есть за 1-2 месяца, либо отсутствуют полностью)

 $X - V < 25\%$ ;

 $Y - 25\% < V < 50\%$ ;

 $Z - V > 50\%$ .

Результаты ABCD-WXYZ классификации товаров представлены в таблицах 2 и 3.

|   | А                                                                                                    | B                                                                                                    | C                                                                                                    | D                                                                                         |
|---|----------------------------------------------------------------------------------------------------|----------------------------------------------------------------------------------------------------|----------------------------------------------------------------------------------------------------|-------------------------------------------------------------------------------------------|
| W | Номенклатуры,<br>у<br>которых недоста-<br>точно данных<br>за<br>данный период                                                                                                    | Номенклатуры, у<br>которых<br>недо-<br>статочно данных<br>за данный пери-<br>од                                                                                                    | Номенклатуры, у<br>которых<br>недо-<br>статочно данных<br>за данный пери-<br>од                                                                                                    | Номенкла-<br>туры,<br>где<br>нет продаж<br>и недоста-<br>точно дан-<br>ных за пе-<br>риод |
| X | Номенклатуры<br>c<br>высокой<br>стоимо-<br>стью, с небольшой<br>долей<br>физиче-<br>$\overline{B}$<br>ском<br>объеме,<br>c<br>оольшим вкладом<br>финансовый<br>в<br>результат, с посто-<br>янным и стабиль-<br>ным спросом и с<br>высокой степенью<br>прогнозирования<br>спроса.                        | Номенклатуры<br>со средней стои-<br>мостью, со сред-<br>ней долей в фи-<br>зическом<br>объе-<br>ме, со средним<br>фи-<br>вкладом в<br>нансовый<br>pe-<br>зультат, с посто-<br>ЯННЫМ<br>и<br>ста-<br>оильным<br>спро-<br>сом и с высокои<br>про-<br>степенью<br>гнозирования<br>спроса. | Номенклатуры с<br>НИЗКОЙ<br>стоимо-<br>стью, с большой<br>долей в физиче-<br>объеме<br>ском<br>запасов,<br>с низ-<br>ким вкладом<br>$\mathbf B$<br>финансовый<br>результат, с по-<br>стоянным и ста-<br>оильным<br>спро-<br>сом и с высокой<br>степенью<br>про-<br>гнозирования<br>спроса. | Номенкла-<br>туры,<br>У<br>которых<br>нет продаж<br>данный<br>за<br>период                |
| Y | Номенклатуры<br>c<br>высокой<br>стоимо-<br>стью, с небольшой<br>долей в физиче-<br>ском объеме запа-<br>оольшим<br>COB,<br>$\mathbf{c}$<br>вкладом в финан-<br>совые результаты,<br>со средней степе-<br>прогнозиро-<br>нью<br>вания спроса, рас-<br>ход которых под-<br>вержен колебани-<br>ЯM.        | Номенклатуры<br>со средней стои-<br>мостью, со сред-<br>ней долей в фи-<br>зическом<br>объе-<br>ме, со средним<br>вкладом в фи-<br>нансовый<br>pe-<br>зультат, со сред-<br>ней<br>степенью<br>прогнозирования<br>спроса и расход<br>которых<br>ПОД-<br>колеба-<br>вержен<br>ниям.      | Номенклатуры с<br>НИЗКОЙ<br>стоимо-<br>стью, с большой<br>долей в физиче-<br>ском объеме, с<br>низким вкладом<br>финансовый<br>в<br>результат,<br>co<br>средней<br>степе-<br>нью прогнозиро-<br>вания спроса и<br>расход которых<br>подвержен коле-<br>баниям.                             | Номенкла-<br>туры,<br>у<br>которых<br>нет продаж<br>данный<br>за<br>период                |
| Ζ | Номенклатуры<br>с<br>высокой<br>стоимо-<br>стью, с неоольшой<br>долей в физиче-<br>ском объеме запа-<br>COB,<br>$\mathbf{c}$<br>оольшим<br>вкладом в финан-<br>совый результат, с<br>НИЗКОЙ<br>степенью<br>прогнозирования<br>спроса и расход<br>которых<br>носит<br>крайне нерегуляр-<br>ный характер. | Номенклатуры<br>со средней стои-<br>мостью, со сред-<br>ней долей в фи-<br>зическом объеме,<br>со средним вкла-<br>дом в финансо-<br>вый результат, с<br>низкой степенью<br>прогнозирования<br>спроса и расход<br>которых<br>носит<br>крайне<br>нерегу-<br>лярный характер.            | Номенклатуры с<br>НИЗКОЙ<br>стоимо-<br>стью, с большой<br>долей в физиче-<br>ском объеме, с<br>низким вкладом<br>финансовый<br>в<br>результат, с низ-<br>кои<br>степенью<br>прогнозирования<br>спроса и расход<br>которых<br>носит<br>крайне нерегу-<br>лярный характер.                   | Номенкла-<br>туры,<br>у<br>которых<br>нет продаж<br>за<br>данныи<br>период                |

Таблица 2 – Категории ABCD-WXYZ анализа

### Модель управления складскими запасами ABC-XYZ

|       |            |     |     | Сумма |
|-------|------------|-----|-----|-------|
| W     |            |     | b.  | 62    |
| v 7   |            |     |     | C     |
|       |            |     |     | 237   |
|       |            | 210 | 412 | 679   |
| Сумма | າາາ<br>232 | 287 |     | 997   |

Таблица 3 – распределение товаров по категориям

Относительно методов управления запасами тех или иных групп товаров можно сделать следующие рекомендации (таблица 4)

|                        |        | таолица и текомендации по управлению запасами     |
|------------------------|--------|---------------------------------------------------|
| Группы                 | Кол-во | Рекомендации по управлению запасами               |
| товаров                | пози-  |                                                   |
|                        | ций    |                                                   |
| AX,                    | 19     | Всегда должны быть в наличии, объемы заказов на   |
| BX                     |        | пополнение запасов достаточно легко прогнозиро-   |
|                        |        | вать                                              |
| AY,                    | 232    | Необходим дополнительный расчет страховых за-     |
| BY                     |        | пасов из-за нестабильности спроса                 |
| AZ,                    | 267    | По данной группе товаров целесообразно прово-     |
| <b>BZ</b>              |        | дить мероприятия по стабилизации спроса, чтобы    |
|                        |        | по возможности перевести их из групп AZ и BZ в    |
|                        |        | группы АҮ и ВҮ.                                   |
| <b>CY</b>              | 5      | Запасы этой группы целесообразно создавать по     |
|                        |        | остаточному принципу, т. е. после того, как выде- |
|                        |        | лены деньги на закупку товаров из более «выгод-   |
|                        |        | ных» групп                                        |
| CZ                     | 412    | По данной группе целесообразно разделить товары   |
|                        |        | на две части. К 1 относятся товары, которые пере- |
|                        |        | стали пользоваться спросом. Запасы по этой кате-  |
|                        |        | гории не создают, работают «под заказ». 2 часть   |
|                        |        | включает новинки. Они не пользуются спросом       |
|                        |        | потому, что клиенты пока о них не знают. При дли- |
|                        |        | тельных сроках поставки (у нас 270 дней) товары   |
|                        |        | еще могут быть даже не завезены в магазины, не    |
|                        |        | выставлены на витринах, по ним еще не запустили   |
|                        |        | маркетинговые компании. Это необходимо учиты-     |
|                        |        | вать при выборе методов управления запасами       |
| BW,                    | 62     | Данные товары следует постепенно выводить из      |
| $\overline{\text{CW}}$ |        | ассортимента и заменять на другие позиции.        |

Таблица 4-Рекомендации по управлению запасами

С учетом выполненного анализа ассортимента товаров был разработан алгоритм формирования заказа на закуп товаров для рассмотренной выше фирмы.

## **Алгоритм формирования заказа на поставку товаров.**

### 1.**Формирование исходных параметров для расчета заказа**.

1.1 Дата формирования заказа **Т0**;

1.2. Период времени **Т** (месяцев), предшествующий Т<sub>0</sub>, за который будет производиться анализ спроса.

1.3.Задание количества (**m**)транспортных средств доставки товаров и их предельных параметров по весу (**P**) и объему (**V**). В нашем случае – это один (m=1) 20-футовый контейнер с максимальной загрузкой 5000 кг (P=5000) и максимальным объемом 15 м<sup>3</sup> (V=15).

1.4.Задается предельная сумма **S**, которая может быть использована на закупку товаров.

1.5.Задаются «параметры» заказа: время на производство заказа (**Тпроизв**) и время на доставку (**Тдост**) в календарных днях. В наших условиях Тпроизв=150, Тдост=50, причем данные сроки жестко соблюдаются.

1.6. Задается период времени **ΔТ**(дней)**,** через который планируется следующий заказ на поставку товаров.

#### 2. **Отбор и упорядочение товаров, которые могут войти в заказ**

Товары упорядочиваются в порядке групп: AX-BX-AY-BY-AZ-BZ-CY-CZ-BW-CW

### 3. **Прогнозирование спроса на отобранные товары.**

 3.1. Определение периода времени, на который нужно прогнозировать спрос

Этот период равен **[Т0, Т0+ Тпроизв+ Тдост + ΔТ].**

3.2.Анализ спроса за период времени **[T0-T, T0)**

Анализ спроса проводится на основе анализа продаж за выделенный период.

Обозначим i-номер товара, j-номер интервала прогнозирования (в нашем случае интервал прогнозирования равнялся месяцу, соответственно  $j=1,2,...,T$ ),  $G_{i,j}$  – количество проданных товаров *i* в месяце *j*. На основании  ${G_{i,j}}$  определяется среднемесячный спрос по товару  $M(G_i) = (1/T)^* \sum_j G_{i,j}$  дисперсию D(G<sub>i</sub>)= (1/T)<sup>\*</sup> (∑<sub>j</sub> (G<sub>i,j</sub> – M(G<sub>i</sub>))<sup>2</sup>) и среднеквадратическое отклонение  $\sigma(G_i) = \sqrt{D(G_i)}$ 

3.3 Определение прогноза спроса на период **[Т0, Т0+ Тпроизв+ Тдост+ ΔТ]**

3.3.1. Определение продолжительности периода прогнозирования в месяцах: Тпр= (Тпроизв+ Тдост+  $\Delta$ T)/30.

3.3.2. Определение математического ожидания и среднеквадратического отклонения спроса за период прогнозирования по каждой номенклатурной позиции: Mi(Tпр)=M(Gi)\*Tпр;  $\sigma$ i(Tпр)= $\sigma$ (G<sub>i</sub>)\* $\sqrt{T}$ пр.

Таким образом, прогноз среднего значения спроса на период прогнозирования по *і*-позиции равен Мі(Тпр), а верхняя граница спроса с вероятностью 0,95 не превысит значения  $Mi(Tnp) + 1,96* \sigma i(Tnp)$ . Обозначим рассчитанную верхнюю границу спроса по товару  $i : G_i^B$ .

4. Прогноз поступления товаров за период времени [То, То+ Тпроизв+ Тдост] с учетом остатков на момент То

Обозначим эту величину по товару і как Ні. Тогда Ні=Оі, то +  $\sum_k Q_{i,k}$ , где  $O_{i,T0}$  – остаток товара i на момент времени  $T_0$ ,  $Q_{i,k}$ - количество товара і в размещенных, но еще не пришедших заказах (переменные  $O<sub>i</sub>$ то,  $O<sub>i,k</sub>$  содержатся в базе данных рассматриваемого предприятия)

#### 5. Расчет заказа по товарам

Расчетные формулы: Zi = G<sub>i</sub>B - H<sub>i</sub> для групп AX-BX-AY-BY, и Zi = **Mi(Tпр)** - **H**<sub>i</sub> для остальных групп товаров. Если для какого-то товара получается, что Zi<0, полагается Zi=0.

Проверяется «проходимость» сформированного Заказа по параметрам P, V, S. Если по какому-то параметру заказ «не проходит», то происходит его уменьшение, начиная с товаров группы С.

Выводы. Таким образом, ABC-XYZ - анализ позволяет разбить весь ассортимент компании на несколько групп, для каждой группы выработать свои рекомендации по управлению запасами (а одном случае увеличить страховой запас, в другом - постараться перевести часть ассортимента в другую группу, в третьем -постепенно выводить товары из ассортимента и т.п.). Этот анализ позволяет улучшить качество управления запасами, что, в свою очередь, обеспечивает более эффективную деятельность предприятия в целом.

### Источники информации

- 1. Дятлова В. О., Сыроижко В. В. Модели и методы управления запасами предприятия //Международный журнал гуманитарных и естественных наук.  $-2021 - N_2$ . 3-1. - С. 40-42.
- 2. Хмельницкая Н. В. Исследование товарного ассортимента компании с использованием методов авс и хуz-анализа //достижения вузовской науки 2018. - 2018. - С. 191-196.
- 3. Турышева Е. С. Аналитические группировки готовой продукции на основе АВС-и ХҮZ-анализа //Молодой ученый. - 2020. - № 47.  $-C. 177-179.$
- Н.А. Таскин, А.Г. Блем

#### **Сведения об авторах:**

Алтайский государственный технический университет им. И. И. Ползунова: Блем Александр Генрихович, к.э.н., доцент, alblem@mail.ru; Таскин Никита Андреевич - студент[, taskin.nikita@bk.ru.](mailto:taskin.nikita@bk.ru)

**УДК 519.8**

## **ИМИТАЦИОННАЯ МОДЕЛЬ ДЛЯ АНАЛИЗА ОСУЩЕСТВИМОСТИ ФИНАНСОВЫХ СХЕМ, ИСПОЛЬЗУЕМЫХ КРЕДИТНЫМИ И ЖИЛИЩНО-НАКОПИТЕЛЬНЫМИ ПОТРЕБИТЕЛЬСКИМИ КООПЕРАТИВАМИ**

#### А.Г. БЛЕМ, С.С. БУХАРИН, А.В. СЕМИН

**Аннотация:** в работе описывается имитационная модель, предназначенная для моделирования финансовых потоков кредитных потребительских кооперативов (КПК) и жилищно-накопительных потребительских кооперативов (ЖНК). Разработанная модель позволяет оценивать осуществимость используемых кооперативами финансовых схем, своевременно выявлять случаи нарушения нормальных условий функционирования и анализировать управленческие решения по их устранению.

**Ключевые слова:** Кредитный потребительский кооператив, Жилищно-накопительный потребительский кооператив, имитационное моделирование.

### **SIMULATION MODEL FOR FEASIBILITY ANALYSIS OF FINAN-CIAL SCHEMES USED BY CREDIT AND HOUSING SAVINGS CONSUMER COOPERATIVES**

A.G. Blem, S.S. Bukharin, A.V. Semin

**Abstact:** The paper describes a simulation model designed to simulate the financial flows of credit consumer cooperatives (CPC) and housing savings consumer cooperatives (HSC). The developed model makes it possible to assess the feasibility of the financial schemes used by cooperatives, timely identify cases of violation of normal operating conditions and analyze management decisions to eliminate them

Keywords: Credit consumer cooperative, Housing savings consumer cooperative, simulation modelin

Среди организаций, оказывающих финансовые услуги населению, можно выделить потребительские кооперативы, и, в частности, такие их формы, как кредитные потребительские кооперативы (КПК) и жилищные накопительные кооперативы (ЖНК).

КПК предназначены для оказания своим участникам услуг по сбережению их накоплений путем приема вкладов и услуг по выдаче займов, которые также вылаются только участникам кооператива.

ЖНК предназначены для удовлетворения потребностей членов кооператива в жилых помещениях путем объединения членами кооператива паевых взносов.

Деятельность таких кооперативов регулируется законодательством, в частности Федеральным законом от 18 июля 2009 года № 190-ФЗ «О крелитной кооперации», федеральным законом от 30 лекабря 2004 года № 215-ФЗ (ред. От 27.06.2019) «О жилищных накопительных кооперативах».

Этими законами установлены определенные финансовые нормативы, которые должны соблюдаться кооперативами. Однако, несмотря на контроль со стороны налоговых и других контролирующих органов, очень часто деятельность полобных кооперативов заканчивается судебными разбирательствами и многочисленными исками со стороны «обманутых» участников. Одному из авторов довелось неоднократно участвовать в качестве эксперта в судебных процессах по искам «обманутых» участников КПК и ЖНК, действующих на территории Алтайского края, при этом общая сумма исков в ряде случаев составляла несколько сотен миллионов рублей. В связи с этим целесообразно установить условия нормального функционирования КПК и ЖНК, которые, с одной стороны, позволяли бы самим кооперативам своевременно реагировать в случаях, когда эти условия начинают не выполняться, а с другой стороны, позволяли бы более обоснованно проводить внешние экспертизы деятельности подобных организаций.

Для решения задачи авторами построены имитационные модели функционирования КПК и ЖНК, которые позволяют анализировать и прогнозировать движение финансовых потоков в соответствии с заключенными кооперативом договорами.

#### Имитационная модель функционирования КПК.

Как было отмечено, основные (и чаще всего в соответствии с уставами, единственные) виды деятельности КПК - это привлечение денежных средств членов кооператива (участников-сберегателей) и раз-

мещение привлеченных средств путем предоставления займов членам кооператива (участникам-заемщикам).

**Поступление денежных средств** на счета и в кассу кооператива складываются из следующих источников:

1)Вклады (паенакопления) участников-сберегателей;

2)Погашение участниками заемщиками полученных займов в соответствии с заключенными договорами;

3)Проценты по займам, вносимые участниками заемщиками в соответствии с заключенными договорами;

4)Вступительные взносы участников (вносятся один раз в момент заключения договора);

5)Страховые взносы участников заемщиков

**Расходование денежных средств** осуществляется по следующим направлениям:

1) Возврат паенакоплений участникам-сберегателям по истечении срока вклада;

2) Выплата процентов участникам-сберегателям по истечении срока вклада;

3) Выдача займов участникам заемщикам;

4) Расходы на текущую деятельность кооператива.

В случае нормальной работы кооператива п. 1 раздела «Поступление денежных средств» и пункт 1 раздела «Расходование денежных средств» в сумме равны (все паенакопления участников должны быть возвращены им в полном объеме). Аналогично, сумма поступлений по пункту 2 раздела «Поступление денежных средств» равна сумме расходов по п.3 раздела «Расходование денежных средств».

Если пренебречь расходами на текущую деятельность кооператива, то суммарное поступление денежных средств от выплат процентов по займам, вступительным и страховым взносам должны покрыть расходы по выплате процентов по вкладам участников сберегателей.

Таким образом, **необходимое условие нормальной деятельности КПК** имеет вид:

**За любой временной период (нарастающим итогом с начала деятельности кооператива) сумма, полученная от поступлений средств по пунктам 3-5 должна быть не меньше сумм, которые требуется выплатить в качестве процентов по вкладам участников сберегателей.**

**Исходные данные для построения имитационной модели функционирования КПК содержатся в базе договоров, заключенных между КПК и его участниками.**

Введем следующие обозначения параметров и переменных ИМ:

Т- горизонт (период) моделирования. Т измеряется в интервалах моделирования:

Δt - интервал моделирования: t - индекс (номер) интервала моделирования,  $t=1, 2, ..., T$ ;

*i* - индекс договоров сбережения, *j* - индекс договоров займа;

v- сумма вступительного взноса (единая для всех участников);

 $P_i$ , t<sub>i</sub>, T<sub>i</sub>, r<sub>i</sub> – соответственно сумма сбережения, дата договора, срок договора (дней), годовая процентная ставка (по договорам сбережения):

 $P_i$ ,  $t_i$ ,  $T_i$ ,  $r_i$  – соответственно сумма займа, дата договора, срок договора (дней), годовая процентная ставка (по договорам займа);

rs - процент (от суммы займа), выплачиваемый в качестве страхового взноса (единый для всех договоров займа);

 $PDC_t$  - поступление денежных средств от всех договоров сбережения на t- интервале моделирования:

 $PDZ_t$  - поступление денежных средств от погашения займов на tинтервале моделирования;

 $PDV_t$  - поступление денежных средств от вступительных взносов на t- интервале моделирования;

PDPZ<sub>t</sub> - поступление денежных средств от погашения процентов по займам на t-интервале моделирования:

PDCZ<sub>t</sub> - поступление денежных средств от страховых взносов заемщиков на t-интервале моделирования;

RDC<sub>t</sub> - расход денежных средств на возврат сбережений на tинтервале моделирования;

RDPC<sub>t</sub> - расход денежных средств на выплату процентов по договорам сбережения на t-интервале моделирования:

 $RDZ_t$  - расход денежных средств на выдачу займов на t-интервале моделирования;

 $PDCN_t$ ,  $PDZN_t$ ,  $PDVN_t$ ,  $PDPZN_t$ ,  $PDCZN_t$ ,  $RDCN_t$ ,  $RDPCN_t$ ,  $RDZN_t$ - значение соответствующих переменных (PDC<sub>t</sub>, PDZ<sub>t</sub>, PDV<sub>t</sub>, PDPZ<sub>t</sub>, PDCZ<sub>t</sub>, RDC<sub>t</sub>, RDPC<sub>t</sub>, RDZ<sub>t</sub>) нарастающим итогом за t-интервалов моделирования.

Приведем основные соотношения ИМ КПК для случая, когда в качестве интервала моделирования взят месяц, соответственно  $t_i$ ,  $t_i - \mu$ ндексы месяцев, в течение которых были заключены договоры сбережения и договоры займов,  $T_i$ ,  $T_i$  – сроки договоров в месяцах:

$$
\begin{array}{ll}\n\text{PDC}_t = \sum P_i & (1) \\
\forall i \, (t_i = t) & \forall j \, (t_j < t \le t_j + T_j)\n\end{array} \tag{2}
$$

$$
PDV_t = \sum_{i} P_i + \sum_{j} P_j (3) \quad PDPZ_t = \sum_{i} (P_j - (t - t_j - 1)^* P_j / T_j)^* r_j / 12) \tag{4}
$$
  
\n
$$
\forall i (t_i = t) \quad \forall j (t_i = t) \qquad \forall j (t_i < t \le t_i + T_j)
$$

$$
RDCZ_{t} = \sum_{\forall j} P_{j} * (rs/100) \quad (5) \quad RDC_{t} = \sum_{\forall i} P_{i} \quad (6)
$$
  
 
$$
\forall j (t_{i} = t)
$$

$$
RDPC_t = \sum_{\forall i} P_i * (T_i/12) * r_i \qquad (7) \qquad RDZ_t = \sum_{\forall j} P_j
$$
  
\n
$$
\forall i (t_i + T_i = t)
$$
 (8)

\n
$$
PDCN_t = \sum_{\forall} PDC\tau
$$
 (9) DZN\_t = 
$$
\sum_{\forall} PDZ\tau
$$
 (10) PDVN\_t = 
$$
\sum_{\forall} PDV\tau
$$
 (11)   
\n
$$
\forall \tau \leq t
$$
\n

\n\n
$$
PDPZN_t = \sum_{\forall} PDPZ\tau
$$
 (12) PDCZN\_t = 
$$
\sum_{\forall} PDCZ\tau
$$
 (13) RDCN\_t = 
$$
\sum_{\forall} PDC\tau
$$
 (14)   
\n
$$
\forall \tau \leq t
$$
\n

\n\n
$$
PDPCN_t = \sum_{\forall} PDPC\tau
$$
 (15) PDZN\_t = 
$$
\sum_{\forall} PDZ\tau
$$
 (16)   
\n
$$
\forall \tau \leq t
$$
\n

Во всех выражениях (1) – (16) переменная t меняется от 1 до Т, тем самым моделируется движение финансовых потоков КПК на всем горизонте моделирования.

Отметим, что выражения (2), (4) соответствуют дифференцированной схеме кредитования (выдачи займов), которая является превалирующей в деятельности КПК. Кроме этой финансовой схемы в ИМ КПК могут использоваться и другие типичные схемы кредитования, такие как аннуитетная и схема погасительных платежей. Кроме этого, в ИМ КПК могут использоваться другие величины интервала моделирования, в частности, равные суткам.

Условие нормального функционирования КПК (условие осуществимости используемых финансовых схем) в формализованном виде выглядит следующим образом:

### $\forall_{t \leq T}$  (PDVN<sub>t</sub> + PDPZN<sub>t</sub> + PDCZN<sub>t</sub>)  $\geq$  RDPCN<sub>t</sub>

Несоблюдение данного условия приводит к тому, что обязательства перед участниками-сберегателями начинают исполняться за счет средств, привлекаемых от других, более поздних, участниковсберегателей, то есть возникают признаки финансовой пирамиды. Деятельность КПК может продолжаться еще некоторое время, пока соблюдается условие не отрицательности сальдо денежного потока:

 $PDVN_t + PDPZN_t + PDCZN_t + PDCN_t + PDZN_t \ge RDPCN_t +$  $RDCN_t$  +  $RDZN_t$ , однако затем неизбежно наступает момент, когда КПК вынуждено прекратить деятельность из-за отсутствия средств на исполнение своих обязательств перед участниками.

## Имитационная модель функционирования ЖНК

Типичная схема приобретения жилья посредством вступления в ЖНК имеет вид:

- участник определяется с ориентировочной стоимостью жилья, которое он хочет приобрести;

- участник определяет срок. в течение которого он может накопить на счетах кооператива указанный процент от стоимости выбранного жилья (обычно в ЖНК этот процент устанавливается на уровне 50-60 процентов от стоимости приобретаемого жилья), предполагается, что после накопления указанной суммы ЖНК приобретает участнику жилье;

- участник определяет срок, за который он сможет после приобретения жилья рассчитаться с кооперативом, то есть внести оставшуюся сумму и начисленные на нее проценты (процентная ставка в ЖНК, как правило, ниже, чем при ипотечных кредитах в банках, и составляет 3-9 процентов годовых);

- после определения всех параметров между участником и ЖНК заключается соответствующий договор.

Таким образом, аналогично КПК, исходные данные для анализа функционирования ЖНК содержатся в базе договоров, заключенных между ЖНК и его участниками.

Обозначения переменных и параметров ИМ функционирования ЖHК:

Т- горизонт (период) моделирования, Т измеряется в интервалах моделирования;

 $\Delta t$  - интервал моделирования;  $t$  – индекс (номер) интервала моделирования, t=1, 2, ..., T;

**i** - индекс договора между ЖНК и участником; ti - дата заключения договора:

 $C_i$  – стоимость жилья, которое собирается приобрести участник по і-ому договору;

PRN - доля (от стоимости жилья), который участник должен накопить на счетах кооператива (устанавливается кооперативом, и, как правило, одинакова для всех участников);

 $TNAK_i$  – период накопления по *i*-ому договору, в течение которого участник должен накопить PRN процентов от стоимости жилья (TNAK<sub>i</sub> выбирается самим участником);

PRK - процентная ставка годовых при кредитовании участника при погашении им оставшейся суммы от стоимости приобретенного жилья (устанавливается кооперативом, и, как правило, одинаков для всех участников):

TKP - срок кредита на оставшуюся сумму (определяется самим участником);

 $PN_t$  -поступление денежных средств в течение t- интервала моделирования по всем договорам при накоплении участниками PRN доли стоимости приобретаемого жилья;

PK<sub>t</sub>-поступление денежных средств в течение t- интервала моделирования по всем договорам при погашении участниками кредитных обязательств перед ЖНК;

 $R_t$  – расход денежных средств в течение t- интервала моделирования на приобретение кооперативом жилья

 $PNN_t$ ,  $PKN_t$ ,  $RN_t - 3$ начения соответственно переменных  $PN_t$ ,  $PK_t$ , R<sub>t</sub> нарастающим итогом за t-интервалов моделирования.

Основные соотношения ИМ ЖНК для случая, когда в качестве интервала моделирования взят месяц:

 $PN_t = \sum C_i * PRN/TNAK_i$  $Rt = \sum C_i$  $(17)$  $(18)$  $\forall i$  (t<sub>i</sub>  $\leq t$ <sub>i</sub> + TNAK<sub>i</sub>)  $\forall i$  (t<sub>i</sub>+TNAK<sub>i</sub>=t)

 $PK_t = \sum (S^* / TKR_i + (S-(t-t_i-1)^*S/TKR_i)^*PRK/12)$  $(19)$  $\forall i$  (t<sub>i</sub>+TNAKi<t $\leq$  t<sub>i</sub>+TNAKi +TKR<sub>i</sub>)

 $PNN_t = \sum PN\tau$  (20)  $PKN_t = \sum PK\tau$  (21)  $RN_t = \sum R\tau$  $(22)$  $\forall$   $\tau$  < t  $\forall \tau < t$  $\forall \tau < t$ В выражении (18)  $S = (1-PRN)*C$ .

В выражениях (16) – (21) переменная t меняется от 1 до Т, тем самым моделируется движение финансовых потоков ЖНК на всем горизонте моделирования.

Очевидно, что необходимым условием нормального функционирования ЖНК (осуществимости финансовых схем приобретения жилья участникам) является не отрицательное сальдо денежного потока на любой момент времени:  $\forall_{t \leq T} (PNN_t + PKN_t - RDPCN_t \geq 0$ .

В действительности же, типичный график движения денежных средств на счетах ЖНК часто имеет вид, представленный на рисунке 1.

На этом графике:  $T1$  – номер месяца, в котором кооператив будет вынужден прекратить исполнение обязательств перед участниками изза отсутствия денежных средств;

Т2 - номер месяца, в котором достигается нижняя точка (точка минимума) денежных средств на счету ЖНК, если гипотетически предположить, что Участники и Кооператив продолжали бы виртуально исполнять свои обязательства:

ТЗ – номер месяца, в котором остаток денежных средств снова станет положительным;

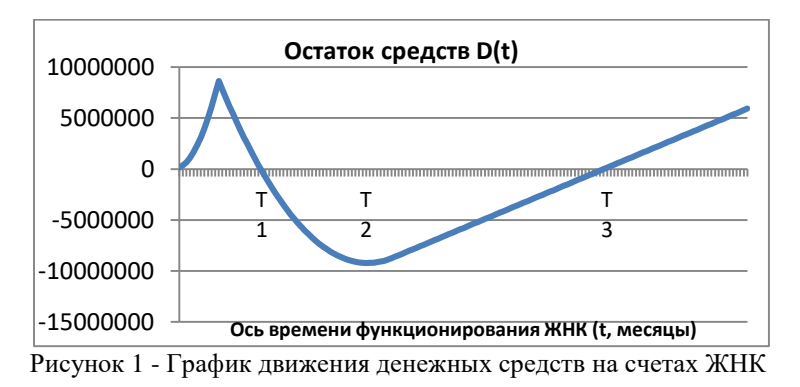

 $D(T2)$  – остаток денежных средств в точке Т2. Если это значение отрицательно, то его абсолютная величина показывает, сколько денежных средств необходимо было иметь организации на момент начала деятельности, чтобы исполнить обязательства перед всеми участниками. Если сальдо денежного потока не уходит в минус (то есть значение остатка денежных средств для любого периода времени не отрицательное), то точки Т1 и Т3 отсутствуют, и соответственно значение D(t) – не отрицательно в любой момент.

Попробуем определить, при каких пропорциях между такими параметрами, как PRN, TNAK, PRK и TKR, условие не отрицательности сальдо денежного потока будет выполняться.

Как мы отмечали выше, параметры PRN и PRK устанавливаются самим кооперативом. Что касается параметров «Стоимость недвижимости», и «Количество заключаемых договоров», то их значения не влияют на значения Т1, Т2, Т3, процент обманутых участников и форму кривой изменения остатка денежных средств, а влияют только на величину D(t). Например, если среднюю стоимость недвижимости увеличить в 2 раза, величина D(t) также увеличится в 2 раза, но значения переменных Т1, Т2, Т3 останутся прежними.

Были проведены имитационные эксперименты, в которых параметр PRN=0.5 (то есть от участника требовалось накопления 50 процентов от стоимости жилья), для параметра PRK рассматривались три возможных значения: 0,06; 012 и 0,18. ТNAK изменялось на интервале [6,60] (от 6 до 60 месяцев) с шагом 6, а ТКR на интервале [24,120] также с шагом 6. Результаты моделирования приведены в таблице.

Как следует из результатов моделирования, при годовой процентной ставке в 0,06 для того, чтобы финансовые схемы были осуществимыми, средняя продолжительность периода накопления участником

половины требуемой суммы должна быть сравнимой со средней продолжительностью периода кредитования, и в любом случае (даже при ставке 18% годовых) период накопления должен быть не меньшим, чем 2 гола.

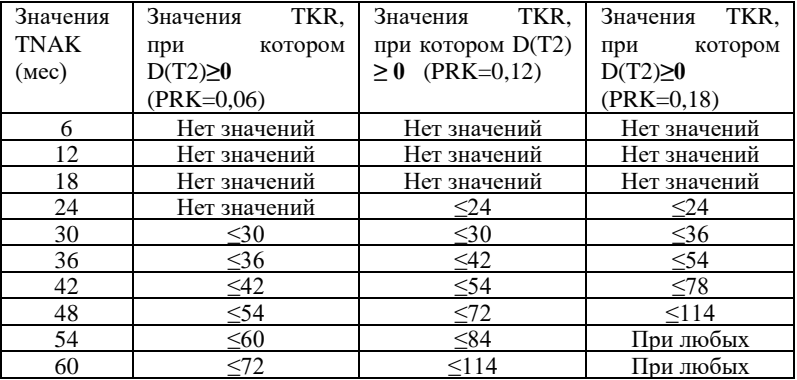

Разработанная модель позволяет определить и минимальное значение денежных средств на момент начала деятельности, которое позволяет исполнить обязательства перед всеми участниками, для тех или иных прогнозируемых значений переменных TNAK, TKR, PRN, PRK, а также прогнозируемых объемов заключаемых договоров. Например, если прогнозируется заключать ежемесячно договора на общую сумму 10 млн. рублей, при этом предполагается, что средние значения TNAK составят 36 месяцев, а средние значения TKR - 90 месяцев, PRN предполагается установить равным 0,5, а PRK равным 0,09, для осуществимости такой финансовой схемы приобретения жилья начальный капитал должен составлять не менее 63,3 млн. руб. Если же оставить все параметры прежними, увеличив только значение PRN с 0,5 до 0,6, то для осуществимости финансовой схемы будет достаточно начального капитала в 14,85 млн. рублей, то есть почти в 5 раз меньше.

Выводы. Использование представленных в статье имитационных моделей движения финансовых потоков КПК и ЖНК позволяет определять осуществимость используемых финансовых схем, выявлять появление признаков финансовой пирамиды на самой ранней, начальной стадии, а также находить меры по предотвращению развития негативных тенленций в деятельности КПК и ЖНК.

#### Источники информации

1. Жилина Н.Н. Кредитные потребительские кооперативы граждан в кредит-А.Г. Блем, С.С. Бухарин, А.В. Семин

ной системе Российской Федерации / Н.Н.Жилина // Финансы и кредит. – 2011. – N.43. – С. 53-56

**2.** Блем А.Г. Имитационная модель ипотечно-накопительного кредитования /А.Г.Блем, Е.А.Брютова.- Барнаул: Ползуновский альманах №4/2017, с.136-140

#### **Сведения об авторах:**

Алтайский государственный технический университет им. И. И. Ползунова: **Блем Александр Генрихович,** к.э.н., доцент, alblem@mail.ru; **Семин Алексей Васильевич,** магистрант, [alekseisyomin@yandex.ru;](mailto:alekseisyomin@yandex.ru) **Бухарин Сергей Сергеевич,** студент, [0serei@mail.ru](mailto:0serei@mail.ru)

# **2 МЕТОДЫ И СРЕДСТВА ИЗМЕРЕНИЙ**

**УДК 53.082**

## **СРЕДСТВА ИЗМЕРИТЕЛЬНОГО КОНТРОЛЯ ПРИРОДНОЙ СРЕДЫ И ИЗДЕЛИЙ В СОСТАВЕ УЧЕБНО-НАУЧНОЙ ЛАБОРАТОРИИ**

### В.А. ГАНЖА, А.С. САТЫШЕВ, А.В. ВАСИЛЬЕВ, А.В. ЛЫКОВ, А.В. ГАНЖА

**Аннотация:** В статье приводятся краткое описание новой учебно-научной лаборатории, состав основных средств измерительного контроля, методы измерительного контроля и методики исследований, реализуемые с использованием представленного оборудования. Приведен перечень вспомогательных средств измерения, описаны возможности лаборатории.

**Ключевые слова:** контроль измерительный, измерительные приборы, измерительные преобразователи, измерительные установки, лаборатория.

#### **MEANS OF MEASURING CONTROL OF THE NATURAL ENVIRONMENT AND PRODUCTS AS PART OF THE EDUCATIONAL AND SCIENTIFIC LA-BORATORY**

V.A. Ganzha, A.S. Satyshev, A.V. Vasiliev, A.V. Lykov, A.V. Ganzha

**Abstract:** The article provides a brief description of the new educational and scientific laboratory, the composition of the main means of measuring control, methods of measuring control and research methods implemented using the presented equipment. The list of auxiliary measuring instruments is given, the possibilities of the laboratory are listed.

**Key words:** measuring control, measuring instruments, measuring transducers, measuring installations, laboratory.

В ходе многолетних исследований процессов взаимодействия одиночного режущего инструмента, предназначенного для группового оснащения рабочих органов дорожных машин, с прочными средами (мерзлым грунтами, прочными снежно-ледяными образованиями) при их механическом разрушении [1, 2], в Сибирском федеральном университете создана

В.А. Ганжа, А.С. Сатышев, А.В. Васильев, А.В. Лыков, А.В. Ганжа

учебно-научная лаборатория «Мерзлотоведение и испытания рабочего оборудования машин нефтегазового комплекса в условиях низких температур» (далее – лаборатория).

**Основная часть.** В качестве лабораторного помещения используется контейнер – рефрижератор *CARRIER* (40 футов), обустроенный в соответствии с объемно-планировочным решением, предложенным автором работы [2] (рис).

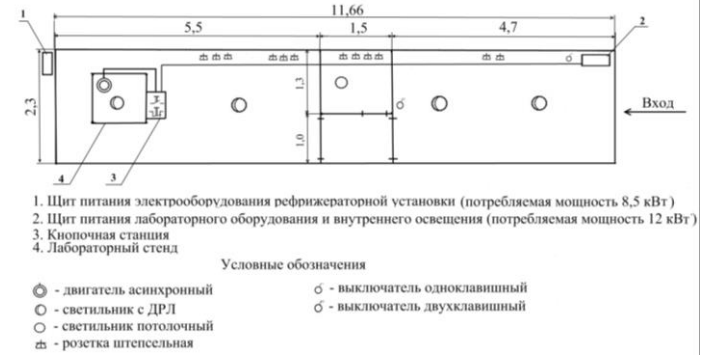

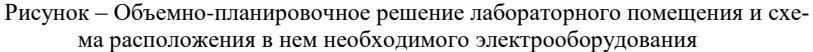

В течение длительного временного периода сотрудниками университета производились разработка, изготовление, определительные и доводочные испытания средств измерительного контроля природной среды и изделий, которыми оснащалась и последовательно до оснащалась лаборатория, разрабатывались методы контроля и методики, реализуемые с их использованием.

В.А. Ганжа, А.С. Сатышев, А.В. Васильев, А.В. Лыков, А.В. Ганжа Это измерительные приборы (аналоговые, показывающие) – «Твердомер» по Пат. 2350923 [3] и «Твердомер» по Пат. РФ 2550375 [4] для реализации метода контроля прочности (несущей способности) уплотненного снежного покрова дорог и аэродромов; измерительные преобразователи (аналоговые) – «Тензометрический элемент ИП-1» по Пат. 2550375 [5] для реализации Системы методов измерительного контроля силы сопротивления прочных сред механическому разрушению полноразмерным инструментом [2] и «Тензометрический элемент ИП-2» по Пат. 2461809 [6] для реализации Метода измерительного контроля силы сопротивления менее прочных сред механическому разрушению масштабными моделями отвальных рабочих органов; измерительные установки – «Стенд для испытаний рабочих органов землеройных машин» по Пат. РФ 2429459 [7] для реализации Методики лабораторных исследований процесса взаимодействия режущего инструмента с разрушаемой средой и «Стенд для гра-

дуировки тензометрических элементов по Пат РФ 2500983» [8] для реализации Метода градуировки (тарировки) тензометрических элементов.

Для обеспечения блоков тензорезисторов электрическим питанием при измерении сил посредством использования ИП-1 и ИП-2, получения от этих измерительных преобразователей электрического сигнала, его первичной обработки, усиления, преобразования в цифровую форму, записи измеряемых величин на диаграммах, регистрации, хранения полученных результатов с возможностью их дальнейшей обработки построен информационно-измерительный комплекс (ИИК), включающий блоки тензорезисторов, размещенные на тензометрических элементах, тензометрический усилитель УТ1-10, аналого-цифровой преобразователь (АЦП) L-154, программное обеспечение *Power Graph*, персональный компьютер и монитор [2]. Номенклатура вспомогательных средств измерения в составе оборудования лаборатории представлена в таблице.

|                | <i>ricpe renn nemerarement</i> epegers nomepennin       |
|----------------|---------------------------------------------------------|
| $N_2$          | Наименование вспомогательных средств измерения          |
| 1              | Линейки измерительные металлические (ГОСТ 427-75)       |
| $\mathfrak{D}$ | Весы электронные ПВм $-3/32$                            |
| 3              | Термометр метеорологический стеклянный (ГОСТ 112-78)    |
| 4              | Плита поверочная (ГОСТ 10905-86)                        |
| 5              | Рулетка измерительная металлическая (ГОСТ 7502-80)      |
| 6              | Динамометр пружинный указывающий ДПУ - 500              |
| 7              | Измеритель твердости ультразвуковой УЗИТ - 3            |
| 8              | Плотномер динамический (ударник ДорНИИ) (ГОСТ 23987-80) |
| 9              | Ударник - зонд СоюзДорНИИ (ВСН 137-89)                  |
| 10             | Мультиметр цифровой UT - 33B/C/D с термопарой           |

Таблица – Перечень вспомогательных средств измерения

**Заключение.** Состав основного и вспомогательного оборудования лаборатории позволяет реализовывать на ее базе большие программы экспериментальных лабораторных исследований различной тематики в широком диапазоне температур (+30 ÷ –30 °С), в рамках диссертационных и выпускных квалификационных работ обучающихся, разрабатывать новые лабораторные работы и практикумы для использования в учебном процессе.

## **Источники информации**

1. Желукевич, Р. Б. Теория и практика создания рабочих органов строительных и дорожных машин с дисковыми резцами: автореф. дис. доктора техн. наук : 05.05.04 / Р. Б. Желукевич ; СибАДИ. – Омск, 2013. – 34 с.

В.А. Ганжа, А.С. Сатышев, А.В. Васильев, А.В. Лыков, А.В. Ганжа

- 2. Ганжа, В.А. Система методов измерительного контроля силовых параметров снегоочистительного оборудования с дисковым инструментом : автореф. дис. д-ра техн. наук : 05.11.13 / В.А. Ганжа ; Сибирский федер. ун-т. – Красноярск, 2019. – 44 с.
- 3. Пат. 2350923 Российская Федерация, МПК G 01N 3/42. Твердомер / Р. Б. Желукевич, В. Н. Подвезенный, В. А. Ганжа; заявитель и патентообладатель ФГОУ ВПО «Сибирский федеральный университет». – № 2007117229/28; заявл. 08.05.2007; опубл. 27.03.2009, Бюл. № 9.
- 4. Пат. 2550375 Российская Федерация, МПК G01N3/42. Твердомер / В.А. Ганжа; заявители и патентообладатели В.А. Ганжа, П.В. Ковалевич – № 2014 105 740/28; заявл. 17.02.2014; опубл. 10.05.2015, Бюл. № 13.
- 5. Пат. 208439 Российская Федерация, МПК G01N 3/58. Силоизмерительное устройство / В. А. Ганжа, А.С. Сатышев, М.А. Ковалева, А.В. Ганжа; заявитель и патентообладатель ФГАОУ ВПО «Сибирский федеральный университет». – № [2021108862;](https://www1.fips.ru/registers-doc-view/fips_servlet?DB=RUPMAP&DocNumber=2021108862&TypeFile=html) заявл. 31.03.2021; опубл. 17.12.2021, Бюл. № 35. *Получили на руки 29.12.2021.*
- 6. Пат. 2461809 Российская Федерация, МПК G01N 3/58. Стенд для измерения сопротивления грунтов и снежно-ледяных образований резанию / Р. Б. Желукевич, А.В. Лысянников, Ю.Ф. Кайзер, В. А. Ганжа; заявитель и патентообладатель ФГАОУ ВПО «Сибирский федеральный университет». – № 2011 119 793/28; заявл. 17.05.2011; опубл. 20.09.2012, Бюл. № 26.
- 7. Пат. 2429459 Российская Федерация, МПК G01M 13/00. Стенд для испытания рабочих органов землеройных машин / В. А. Ганжа, Р. Б. Желукевич, Ю. Н. Безбородов; заявитель и патентообладатель ФГАОУ ВПО «Сибирский федеральный университет». – № 2010116560/28; заявл. 26.04.2010; опубл. 20.09.2011, Бюл. № 26.
- 8. Пат. 2500983 Российская Федерация, МПК G01B7/16. Стенд для градуировки тензоэлементов / В.А. Ганжа, П.В. Ковалевич; Н.Н. Малышева, И.В. Каптюк; заявитель и патентообладатель ФГАОУ ВПО «Сибирский федеральный университет». – № 2012 121 697/28; заявл. 25.05.2012; опубл. 10.12.2013, Бюл. № 34.

## **Сведения об авторах:**

Сибирский федеральный университет: **Ганжа Владимир Александрович** д.т.н, профессор, [vladimirganzha@yandex.ru;](mailto:vladimirganzha@yandex.ru) **Сатышев Антон Сергеевич** - к.т.н, доцент, [satushev@gmail.com;](mailto:satushev@gmail.com) **Васильев Алексей Викторович** – аспирант, [alexeivasich@inbox.ru;](mailto:alexeivasich@inbox.ru) **Лыков Алексей Викторович** – аспирант[, Likov84@mail.ru.](mailto:Likov84@mail.ru)

Красноярский государственный медицинский университет имени профессора В.Ф. Войно-Ясенецкого МЗ РФ: **Ганжа Александр Владимирович,** студент, [gan](mailto:ganzha1999@mail.ru)[zha1999@mail.ru.](mailto:ganzha1999@mail.ru)

В.А. Ганжа, А.С. Сатышев, А.В. Васильев, А.В. Лыков, А.В. Ганжа

#### **УДК 621.332**

## **ОЦЕНКА ВЛИЯНИЯ ТОЧНОСТИ ИЗМЕРЕНИЙ НА ЭФФЕКТИВНОСТЬ РАБОТЫ СИСТЕМ УЧЕТА ЭЛЕКТРОЭНЕРГИИ**

#### А.Т. РАШИДХАНОВ, Н.В.СЕРЕДА

**Аннотация:** представлены основные методы измерения показателей работы систем контроля и учета электроэнергии, проведен анализ факторов, влияющих на точность измерений, и влияния точности измерений на работу систем контроля и учета электроэнергии в целом, рассмотрены возможные методы повышения точности измерений, сделаны выводы о целесообразности внедрения этих методов

**Ключевые слова:** системы контроля и учета электроэнергии, измерительные системы, точность измерений, методы учета электроэнергии

#### **MEASUMENTS ACCURACY INFLUENCE ESTIMATION ON THE OPER-ATION EFFECTIVITY OF THE ELECTROENERGY CALCULATING SYS-TEMS**

#### A.T.Rashidhanov, N.W.Sereda

**Abstact:** Presented are the main methods of electric power monitoring and calculating systems performance measuring, carried out is the analysis of factors affecting the measurements accuracy and the influence of measurements accuracy on the electric power monitoring and metering systems operation in general, considered are possible methods of improving the measurements accuracy, drawn are the conclusions about the feasibility of these methods implementing.

**Keywords:** electric power monitoring and calculating systems, metering systems, measurements accuracy, energy calculation methods.

В последние годы в России активно идет реформирование отрасли энергетики. В связи с этим возникли различные проблемы организации максимально эффективного управления потреблением электроэнергии. В свою очередь, цифровизация и автоматизация управления в отрасли энергетики предполагают точность проведения всех измерений с целью обеспечения максимально качественного управления. Для решения этих проблем необходимо, в первую очередь, обеспечить максимально точный контроль и учет электроэнергии. И здесь возникают новые проблемы, связанные с тем, что эксплуатируемые в настоящее время информационноизмерительные системы включают в себя приборы и устройства, не обеспечивающие необходимую точность измерений. Отсутствие необходимой точности связано, в том числе, и с тем, что у многих эксплуатируемых измерительных приборов отсутствует отрицательная часть диапазона допустимых погрешностей.

А.Т. Рашидханов, Н.В.Середа

**Целью работы** является анализ причин возникновения погрешностей измерений, и, соответственно, разработка мероприятий по решению этих проблем.

Поскольку информационно-измерительная система (ИИС) представляет собой сложный комплекс технических устройств, то необходимо понимать, что здесь мы имеем дело с комплексной погрешностью, имеющей достаточное большое составляющих компонентов, для каждого из которых необходимо выбирать соответствующие методы снижения влияния данного фактора.

Основным фактором, влияющим на комплексную погрешность, является инструментальная погрешность (рис.1). Простейший способ устранения такой погрешности в общем случае – это замена эксплуатируемых измерительных приборов и устройств на более точные.

- > По источникам возникновения различают: методические, инструментальные и субъективные погрешности измерений.
- > Методическая погрешность (погрешность метода измерений) - составляющая систематической погрешности измерений, обусловленная несовершенством принятого метода измерений.
- > Инструментальная погрешность измерения (погрешность инструмента) - составляющая погрешности измерения, обусловленная погрешностью применяемого средства измерений.
- > Субъективная погрешность измерения (личная погрешность) - составляющая систематической погрешности измерений, обусловленная индивидуальными особенностями оператора MyShared

Рисунок 1- Классификация погрешностей измерений [2]

Основным фактором, влияющим на комплексную погрешность, является инструментальная погрешность. Простейший способ устранения такой погрешности в общем случае – это замена эксплуатируемых измерительных приборов и устройств на более точные.

Но дело в том, что инструментальная погрешность, в свою очередь, также фактически является комплексной величиной (рис.2).

Поэтому в электроэнергетике устранение инструментальной погрешности путем замены измерительных устройств далеко не всегда может привести к желаемому результату.

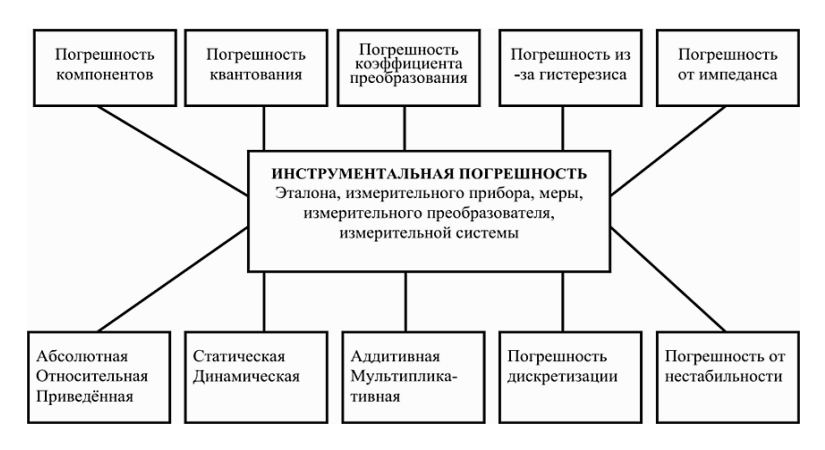

Рисунок 2 – Структура инструментальной погрешности измерений

Другие методы повышения точности изменений, такие как индивидуальная гравировка измерительных приборов, ограничение рабочих условий, далеко не всегда применимы в электроустановках.

Такой метод, как многократные измерения и наблюдения, вообще абсолютно неприменим для электроэнергетики, так как управление в электроэнергетике ведется в режиме реального или хотя бы квазиреального времени.

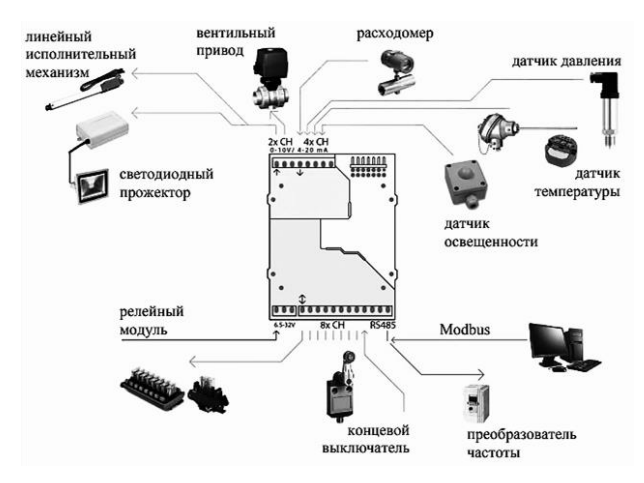

Рисунок 3 - Сферы применения промышленного контроллера Industruino[5]

А.Т. Рашидханов, Н.В.Середа

Весьма перспективным методом повышения точности измерений является применение микропроцессорной и микроконтроллерной техники. На рисунке 3 приведены области применения изученного промышленного контроллера Industruino.

Установлено, что применение интеллектуальных датчиков позволяет существенно повысить не только точность измерений, но также и надежность и качество передачи измеряемых параметров на диспетчерские пункты.

**Выводы.** Таким образом, проведенный анализ причин возникновения погрешностей измерений в электроэнергетике и методов устранения этих погрешностей позволяет сделать следующие выводы: специфика отрасли электроэнергетики не позволяет эффективно применять традиционные универсальные методы, в каждом конкретном случае необходим тщательный анализ и рекомендации специалистов. Кроме этого, весьма эффективной мерой для всей отрасли в целом является цифровизация электроэнергетики.

### **Источники информации**

- 1. Проблемы развития электроэнергетики страны [Электронный ресурс] . Режим доступа URL: [https://thepresentation.ru/uncategorized/problemy](https://thepresentation.ru/uncategorized/problemy-razvitiya-elektroenergetiki-strany)[razvitiya-elektroenergetiki-strany](https://thepresentation.ru/uncategorized/problemy-razvitiya-elektroenergetiki-strany)
- 2. Методические погрешности измерений примеры. [Электронный ресурс]. Режим доступа URL: [https://suplicio.ru/wp](https://suplicio.ru/wp-content/uploads/images/stories/51/2.jpg)[content/uploads/images/stories/51/2.jpg](https://suplicio.ru/wp-content/uploads/images/stories/51/2.jpg)
- 3. Погрешности измерений и средств измерений. Методы их оценки. [Электронный ресурс]. Режим доступа URL: [https://mash](https://mash-xxl.info/info/678848/)[xxl.info/info/678848/](https://mash-xxl.info/info/678848/)
- 4. О.Н.Пьявченко. Интеллектуальные датчики физических величин перспективные базовые компоненты распределенных микропроцессорных систем управления и наблюдения. [Электронный ресурс]. Режим доступа URL: [https://cyberleninka.ru/article/n/intellektualnye](https://cyberleninka.ru/article/n/intellektualnye-datchiki-fizicheskih-velichin-perspektivnye-bazovye-komponenty-raspredelennyh-mikroprotsessornyh-sistem)[datchiki-fizicheskih-velichin-perspektivnye-bazovye-komponenty](https://cyberleninka.ru/article/n/intellektualnye-datchiki-fizicheskih-velichin-perspektivnye-bazovye-komponenty-raspredelennyh-mikroprotsessornyh-sistem)[raspredelennyh-mikroprotsessornyh-sistem](https://cyberleninka.ru/article/n/intellektualnye-datchiki-fizicheskih-velichin-perspektivnye-bazovye-komponenty-raspredelennyh-mikroprotsessornyh-sistem)
- 5. Arduino-совместимый промышленный контроллер Industruino. [Электронный ресурс]. Режим доступа URL: [http://electricalschool.info/automation/2044-arduino-sovmestimyy](http://electricalschool.info/automation/2044-arduino-sovmestimyy-promyshlennyy-kontroller-industruino.html)[promyshlennyy-kontroller-industruino.html](http://electricalschool.info/automation/2044-arduino-sovmestimyy-promyshlennyy-kontroller-industruino.html)

## **Сведения об авторах:**

Дагестанский государственый технический университет: **Рашидханов Арип Таймасханович** – старший преподаватель, зам.зав.кафедрой ЭЭиВИЭ, ДГТУ

А.Т. Рашидханов, Н.В.Середа

Метод определения параметров схемы замещения по переходной характеристике

кафедра ЭЭиВИЭ [kaf.eeivie@gmail.com,](mailto:kaf.eeivie@gmail.com) **Середа Наталья Владимировна** – старший преподаватель, [nwsereda@mail.ru](mailto:nwsereda@mail.ru)

#### **УДК 537. 226. 836**

### **МЕТОД ОПРЕДЕЛЕНИЯ ПАРАМЕТРОВ СХЕМЫ ЗАМЕЩЕНИЯ ПО ПЕРЕХОДНОЙ ХАРАКТЕРИСТИКЕ**

#### А.И. АГАРИН, В.С. АФОНИН

**Аннотация:** В работе приводится методика определения параметров эквивалентной электрической схемы замещения емкостного датчика для определения параметров сыпучих материалов по переходной характеристике. Рассмотрены варианты использования в качестве источников переходных процессов ступенчатых функций тока и напряжения.

**Ключевые слова:** переходный процесс, эквивалентная схема замещения, емкостный датчик, сыпучий материал

#### **LABORATORY COMPLEX FOR MEASURING THE SIZE AND CONCENTRATION OF WATER SUSPENSION PARTICLES BY THE TRANSPARENCY FLUCTUATIONSMETHOD**

#### A.I. Agarin, V.S. Afonin

**Abstact:** The paper presents a method for determining the parameters of an equivalent electrical circuit of a capacitive sensor for determining the parameters of bulk materials by the transition characteristic. The variants of using step functions of current and voltage as sources of transients are considered.

**Keywords:** transient, equivalent replacement circuit, capacitive sensor, bulk material

Контроль физико-технологических свойств сыпучих материалов применяется во многих технологических процессах. Емкостный метод получил широкое распространение при решении таких задач вследствие простоты исполнения, низкой стоимости реализации и непривередливости чувствительных элементов. В подавляющем количестве случаев в основе измерения лежит определение комплексного сопротивления емкостного преобразователя (ЕП), с веществом внутри, и расчет требуемого параметра. Но все-таки возможность раздельного определения всех составляющих сопротивления ЕП выглядит более перспективным. Для этого требуется отказаться от классического подхода с применением гармонического сигнала и использовать сигнал в виде ступенчатой функции.

**Целью работы** является математическое описание методики определения параметров схемы замещения ЕП с веществом посредством аппроксимации мгновенных значений напряжения.

Метод определения параметров схемы замещения по переходной характеристике

В качестве примера рассмотрим эквивалентную электрическую схему замещения (ЭЭСЗ) ёмкостного латчика влажности сыпучих материалов.

При решении инженерных задач широкое распространение получили две ЭЭСЗ - последовательная и параллельная [1,2]. Последовательная схема (рисунок 1,а) применяется для упрощения расчётов. Однако она недостаточно точно отражает реальное поведение датчика. В частности, тангенс угла диэлектрических потерь для данной цепи возрастает с увеличением частоты, что противоречит экспериментальным данным [1]. Большее приближение даёт параллельная схема замещения (рисунок 1,6).

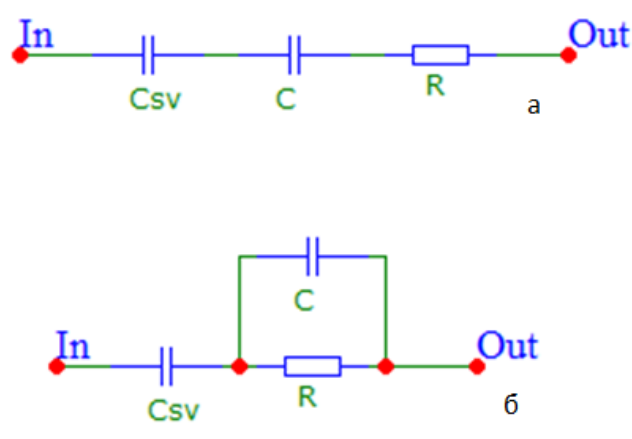

Рисунок 1-Эквивалентные электрические схемы замещения ёмкостного датчика: С<sub>sv</sub>- ёмкость связи; С - ёмкость, образованная материалом; R - активное сопротивление материала

Исследуемая схема замещения представляет собой последовательное соединение ёмкости связи - Csv с параллельно включёнными ёмкостью датчика - С и его активным сопротивлением - R. Для определения параметров данной схемы необходимо провести анализ переходной функции по напряжению или по току.

Рассмотрим методику определения параметров по переходной функции по напряжению. В данном случае, переходный процесс побуждается ступенчатым воздействием тока. Используя операторный метод, найдём изображение переходной характеристики по напряжению, вызываемой подачей прямоугольного импульса тока. Изображение переходной функции по напряжению имеет вид:

$$
H_u(p) = \frac{J \cdot (p \cdot R \cdot (C_{sv} + C) + 1)}{p^3 \cdot R \cdot C_{sv} \cdot C + p^2 \cdot C_{sv}},\tag{1}
$$

Метод определения параметров схемы замещения по переходной характеристике

где J - величина импульса тока, R - активная составляющая импеданса латчика. С - ёмкость латчика, а Csv - ёмкость связи, образованная зашитным диэлектрическим слоем на обкладках и пустотами между ними и гранулами сыпучего материала.

Используя обратное преобразование Лапласа, получим оригинал переходной характеристики (1):

$$
g_u(t) = \frac{J \cdot t}{c_{sv}} + R \cdot J \cdot \left(1 - e^{-\frac{t}{RC}}\right).
$$
 (2)

Сократив выражение (2) на J - известную величину импульса тока, получим:

$$
g'_u(t) = \frac{t}{c_{sv}} + R \cdot \left(1 - e^{-\frac{t}{RC}}\right).
$$
 (3)

 $(4)$ 

Данная зависимость изображена на рисунке 2. На данном графике можно выделить два основных участка: первый - переходный процесс, описываемый экспоненциальной зависимостью и второй - подчиняющийся линейному закону.

На втором участке, при t>R·C, экспоненциальная составляющая не оказывает существенное влияние и падение напряжения на датчике описывается выражением:

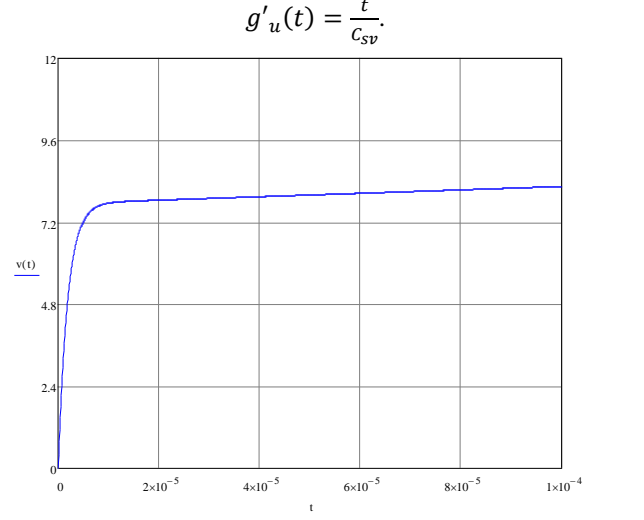

Рисунок 2 - Переходный процесс по напряжению

Следовательно, аппроксимировав поздние значения напряжения линейной зависимостью и получив её коэффициенты, зная величину импульса тока J, можно определить Csv и R:

Метод определения параметров схемы замещения по переходной характеристике

$$
C_{sv} = \frac{1}{k},\tag{5}
$$

здесь k - коэффициент линейной зависимости. Активное сопротивление датчика будет равным аддитивному коэффициенту.

Зная коэффициенты линейно изменяющейся составляющей можно определить её значения в любой момент времени. Вычитая данные значения из зафиксированных мгновенных значений, получим величину экспоненциальной составляющей:

$$
R \cdot e^{-\frac{t_i}{R \cdot c}} = R - g'_u(t_i) + k \cdot t_i, \tag{5}
$$

где  $t_i$  – интервал, в котором было измерено определённое значение напряжения. Зная данные значения, с помощью экспоненциальной регрессии можно определить коэффициенты а и р. Коэффициента а равен значению активного сопротивления датчика. Зная коэффициент р, определим ёмкость датчика:

$$
C = -\frac{1}{p \cdot R}.\tag{6}
$$

Рассмотрим методику измерения параметров путём анализа переходной функции по току.

Переходная функция по току имеет вид:

$$
g_i(t) = -\frac{v}{R} \cdot e^{-\frac{t}{R \cdot C_{SV}}}.
$$
 (7)

С учётом преобразования «ток-напряжение» получим:

$$
g_i(t) = k_p \cdot \frac{v}{R} \cdot e^{-\frac{t}{R \cdot G_{\rm SV}}},\tag{8}
$$

где U – напряжение, вызвавшее переходный процесс,  $k_p$  – коэффициент I-V преобразования. Т.к. U и  $k_p$  – известные величины, сократив на них выражение (8) получим:

$$
g'_{i}(t) = \frac{1}{R} \cdot e^{-\frac{t}{RC_{sp}}}.
$$
\n(9)

Из данного выражения следует, что рассматриваемая методика не позволяет определить ёмкость датчика, вследствие её малой величины в сравнении с С<sub>зу</sub>. При этом, данная методика сокращает количество вычислений, путём использования исключительно экспоненциальной регрессии.

В основе методики определения параметров ЭЭСЗ по переходной характеристике лежит аппроксимация её измеренных мгновенных значений. В зависимости от используемой переходной функции, переходный пронесс в латчике вызывается разными способами.

**Выводы.** Таким образом, полученные математические выражения позволяют заключить, что использование переходных характеристик в качестве измерительного сигнала дает возможность рассчитать номиналы всех элементов ЭЭСЗ ЕП с контролируемым веществом.

#### **Источники информации**

- 1. Берлинер М.А. Измерения влажности. М.: Энергия, 1973. 400 с.
- 2. Кострикина И.А. Методы и средства измерений электрических параметров материалов для оценивания влажности: диссертация на соискание ученой степени кандидата технических наук – Пенза, 2004.-155 с.
- 3. Тропин Р.В. Исследование режимов работы имерительной схемы для определения электрических параметров сыпучих материалов: магистерская диссертация - Барнаул, 2017. – 59 с.

#### **Сведения об авторах:**

Алтайский государственный технический университет им. И.И. Ползунова: **АфонинВячеславСергеевич** – доцент каф. ИТ, к.т.н, afonin\_vs@mail.ru;

Алтайский государственный технический университет им. И.И. Ползунова: **Агарин Артем Иванович**–студент кафедры информационных технологий, agarinoleg20@gmail.com.

#### **УДК 67.02, 681.586.773**

## **К ВОПРОСУ ОБ ИССЛЕДОВАНИИ ТЕМПЕРАТУРНЫХ ХАРАКТЕРИСТИК КОМПОЗИТА НА ОСНОВЕ ФОСФАТНОГО СВЯЗУЮЩЕГО ДЛЯ СОЗДАНИЯ ЧУВСТВИТЕЛЬНЫХ ЭЛЕМЕНТОВ СИСТЕМ СТРУКТУРНОГО МОНИТОРИНГА РАБОТОСПОСОБНОСТИ**

### Г.А. КОШКИН, В.В. КИКОТ, И.А. ГУБИЧ, Ч.Г. ПАК

**Аннотация:** в работе рассматривается структура измерительного преобразователя на основе пьезочувствительной матрицы, приводится способ создания пьезочувствительного покрытия на основе пьезокраски, приводятся и анализируются результаты исследований термочувствительности диэлектрической проницаемости *K<sup>T</sup>* <sup>33</sup> и пьезомодуля *d*<sup>31</sup> композита системы «цирконат-титанат свинца фосфатное связующее» и материала ЦТС-19, отмечается стабильность характеристик композита при отрицательных температурах

Г.А. Кошкин, В.В. Кикот, И.А. Губич, Ч.Г. Пак **Ключевые слова:** структурный мониторинг работоспособности, пьезокраска, пьезоэлектрический композит, фосфатное связующее, цирконат-титанат свинца

#### **TO THE QUESTION OF STUDYING THE TEMPERATURE CHARACTER-ISTICS OF A COMPOSITE BASED ON A PHOSPHATE BINDER FOR CRE-ATING SENSITIVE ELEMENTS OF STRUCTURAL PERFORMANCE MONI-TORING SYSTEMS**

G.A. Koshkin, V.V. Kikot, I.A. Gubich, Ch.G. Pak,

**Abstact:** The paper discusses the structure of a measuring transducer based on a piezosensitive matrix, provides a method for creating a piezosensitive coating based on piezo paint, presents and analyzes the results of studies of the thermal sensitivity of the dielectric permittivity  $K^{T}$ <sup>33</sup> and the piezoelectric modulus  $d_{31}$  of the composite of the «lead zirconate-titanate-phosphate binder» system and the CTS-19 material, notes stability of the characteristics of the composite at negative temperatures

**Keywords:** structural performance monitoring, piezo paint, piezoelectric composite, phosphate binder, lead zirconate titanate

Использование ряда традиционных пьезоматериалов при создании чувствительных элементов (ЧЭ) систем структурного мониторинга (СМР) объектов достигло предела возможных значений технических характеристик, обусловленного физическими особенностями материалов, а также технологическими возможностями их изготовления. Поэтому создание технологий изготовления новых пьезоматериалов и исследование их технических характеристик является актуальной задачей.

Общеизвестным способом формирования ЧЭ СМР является встраивание ЧЭ в элементы конструкции объекта в процессе изготовления (например, оптоволоконные, тензо- и пьезорезистивные, вихретоковые ЧЭ), причем отсутствует возможность встраивать ЧЭ в изготовленные и эксплуатируемые изделия, что является существенным ограничением [1-3].

Одной из перспективных возможностей создания чувствительных элементов в процессе эксплуатации изделий является использование пьезокрасок на основе композитов с температурными диапазонами эксплуатации от минус 80 до 70 °С, ресурсом не менее 5 000 часов и сроком службы не менее 5 лет. Использование пьезокрасок позволит создавать в течение не более 3 ч и поляризации при электрическом напряжении постоянного тока не более 300 В и температуре не более 120 °С ремонтопригодные пьезопокрытия с пьезочувствительностью не менее 40 пКл/Н на элементах конструкций изготавливаемых и эксплуатируемых объектов.

На рисунке 1 приведена структура измерительного преобразователя с ЧЭ на основе пьезочувствительной матрицы, сформированной с использованием пьезокраски.

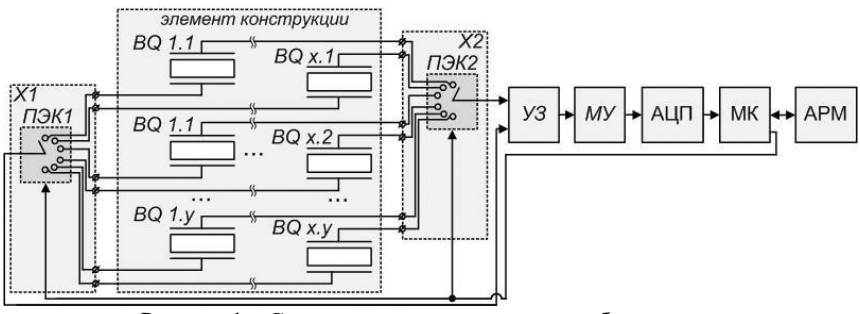

Рисунок 1 – Структура измерительного преобразователя

На рисунке 1 введены следующие обозначения: BQ 1.1 – BQ x.y – пьезоэлементы пьезочувствительной матрицы; X1, X2 – коммутационные разъемы; ПЭК1, ПЭК2 – программируемые электронные ключи, управляемые микроконтроллером МК; УЗ – усилитель заряда; МУ – масштабирующий усилитель; АЦП – аналого-цифровой преобразователь; МК – программируемый микроконтроллер; АРМ –автоматизированное рабочее место оператора.

Частота опроса и номера опрашиваемых пьезоэлементов пьезочувствительной матрицы определяются микроконтроллером исходя из решаемых задач, которые ставятся оператором АРМ, например, мониторинг всего элемента конструкции или только его конкретного участка; повышение частоты опроса из-за изменения обстановки, в которой функционирует конструкция.

Структура пьезоматрицы ЧЭ состоит из шести слоев, которые наносятся поочередно в следующей последовательности: 1) первый защитный, (электроизоляционный) слой; 2) первый токопроводящий (электродный) слой матрицы координатных электродов с выводами; 3) пьезочувствительный слой; 5) второй токопроводящий (электродный) слой матрицы координатных электродов с выводами; 6) второй защитный (электроизоляционный) слой, который является также лакокрасочным покрытием элемента конструкции.

Наиболее простыми с точки зрения технологии изготовления являются пьезокраски на основе композитов связности 3-0, причем пьезокомпозиты являются непрерывной трехмерной матрицей с распределенными в ней дисперсными частицами наполнителя.

Известны способы получения пьезокомпозитов с использованием органических матриц (полиэтилена, поливинилиденфторида, эпоксидных смол, акриловых полимеров и др.) и дисперсных частиц высокочувствительных (сегнетомягких) пьезокерамических материалов на основе цир-

Г.А. Кошкин, В.В. Кикот, И.А. Губич, Ч.Г. Пак

коната-титаната свинца (ЦТС) [4]. Как показано ранее, использование неорганических матриц на основе фосфатных связующих позволяет получать композиционные пьезоэлектрики, характеризующиеся повышенной до двух раз по сравнению со спеченной керамикой объемной пьезочувствительностью по заряду *d<sup>h</sup>* [5]. Тем не менее, для оценки применимости чувствительного материала в датчико-преобразующей аппаратуре необходимо знать не только его характеристики в нормальных климатических условиях (НКУ), то есть при температуре окружающего воздуха от 15 °C до 35 °C; относительной влажности от 45 % до 75 %; атмосферном давлении от 650 до 800 мм рт.ст., но при воздействии различных климатических факторов, прежде всего температуры.

**Целью работы** является исследование в ходе натурного эксперимента относительной температурной чувствительности пьезочувствительности и диэлектрической проницаемости композита системы «ЦТС—фосфатное связующее» и спеченного керамического материала, используемого в композите в качестве наполнителя.

Образцы композита изготовлены из порошка пьезокерамического материала ЦТС-19 ОСТ 11 0444-87 с размером частиц в интервале от 63 до 125 мкм и 85 % водного раствора ортофосфорной кислоты (ОФК) ГОСТ 10678-76. Массовое соотношение компонентов 9:1. Смесь компонентов отпрессована под давлением 196 МПа в пять цилиндрических заготовок диаметром 12,5 мм и толщиной 2,0...2,5 мм. Заготовки высушены при температуре 200 °C, металлизованы вжиганием серебросодержащей пасты при 700 °C, поляризованы в постоянном электрическом поле напряженностью 2 кВ/мм, подвергнуты искусственному старению при температуре 150 °C в течение 2 ч и естественному старению при температуре (25 $\pm$ 10) °C в течение 90 суток.

В качестве контрольных образов изготовлены спеченные пьезоэлементы из материала ЦТС-19 диаметром 10 мм и толщиной 1 мм, металлизованные, поляризованные и состаренные по тем же режимам.

Измерение характеристик пьезоэлементов из композита и поляризованной керамики в НКУ и в интервале температур проведено методом резонанса-антирезонанса по ОСТ 11 0444-87 с использованием измерительной установки «Пьезо-П» и климатической камеры Espec SH262. Измерение значений пьезомодуля и диэлектрической проницаемости материалов производилось в течение двух циклов нагрева-охлаждения с выдержкой при максимальной и минимальной температуре в течение 30 мин.

В НКУ измеренные значения пьезомодуля *d<sup>31</sup>* композита и материала ЦТC-19 составили (25±5) и (200±20) пКл/Н соответственно, а значения относительной диэлектрической проницаемости  $K^T$ <sub>33</sub> – (226±10) и

Г.А. Кошкин, В.В. Кикот, И.А. Губич, Ч.Г. Пак

(1950±50) соответственно. Порядок отличий указанных значений согласуется, например, с результатами приведенными [6] для композита «ЦТС— ПВДФ».

Температурные зависимости вышеуказанных характеристик, полученные в ходе натурного эксперимента приведены на рисунке 2.

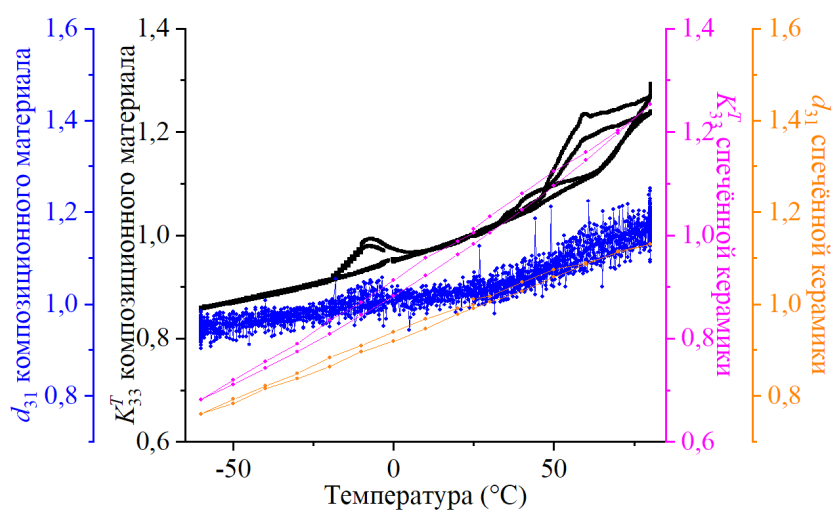

Рисунок 2 – Относительные значения пьезомодуля *d*<sup>31</sup> и диэлектрической проницаемости композиционного материала и спеченной керамики

Полученные значения характеристик композита в НКУ отличаются от характеристик композита аналогичного состава, полученных ранее и приведенных в [5] по причине естественного старения композита, что будет рассматриваться при дальнейших исследованиях.

Температурная чувствительность пьезомодуля и диэлектрической проницаемости композита при отрицательных температурах значительно меньше, чем у материала ЦТС-19. С уверенностью можно утверждать, что наблюдаемое явление обусловлено влиянием параэлектрической фазы продуктов реакции ОФК и ЦТС-19. Подобный эффект ранее наблюдался для конденсаторной сегнетоэлектрической керамики при введении параэлектрических фаз [7].

Существенный относительно материала ЦТС-19 разброс измеренных значений пьезомодуля *d*<sup>31</sup> композита обусловлен низкой добротностью и слабо выраженным электромеханическим резонансом композита, причем низкая добротность композита схожего назначения применения отмечается в [6] в качестве преимущества перед не композиционным пьезокерами-

Г.А. Кошкин, В.В. Кикот, И.А. Губич, Ч.Г. Пак

ческим материалом. Повысить точность измерения пьезомодуля позволило повышение избыточности экспериментальных данных.

Для температурных зависимостей характеристик характерно изменение характера гистерезиса при нагреве и охлаждении. Спеченный материал характеризуется наличием одной сравнительно узкой петли гистерезиса во всем температурном интервале, в то время как композиционный материал имеет две петли гистерезиса: при охлаждении от максимальной температуры и при нагреве в температурном интервале около 0 °C; причем за границами указанных участков гистерезис значений диэлектрической проницаемости не наблюдается.

**Выводы.** Полученные экспериментальные данные позволяют заключить, что пьезоэлектрический композиционный материал системы «ЦТС—фосфатное связующее» характеризуется повышенной стабильностью диэлектрической проницаемости и пьезомодуля *d*31 при отрицательных температурах. При этом для применения указанного композита в датчико-преобразующей аппаратуре необходимо в ходе дальнейших исследований повысить его пьезочувствительность и использовать методы обработки сигнала, позволяющие учитывать гистерезисные явления.

### **Источники информации**

- 1. Elkjaer, Karl Integrated Sensor Arrays based on PiezoPaintTM for SHM Applications / Karl Elkjaer, Konstantin Astafiev, Erling Ringgaard, Tomasz Zawada // Annual Conference of the Prognostics and Health Management Society, 2013. URL: https://papers.phmsociety.org/index.php/ phmconf/article/view/2274 (дата обращения: 10.05.2022).
- 2. Samoei, Victor Fabrication and characterization of thin film pressure sensors using novel materials / Victor Samoei. The University of Toledo, august 2020 // OhioLINK ETD Center. URL: https://etd.ohiolink. edu/apexprod/rws\_olink/r/1501/10?p10\_etd\_subid=187070&clear=10 (дата обращения: 10.05.2022).
- 3. Koskinen, J A piezopaint-based sensor for monitoring structure dynamics / R. Lahtinen, T. Muukkonen, J. Koskinen, S-P Hannula, O. Heczko // IOP Publishing. Smart materials and structures. 16 (2007). Aalto University. URL: https://research.aalto.fi/en/publications/a-piezopaint-based-sensorfor-monitoring-structure-dynamics (дата обращения: 10.05.2022).
- 4. Тополов В.Ю., Панич А.Е. Пьезокомпозиты: получение, свойства, применение. Ростов-на-Дону : Южный федеральный университет, 2009. 52 с.
- 5. Кошкин Г.А., Пак Ч.Г., Розен А.Е., Кикот В.В. Получение и исследование пьезоэлектрического композита в системе «цирконат–титанат
- Г.А. Кошкин, В.В. Кикот, И.А. Губич, Ч.Г. Пак

свинца–ортофосфорная кислота» // Ползуновский вестник. 2022. № 1. С. 139-146.

- 6. Михеев Д.А. и др. Пленочные полимерные композиционные пьезоматериалы для изготовления активных элементов звукопрозрачных конформных гидроакустических антенн // Труды Крыловского государственного научного центра. 2021. №S2.
- 7. Окадзаки К. Технология керамических диэлектриков. Москва : Энергия, 1976. 336 с.

#### **Сведения об авторах:**

Научно-исследовательский институт физических измерений (г. Пенза): **Кошкин Глеб Александрович** - инженер-технолог, gl.koshkin@yandex.ru; **Кикот Виктор Викторович** - к.т.н, начальник центра пьезопроизводства, vkfax@yandex.ru; **Губич Иван Алексеевич** – главный технолог, gltechnolog@niifi.ru.

Пензенский государственный университет**: Кошкин Глеб Александрович** аспирант каф. «Сварочное, литейное производство и материаловедение», gl.koshkin@yandex.ru; **Кикот Виктор Викторович** - к.т.н., доцент каф. «Ракетнокосмическое и авиационное приборостроение», vkfax@yandex.ru; **Пак Чир Ген** к.т.н., доцент каф. «Сварочное, литейное производство и материаловедение», v.g.pak@yandex.ru.

#### **УДК 621.315.3:621.315.61-044.96**

### **МОДЕЛИРОВАНИЕ ПРОСТЫХ ДЕФЕКТОВ ИЗОЛЯЦИИ ПРОВОДА**

#### А.А. ЖУЛИКОВА., Г.В. ВАВИЛОВА

**Аннотация:** в работе представлено моделирование простых дефектов изоляции провода: с локальным утонением, с локальным утолщением. Получены графики распространения поля напряжённости в сечении провода. Рассчитаны значения ёмкостей бездефектного провода и при наличии дефектов.

**Ключевые слова:** моделирование, дефект, провод, электроемкость.

# **EFFECT OF DIMENSIONS OR DEFECTS ON WIRE CAPACITY VALUE**

A.A. Zhulikova, G.V. Vavilova

**Abstract:** the work presents the simulation of simple wire insulation defects: with local thinning, with local thickening. Graphs of the propagation of the field of tension in the wire section are obtained. The capacitance values of a defect-free wire and in the presence of defects are calculated.

А.А. Жуликова., Г.В. Вавилова **Keywords:** modeling, defect, the wire, capacity.
Согласно ГОСТ 31565-2012 [1], кабельное изделие – изделие (кабель, провод, шнур), предназначенное для передачи по нему электрической энергии, электрических и оптических сигналов информации или служащее для изготовления обмоток электрических устройств, отличающееся гибкостью Провод – это кабельное соединение, содержащее одну или несколько проволок, или изолированных жил, поверх которых имеется легкая неметаллическая оболочка. Изоляция необходима для предотвращения электрического контакта между проводящими частями кабелей. Одним из способов обнаружения дефектов изоляции является электроемкостной метод. [2-3].

Одножильный провод без дефекта можно рассматривать как цилиндрический конденсатор (рисунок 1).

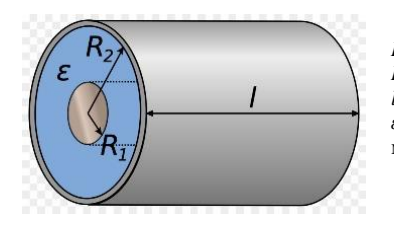

*R*<sup>1</sup> – радиус жилы провода *R*<sup>2</sup> – радиус изоляции провода *l* – длина провода *ε* – диэлектрическая проницаемость изоляции

Рисунок 1 – Модель провода без дефекта

Параметры рассматриваемой модели провода: *R<sup>1</sup>* = 1,5 мм, *R<sup>2</sup>* = 2,25 мм, *l* = 100 мм. В качестве изоляции используется акриловый полимер, для которого диэлектрическая проницаемость *ε* = 2,5. Емкость цилиндрического конденсатора определяется по формуле (1):

$$
C = \frac{2\pi\varepsilon\varepsilon_0 l}{\ln(\frac{R_2}{R_1})}
$$
 (1)

Емкость провода зависит от геометрических размеров и электрических свойств изоляции. Поэтому изменение емкости может свидетельствовать об отклонении геометрических параметров провода или электрических характеристик изоляции.

**Целью работы** является моделирование простых дефектов изоляции провода в программной среде COMSOL Multiphysics.

В качестве дефектов были рассмотрены модели с локальным утонением и локальным утолщением изоляции провода, простые с точки зрения моделирования (рисунок 2).

А.А. Жуликова., Г.В. Вавилова

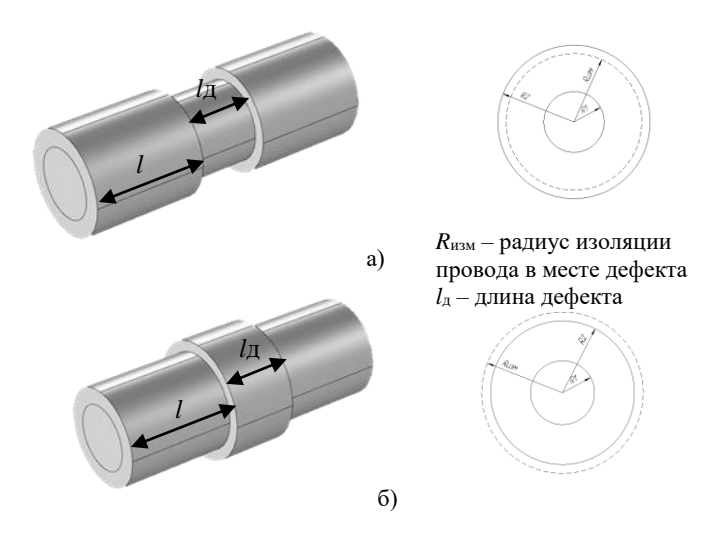

Рисунок 2 – Модель провода с локальным утонением (а) и локальным утолщением (б) изоляции

При моделировании рассматривается изменение внешнего радиуса изоляции на 0,5 мм от значения радиуса *R*2. В обоих случаях длина дефекта составляет  $l<sub>A</sub>$  = 10 мм.

Емкость провода при наличии рассматриваемых дефектов рассчитывается по формуле (2):

$$
C = 2\pi\varepsilon\varepsilon_0 \left( \frac{l_{\rm A}}{\ln\left(\frac{R_{\rm H3M}}{R_1}\right)} + \frac{l - l_{\rm A}}{\ln\left(\frac{R_2}{R_1}\right)} \right) \tag{2}
$$

 $\frac{\text{Im}(R_1)}{R_1}$  ниже представлены контуры полей напряженности в сечении провода для трёх рассмотренных случаев: бездефектная модель, модель с локальным утонением изоляции, модель с локальным утолщением изоляции.

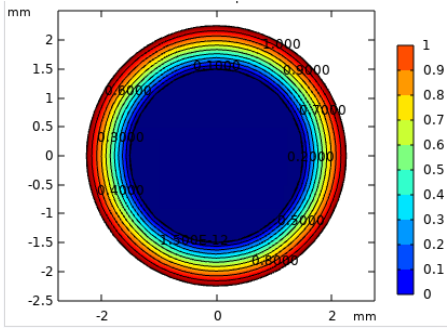

Рисунок 3 – Изменение напряженности в сечении провода без дефекта

А.А. Жуликова., Г.В. Вавилова

## Моделирование простых дефектов изоляции провода

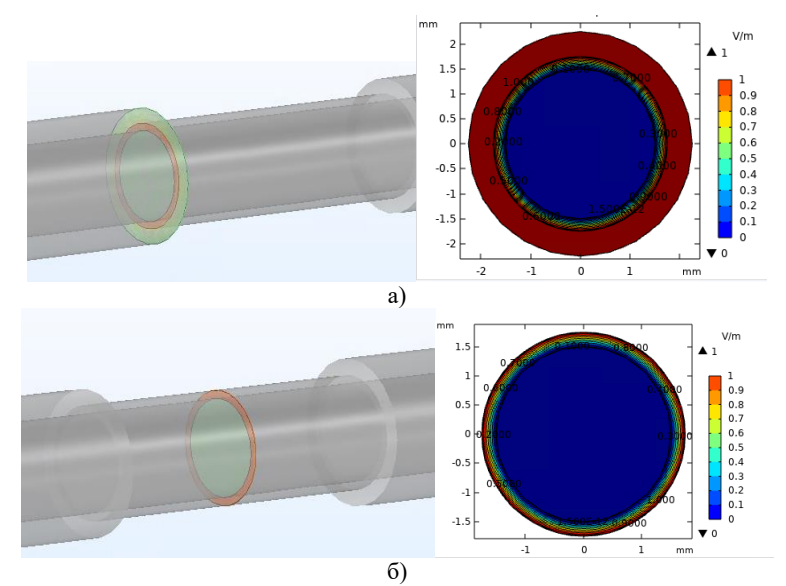

Рисунок 4 – Контур поля напряженности на границе дефекта (а) и в месте утонения изоляции провода (б)

На рисунке 5 показано изменение поля напряженности на границе дефекта (а) и в месте утолщения изоляции провода (б)

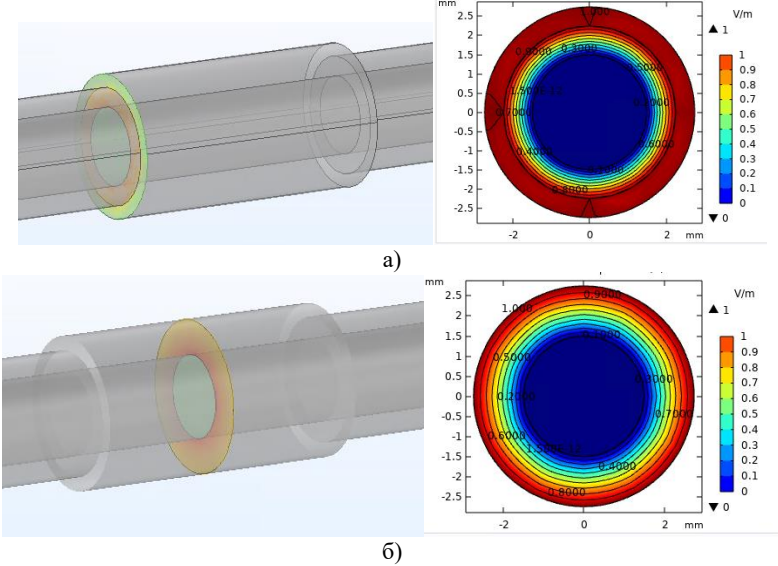

Рисунок 5 – Изменение напряженности на границе дефекта (а) и в месте утолщения изоляции провода (б)

А.А. Жуликова., Г.В. Вавилова

Для каждой рассмотренной модели провода были рассчитаны емкость провода. Для бездефектной модели емкость провода *С* = 3,45·10-11 Ф, для модели с утонением изоляции провода значение емкости *С* = 4,09·10-11 Ф, для модели с утолщением изоляции провода емкость *С* = 3,34·10-11 Ф.

В результате измерения емкости, получено, что утонение изоляции провода приводит к увеличению емкости, а утолщение – к уменьшению емкости.

В представленной работе смоделированы простейшие дефекты изоляции провода в среде COMSOL Multiphysics, показаны растекание поля напряженности в зоне дефекта. Рассчитана электроемкость исследуемых образцов. В дальнейшем работа будет направлена на определение влияния геометрических размеров дефектов на значение емкости провода.

## **Источники информации**

- 1. ГОСТ 31565-2012 «Межгосударственный стандарт. Кабельные изделия». [Электронный ресурс] – Дата введения 2014-01-01. – Режим доступа: https://docs.cntd.ru/document/1200101754. (Дата обращения  $01.05.2022r.$ ).
- 2. Галеева, Н.С. Повышение информативности контроля кабельных изделий на основе комплексного использования электроискрового и электроемкостного методов// Автореферат дис. канд. тех. наук: Томск, 2017. – 143 с.
- 3. Рюмкин А.В., Вавилова Г.В. Применение измерителя емкости CAP-10 для выявления локальных дефектов изоляции провода// Материалы международной научно-практической конференции «Молодёжь Сибири - науке России». –2016. С. 339-342.

#### **Сведения об авторах:**

Национальный исследовательский Томский политехнический университет: Ж**уликова Анастасия Анатольевна** - студент, aaz68@tpu.ru; **Вавилова Галина Васильевна** - к.т.н, доцент ОКД, [wgw@tpu.ru.](mailto:wgw@tpu.ru) 

# **3 ИНФОРМАЦИОННЫЕ СИСТЕМЫ, ИЗМЕРИТЕЛЬНЫЕ И УПРАВЛЯЮЩИЕ КОМПЛЕКСЫ**

**УДК 681.7.013.8**

## **ИССЛЕДОВАНИЕ ПРОСТРАНСТВЕННОГО ФАЗОВОГО СДВИГА В ИЗОБРАЖЕНИИ ШТРИХОВ, ПОЛУЧЕННЫХ С ПОМОЩЬЮ ВИДЕОКАМЕРЫ СМАРТФОНА**

#### С.П. ПРОНИН, О.А. ШЕЛУДЧЕНКО

**Аннотация:** В результате исследований установлено, что эффект пространственного фазового сдвига возникает не только при дефокусировке изображения, но и за счет влияния фоточувствительных элементов фотоприемника. Визуально пространственный фазовый сдвиг проявляется в преобразовании позитивного изображения в негативное. Зная закон такого преобразования, можно программно восстанавливать мелкие детали на изображении.

**Ключевые слова:** смартфон, изображение, парные штрихи, частотноконтрастная характеристика, пространственный фазовый сдвиг.

#### **STUDY OF SPATIAL PHASE SHIFTS IN THE IMAGE OF HATCHES OBTAINED WITH THE SMARTPHONE VIDEO CAMERA**

#### S.P. Pronin, O.A. Sheludchenko

**Abstact:** As a result of the research, it was found that the effect of a spatial phase shift occurs not only when the image is defocused, but also due to the influence of the photosensitive elements of the photodetector. Visually, the spatial phase shift manifests itself in the transformation of a positive image into a negative one. Knowing the law of such a transformation, it is possible to programmatically restore fine details in the image.

**Keywords:** smartphone, image, paired strokes, frequency-contrast response, spatial phase shift.

Смартфоны как оптико-электронные системы завоевывают все большее признание в научном мире [1,2]. Важным параметром любой оптико-электронной системы является ее разрешающая способность. Более емкую информацию о качестве передачи изображения несет частотно-контрастная характеристика (ЧКХ). В статье [3] были выполнены исследования ЧКХ видеокамеры смартфона iPhone 11 Pro. Экспериментальные значения ЧКХ были аппроксимированы полиномом второй степени. По уравнению полинома определена простран-

ственная частота парных штрихов, на которых разрешающая способность видеокамеры становилась равной нулю. После нулевой точки полином приобретал отрицательное значение. Следовательно, контраст в изображении штрихов тоже становится отрицательным, что означает наличие пространственного фазового сдвига в изображении штрихов.

**Цель работы** – исследовать наличие пространственного фазового сдвига в изображении штрихов, полученных с помощью видеокамеры смартфона.

**Объекты и методы**. Объектами исследования являются ЧКХ и пространственный фазовый сдвиг. Исследования выполнялись по схеме, подробно изложенной в статье [3]. Расстояние между тестобъектом и смартфоном составляло 4 м. Изображение тест-объекта приведено на рис.1.

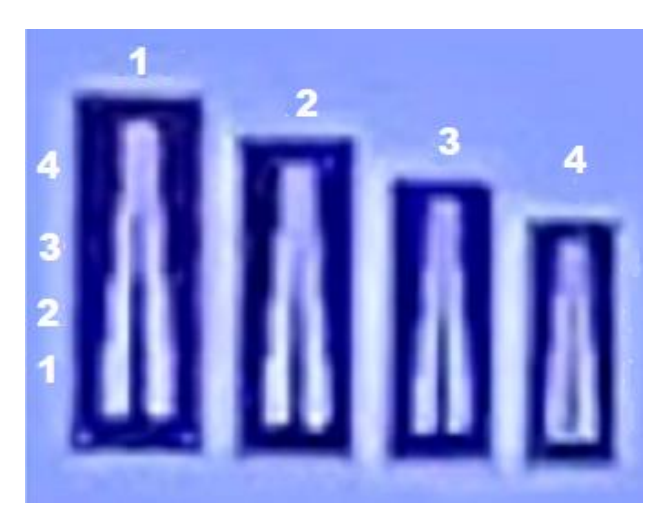

Рисунок 1 – Изображение тест-объекта, выполненного в виде парных штрихов

Цифрами сверху пронумерованы пирамиды, а цифрами слева – парные штрихи как составляющие элементы этих пирамид. Экспериментальную ЧКХ определяли по контрасту K в изображении парных штрихов, имеющих пространственную частоту ν. Контраст рассчитывали по формуле:

$$
K(v) = \frac{S_{\text{max}} - S_{\text{min}}}{S_{\text{max}} + S_{\text{min}}},\tag{1}
$$

где  $S_{\text{min}}$  – значение интенсивности света на светлом штрихе;  $S_{\text{max}}$  – значение интенсивности света в промежутке между светлыми штрихами.

Поскольку пиксели в изображении могут быть представлены в виде прямоугольника, то в одномерном случае экспериментальные данные аппроксимировали функцией вида

$$
\frac{a_0 \sin(a_1 x)}{a_1 x},\tag{2}
$$

где a $_{\rm 0}$ , a $_{\rm 1}$  — искомые коэффициенты аппроксимирующей функции.

Расчет коэффициентов осуществляли в программной среде Mathcad по команде genfit [4]:

$$
\mathbf{b} := \text{genfit}\Big(\mathbf{x}, \mathbf{y}, \mathbf{b}_0, \mathbf{M1}\Big) \tag{3}
$$

где x – пространственная частота штрихов; y – контраст, вычисленный по формуле (1);  $b_0$  – начальные коэффициенты, задаваемые исследователем; М1 – матрица, которая содержит в первой строке аппроксимирующую функцию (2), а во второй и третьей строках первую и вторую производные от аппроксимирующей функции.

**Результаты и их обсуждение.** Для построения ЧКХ производятся вычисления значений сигналов  $S_{max}$ ,  $S_{min}$  в изображении штрихов и рассчитывается контраст по формуле (1). Затем в программной среде Mathcad задаются вектор-столбец данных о пространственных частотах штрихов и вектор-столбец соответствующих этим штрихам значений контраста. Применяя команду (3), были определены коэффициенты аппроксимирующей функции и ее вид:

$$
YKX = 0.78 \frac{\sin(5.808 \cdot \nu)}{5.808 \cdot \nu}.
$$
 (5)

Коэффициент корреляции составил 0,916. Методика его расчета приведена в учебном пособии [4].

На рис.2 графически представлена ЧКХ видеокамеры смартфона iPhone 11 Pro. В диапазоне пространственных частот 0,55-0,8 мм<sup>-1</sup> наблюдается отрицательный контраст. В классической оптике понятия отрицательного контраста не существует. Однако существует понятие пространственного фазового сдвига, который впервые наблюдал ОНейл при дефокусировке радиальной миры [5]. При эффекте фазово-

го сдвига происходит инверсия изображения. Светлые штрихи становятся серыми, а темные промежутки светлыми.

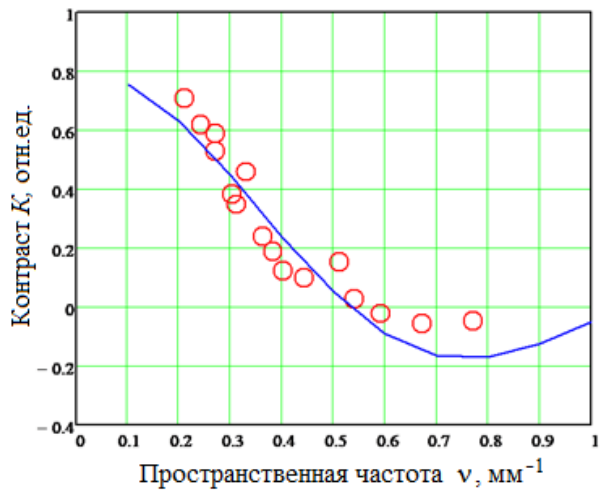

Рисунок 2 – Частотно-контрастная характеристика видеокамеры смартфона. Кружками обозначены экспериментальные данные, сплошной линией аппроксимирующая функция

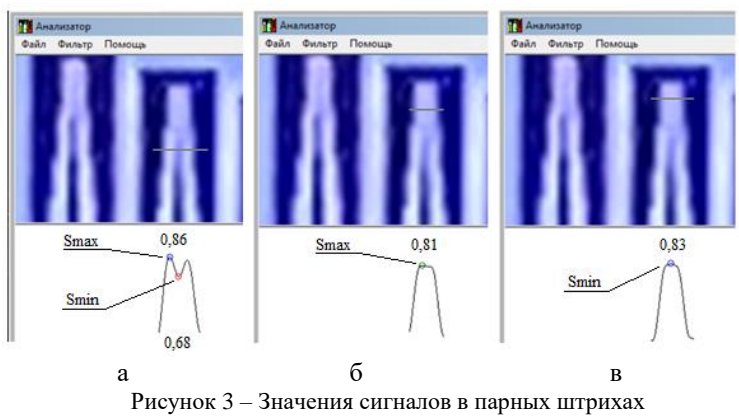

в различных сечениях

На рис.3 показаны изображения и значения сигналов у парных штрихов 2-3 и 2-4. У первой пары штрихов (рис.3а) по всей длине наблюдается неравенство:  $S_{max} > S_{min}$ , поэтому формула (1) дает по-

ложительное значение контраста для данного объекта. У второй пары (рис.3б) в нижнем сечении в области светлого штриха зафиксировано значение  $S_{max} = 0.81$ . Однако между штрихами (рис.3в) зафиксировано значение  $S_{min} = 0.83$ . Поэтому формула (1) приводит к отрицательному контрасту. Таким образом, темный промежуток становится более светлым относительно штрихов.

**Выводы.** Пространственный фазовый сдвиг возникает не только при дефокусировке, но и за счет влияния размера пикселя, образованного некоторой суммой фоточувствительных элементов ПЗСфотоприемника. При пространственном фазовом сдвиге значение сигнала между штрихами превышает значение сигнала на штрихах, поэтому контраст приобретает отрицательное значение. Таким образом, пространственный фазовый сдвиг и отрицательный контраст являются равносильными понятиями, которые отражают один и тот же эффект – эффект преобразования позитивного изображения в негативное. Зная условия преобразования, можно создавать алгоритмы и программы восстановления мелких деталей в изучаемом изображении.

## **Источники информации**

- 1. Kong, L., Gan ,Y., Liang, T., Zhong, L., Pan , Y., Kirsanov, D., Legin, A., Wan , H. , Wang, P . A novel smartphone–based CD–spectrometer for high sensitive and cost–effective colorimetric detection of ascorbic acid (2020) Analytica Chimica Acta, 1093, pp. 150–159.
- 2. Hong, X., Lu, T., Fruzyna, L. , Yu, B. A Dual– modality Smartphone Microendoscope for Quantifying the Physiological and Morphological Properties of Epithelial Tissues (2019) Scientific Reports, 9 (1), article № 15713.
- 3. Пронин, С.П., Шелудченко О.А., Кононова, Е.С. Исследование частотно-контрастной характеристики смартфона при различной пространственной установке миры // Ползуновский альманах.- 2021.-№4.-С.110-112.
- 4. Воскобойников, Ю.Е. Регрессионный анализ данных в пакете Mathcad: учебное пособие. – Санкт-Петербург: Лань, 2011. – 224 с.
- 5. ОНейл, Э. Введение в статистическую оптику. Москва: Мир,  $1966. - 255$  c.

#### **Сведения об авторах:**

Алтайский государственный технический университет им. И.И. Ползунова: **Пронин Сергей Петрович** - д.т.н, профессор, профессор кафедры информационных технологий, sppronin@mail.ru; **Шелудченко Олег Александрович** магистрант кафедры информационных технологий, [sheludchenko-](mailto:sheludchenko-1998@mail.ru)[1998@mail.ru.](mailto:sheludchenko-1998@mail.ru)

# **УДК 004.02**

# **ОБЗОР МЕТОДОВ И МОДЕЛЕЙ ПЛАНИРОВАНИЯ ОБРАЗОВАТЕЛЬНЫХ ПРОГРАММ**

## Я.Ю. МУЗОВАТОВА, Д.С. ПИМИНОВ, Н.Н. БАРЫШЕВА

**Аннотация:** в работе рассматриваются актуальные методы моделирования образовательных программ, в том числе модели систем формирования учебных планов. Предложены наиболее перспективные направления исследований в области моделирования образовательных программ. Выполнен анализ возможности реализации рассмотренных методов моделирования образовательных программ в среднем профессиональном образовании.

**Ключевые слова:** учебные планы, модели, методы, образовательные программы.

#### **REVIEW OF METHODS AND MODELS FOR PLANNING EDUCA-TIONAL PROGRAMS**

Ya.Yu. MuzovatovA, D.S. Piminov, N.N. Barysheva

**Abstact:** the paper discusses current methods for modeling educational programs, including models of curricula formation systems. The most perspective directions of researches in the field of modeling of educational programs are offered. The analysis of the possibility of implementing the considered methods of modeling educational programs in secondary vocational education is carried out.

**Keywords:** curricula, models, methods, educational programs.

Формирование образовательных программ – сложный, многомерный процесс, предполагающий учет большого количества факторов: требований нормативно-правовой базы, часто изменяющихся требований работодателей к выпускникам, появления новых методов реализации учебных занятий. Большая часть исследований, направленных на повышение степени объективизации принятия решений, реализуется в области высшего образования. [1,2]

В Российской Федерации среднее профессиональное образование набирает популярность, становится сопоставимым с высшим образованием: в 2019 году в образовательных организациях высшего образования обучалось около 4 млн студентов, в профессиональных образовательных организациях – 3,6 млн. Более того, на протяжении последних лет наблюдается устойчивая тенденция перераспределения выпускников школы с постепенным повышением доли тех, кто выбирает программы СПО[3].

Я.Ю. Музоватова, Д.С. Пиминов, Н.Н. Барышева

Образовательные программы среднего профессионального образования отличаются набором компетентностных требований к выпускникам, видами учебных занятий и реализуются в соответствии с собственной нормативно-методической базой.

Таким образом, применение тех или иных моделей и методов планирования образовательных программ, исследованных для ООП ВО становится неэффективным или вовсе невозможным при планировании программ подготовки специалистов среднего звена.

**Целью работы** является анализ существующих методов моделирования образовательных программ и возможности их реализации в СПО.

В настоящее время продолжается развитие подходов, методов и алгоритмов интеллектуальной поддержки в области управления образовательным процессом и составления образовательных программ. Зачастую, такие исследования основываются на концептуальных онтологических и дискретно-событийных моделях и предлагают систему поддержки принятия решений при управлении образовательным маршрутом в условиях академической мобильности.

Онтологический подход, как способ моделирования учебных планов на основе семантического соответствия, применяется при планировании образовательных программ высшего образования[4]. Авторами предложена модель, в основе которой лежат сведения о дисциплинах, учебных компетенциях, студентах, информация о рынке труда (должности, трудовые компетенция), представленные в виде онтологий. Применение онтологий позволяет сформировать множество учебных дисциплин, которое обеспечивает максимальный уровень подготовки студента к устройству на работу[4].

Достаточно большая часть исследований опирается на применение компетентностного подхода, что согласуется с требованиями федеральных государственных образовательных стандартов и профессиональных стандартов. При этом используются различные экспертные системы, применяющие методы контент-анализа и латентносемантического анализа [5, 6]. Как правило, в таких исследованиях анализ результатов по дисциплинам, модулям и практикам не производится, следовательно, невозможно проанализировать соответствие содержания и целей отдельных дисциплин и модулей и дать рекомендации по их актуализации.

Свое применение находят графовые модели формирования учебных планов. Авторы рассматривают задачу формирования учебного плана как оптимизационная задачу раскроя-упаковки, решаемую с помощью упорядоченного графа [7].Данная модель основана на приме-

Я.Ю. Музоватова, Д.С. Пиминов, Н.Н. Барышева

нении критерия равномерности, учитывается относительно равное суммарная нагрузка студента в неделю, суммарное количество экзаменов и зачетов по семестрам [7].

Перспективными являются исследования, сочетающие графовые модели представления структуры документов образовательных программ, описаний онлайн-курсов, требований профессиональных стандартов и вакансий с семантическим анализом текстов на основе нейросетевой модели, обученной без учителя на больших корпусах текстов образовательных программ, отдельных дисциплин, вакансий и профессиональных стандартов [2].

Применение нейросетевой модели при моделировании учебного плана программы среднего образования требует продолжения исследований, что объясняется различиями структур учебных планов и образовательных программ ВО и СПО в целом.

Таким образом, выполненный обзор показал, что модель формирования учебных планов на основе онтологий может быть реализована не только в программах высшего образования, но и в среднем специальном образовании. В данном случае необходимо введение дополнительных профессиональных компетенций и подбор вариативных дисциплин в соответствии с актуальными запросами рынка труда. Модель, основанная на отологиях, не учитывает равномерную суммарную нагрузку студентов в неделю. Данный критерий отражен в графовых моделях формирования учебных планов, что является безусловным преимуществом.

В результате выполненного обзора установлено, что наиболее перспективными направлениями исследований в области моделирования образовательных программ являются гибридные методы моделирования, в том числе с использованием нейросетевых моделей, структурного и оптимизационного моделирования, экспертных систем поддержки принятия решений, направленных на формирование оптимальных образовательных программ.

## **Источники информации**

- 1. Пиявский С.А., Ларюхин В.Б Математическое моделирование формирования учебных планов на основе онтологии. Часть 1// Онтология проектирования. 2012. №4 (6). С. 50-60.
- 2. Канев В. С., Полетайкин А. Н. Моделирование образовательных систем: некоторые итоги и актуальные перспективы //Экономика и управление: теория и практика. – 2018. – Т. 4. – №. 2. – С. 84-95.
- 3. Ботов Д. С. Интеллектуальная поддержка формирования образовательных программ на основе нейросетевых моделей языка с уче-

Я.Ю. Музоватова, Д.С. Пиминов, Н.Н. Барышева

том требований рынка труда //Вестник Южно-Уральского государственного университета. Серия: Компьютерные технологии, управление, радиоэлектроника. – 2019. – Т. 19. – №. 1. – С. 5-19.

- 4. Блинов В.И., Сатдыков А.И., Сергеев И.С., Родичев Н.Ф.Методы разработки сценариев развития среднего профессионального образования в субъектах российской федерации // Образование и наука. 2021. №2.
- 5. Коноплянский Д. А. Разработка концепции и педагогической модели формирования конкурентоспособности выпускников вуза //Развитие образования. – 2018. – №. 2. – С. 20-23.
- 6. Огилько В. М., Климова А. В. Алгоритм автоматизированного сопоставления учебных планов при академической мобильности на основе семантического анализа компетентностных моделей //Информационные технологии интеллектуальной поддержки принятия решений (ITTDS'2020). – 2020. – С. 16-20.
- 7. Кузьмина, Е. А. Формирование учебного плана на основе графовой модели / Е. А. Кузьмина, Г. Ф. Низамова // Информатика и образование. – 2020. – № 5(314). – С. 33-43. – DOI 10.32517/0234- 0453-2020-35-5-33-43. – EDN ERHQXO.

#### **Сведения об авторах:**

Алтайский государственный технический университет им. И.И. Ползунова: **Барышева Надежда Николаевна** -д.т.н, профессор кафедры «Информационные системы в экономике», mnn-t@mail.ru; **Музоватова Яна Юрьевна**– магистрант факультета информационных технологий, yana.muzovatova@mail.ru; Пиминов Данил Сергеевич – студент университетского технологического колледжа,djizargo2@mail.ru.

**УДК 574.5**

# **ДИНАМИКА ИЗМЕНЕНИЯ C ГЛУБИНОЙ СПЕКТРАЛЬНОЙ ПОДВОДНОЙ ОСВЕЩЕННОСТИ В ПРЕСНОВОДНЫХ ВОДОЕМАХ**

# И.А. СУТОРИХИН, С.А. ЛИТВИНЕНКО, В.А. СОЛОВЬЕВ, Д.Е. КРИВОБОКОВ, А.Р. КАМЕНЕВ

**Аннотация:** в работе рассматривается распределение спектральной подводной освещенности по глубине в озерах Телецкое и Красиловское. Приво-

дятся результаты использования разработанного комплекса при проведении натурных исследований.

**Ключевые слова:** оптические методы измерения, водная взвесь, спектральная подводная освещенность.

#### **DYNAMICS OF CHANGE IN SPECTRAL UNDERWATER ILLUMINA-TION WITH DEPTH IN FRESHWATER RESERVOIRS**

I.A. Sutorikhin, S.A. Litvinenko, V.A. Soloviev, D.E. Krivobokov, A.R. Kamenev

**Abstract**: the paper considers the distribution of spectral underwater illumination over depth in lakes Teletskoye and Krasilovskoye. The results of the use of the developed complex in field studies are presented.

**Keywords**: optical measurement methods, water suspension, spectral underwater illumination.

Фотосинтез – это химический процесс, который производит преобразование энергии солнечного света для организации роста и развития растений и бактерий. Мониторинг состояния водных объектов позволяет оценить эффективность этого процесса [1], что важно для определения биологической продуктивности водоемов и наличия изменений в окружающей среде (например, ее загрязнение).

Вода в водоемах неодинаково поглощает солнечные световые лучи различных длин волн, т.е. обладает избирательным (селективным) поглощением. Прозрачность воды косвенно характеризует количество взвешенных частиц в воде и определяет отношение интенсивности света, прошедшего через слой воды, к интенсивности света, входящего в воду. Она зависит от условий освещения поверхности, изменения спектрального состава и ослабления светового потока, а также концентрации и характера живой и неживой взвеси.

В результате совместного эффекта поглощения и рассеяния света с глубиной происходит ослабление светового потока и изменение его спектрального состава, так как показатели поглощения и рассеяния различным образом зависят от длины волны. Длинноволновые лучи (>0.6 мкм) поглощаются в основном поверхностным слоем толщиной в несколько метров, глубже преобладает рассеянная зелено-синяя часть спектра.

В природе процессы поглощения и рассеяния света действуют одновременно. Поэтому при проникновении света в глубину водного объекта его ослабление будет происходить за счет обоих процессов.

Микроорганизмы (фитопланктон) поддерживают пищевую цепь водного объекта. В озерах микроскопические организмы обитают в

верхнем, хорошо освещенном, слое воды, который называется фотическим. В нем содержится достаточно необходимой энергией для обеспечения процесса фотосинтеза. Солнце им необходимо для производства пищи из питательных веществ, которые находятся в воде. Длины волн солнечного света, которые сильнее всего поглощаются фитопланктоном при фотосинтезе, находятся в соответствии со спектром поглощения хлорофилла-а, показанном на рисунке 1 [2].

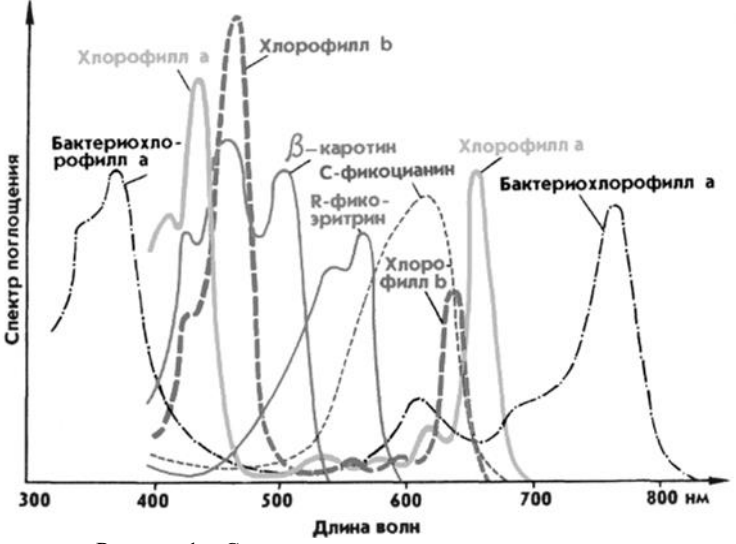

Рисунок 1 – Спектры поглощения различных пигментов

Таким образом, в природных водоемах растворены органические вещества, увеличивающие поглощение и меняющие спектральную селективность воды. В некоторых из них содержится большое количество «желтого вещества» [3]. Присутствие «желтого вещества» значительно изменяет спектральную кривую поглощения природной воды в синей области видимой части спектра [4]. Кроме того, могут присутствовать частицы отмерших организмов и гидрозолей, появляющихся из впадающих рек, или занесенные ветром. В результате, чем больше примесей в воде, в том числе фитопланктона, тем меньше глубина проникновения света. Причем, спектр проникновения солнечных лучей, весьма неоднороден по глубине для различных водоемов, что может быть использовано для идентификации их экологического состояния. Так, изменение глубины проникновения света по определённым длинам волн будет косвенно свидетельствовать об изменении в соответствующих природных процессах. В перспек-

тиве, могут быть построены объемные сезонные модели, характеризующие конкретный водоём.

**Целью работы** является экспериментальное определение изменения спектральной подводной освещенности по глубине.

В августе 2019 г. на ряде участков акватории Телецкого (залив Камга, пелагиаль) и на озере Красиловское (пелагиаль) была проведена серия измерений по регистрации изменения спектральной подводной освещенности по глубине. Измерения проводились при использовании макета подводного спектрофотометра, в котором спектральные участки в видимой области спектра выделялись с использованием интерференционных светофильтров с длинами волн пропускания 303 нм, 361 нм, 590 нм и 656 нм [5]. За 100% спектрального пропускания на указанных длинах волн принимались отсчеты при погружении измерительного блока на глубину 1-2 см. Результаты представлены на рисунке 2 и на рисунке 3 соответственно.

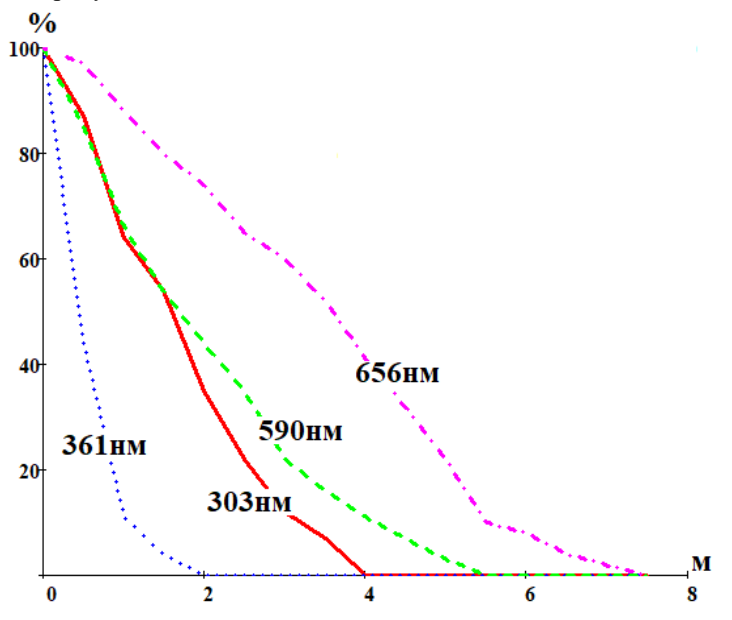

Рисунок 2 – Зависимость светопропускания воды оз. Телецкое (залив Камга, пелагиаль) от глубины погружения на различных длинах волн [6]

И.А. Суторихин, С.А. Литвиненко, В.А. Соловьев, Д.Е. Кривобоков, А.Р. Каменев

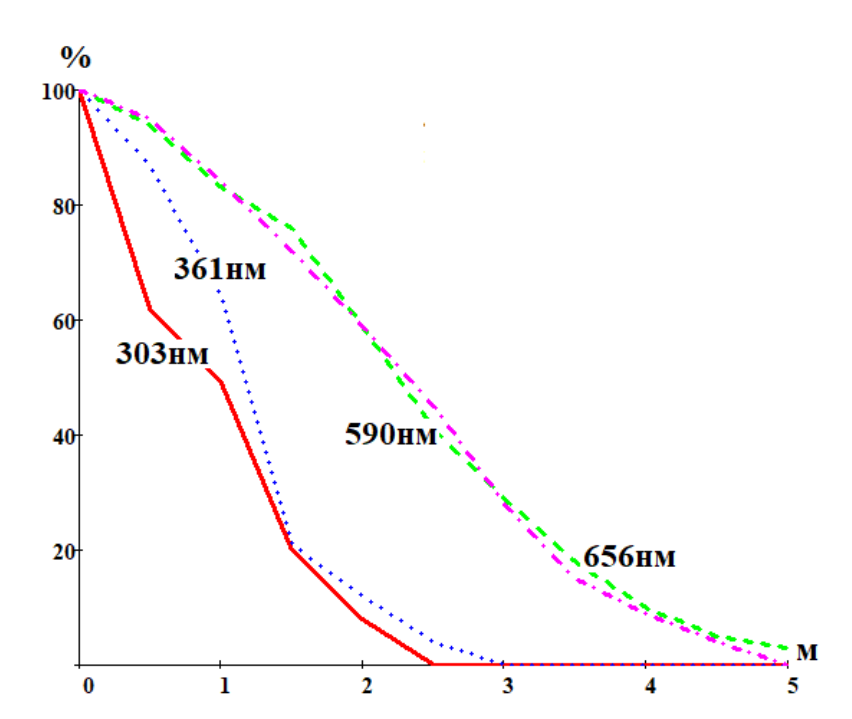

Рисунок 3 – Зависимость светопропускания воды оз. Красиловское (пелагиаль) от глубины погружения на различных длинах волн [6]

Как видно из приведенных на рисунках 2 и 3 графиках спектральная подводная освещенность на разных глубинах исследуемых водоемов имеет различную динамику, что в первую очередь подтверждает их различный трофический статус – олиготрофное Телецкое озеро и эвтрофное Красиловское озеро. Различный видовой состав и концентрация водных биоценозов этих объектов также вносит существенный вклад в распределение спектральной подводной освещенности по глубине. Если для Телецкого озера глубина проникновения света с длиной волны 656 нм зафиксирована на уровне 7,5 м, то для Красиловского озера только 5 м.

В ходе проведения экспериментов выяснилось, что надводная освещенность из-за влияние туч, облачности и дымки, а также высоты Солнца и ветрового волнения водной поверхности может существенно изменяться, что повлияет на результаты измерений. Таким образом, для повышения информативности данных, нужно усовершен-

ствовать макет подводного спектрофотометра и проводить одновременные измерения спектральной подводной освещенности в тонком поверхностном слое воды и на разных глубинах.

#### **Источники информации**:

- 1. Рубин, А.Б. Биологические методы в экологическом мониторинге. [Текст] / А.Б. Рубин, Соровский образовательный журнал, 2000, Т. 6. - С. 7-13.
- 2. Попик, А.Ю. Динамика спектров лазерной индуцированной флуоресценции хлорофилла-а фитопланктона в условиях меняющихся параметров внешней среды Диссертация на соискание ученой степени кандидата физико-математических наук, 2015. - 145 с.
- 3. Китаев, С.П. Экологические основы биопродуктивности озер различных природных зон, Л.:Наука, 1984, 206 с.
- 4. Копелевич, О.В. Физическая модель поглощающих свойств // Оптика океана. Том 1. Физическая оптика океана / Под ред. А.С. Монина. М.: «Наука». 1983. 228 с.
- 5. Суторихин, И.А. Cпектральная подводная освещенность [Текст] / И.А. Суторихин, С.А. Литвиненко, И.М. Фроленков // Ползуновский альманах, 2019, №. 4. С. 74-76.
- 6. Суторихин, И.А. Изменение спектральной подводной освещенности пресноводных озер по глубине [Текст] / И.А. Суторихин, А.А. Коломейцев, И.М. Фроленков // Тезисы докладов XXV Международного симпозиума. Томск 1-5 июля 2019: Изд-во ИОА СО РАН, 2019. - С. 57.

#### **Сведения об авторах:**

Институт водных и экологических проблем СО РАН: **Суторихин Игорь Анатольевич** – д.т.н, профессор, главный научный сотрудник, sia@iwep.ru; **Литвиненко Светлана Александровна** – к.т.н., научный сотрудник, gsa@iwep.ru.

Алтайский государственный технический университет: **Соловьев Виталий Андреевич** – старший преподаватель, solvitali@mail.ru; **Кривобоков Дмитрий Евгеньевич** – к.т.н., доцент, dmitriikrivobokov@mail.ru; **Каменев Артем Романович** – магистрант кафедры ИТ, novble@mail.ru.

#### **УДК 519.872.6**

# **РАЗРАБОТКА ИНФОРМАЦИОННОЙ СИСТЕМЫ ОПТИМИЗАЦИИ ТРАНСПОРТНОЙ ЛОГИСТИКИ НА ПРЕДПРИЯТИЯХ ПИЩЕВОЙ ПРОМЫШЛЕННОСТИ**

#### Н.Е. МАКАРОВА, А.Г. БЛЕМ, А.А. ВЕРЯСКИН

**Аннотация:** В работе представлена информационная система, предназначенная для оптимизации транспортной логистики на предприятиях пищевой промышленности. Приводятся результаты использования разработанной информационной системы при расчёте оптимальных маршрутов для доставки пищевой продукции до магазинов.

**Ключевые слова:** информационная система, оптимизация, транспортная логистика, предприятия пищевой промышленности

#### **DEVELOPMENT OF AN INFORMATION SYSTEM FOR OPTIMIZING TRANSPORT LOGISTICS AT FOOD INDUSTRY ENTERPRISES**

N.E. Makarova, A.G.Blem, A.A.,V Veryaskin

Abstract: The paper presents an information system designed to optimize transport logistics at food industry enterprises. The results of using the developed information system in calculating the optimal routes for the delivery of food products to stores are given.

**Keywords:** information system, optimizing, transport logistics, food industry enterprises

В настоящее время в условиях возрастания количества городов и проживающего в них населения предприятия пищевой промышленности сталкиваются с необходимостью в чёткой и своевременной доставке своей продукции к покупателю. Это помогает производителю занять хорошее положение на рынке продаж, предоставляет преимущество продавцу как поставщику свежей и качественной продукции. В данной ситуации особое внимание уделяется разработке информационных систем для оптимизации всех бизнес-процессов производства и продажи продукции, включая оптимизацию доставки продукции до покупателя, а именно логистику.

При построении логистических маршрутов важно обратить внимание на дорожную обстановку, учитывать, что при некоторых особенностях дорожного движения путь от пункта А в пункт Б может занять гораздо большее время, нежели если отправиться из пункта Б в пункт  $\mathbf{A}$ 

Н.Е. Макарова, А.Г. Блем, А.А. Веряскин

Также немало важным фактором для распределения продукции по маршрутам доставки является специфика перевозимого груза. Очевидно, что молочную и прочую продукцию, чувствительную к изменению температуры и влажности не следует подвергать длительной транспортировке.

**Целью работы** является разработка и реализация информационной системы оптимизации транспортной логистики с использованием метода ветвей и границ.

Была разработана информационная система, состоящая из трёх этапов: получение матрицы расстояний между всеми адресами, распределение n-адресов по m-маршрутам, построение оптимального пути движения для всех адресов определённого маршрута. Общий вид ИС представлен на рис.1

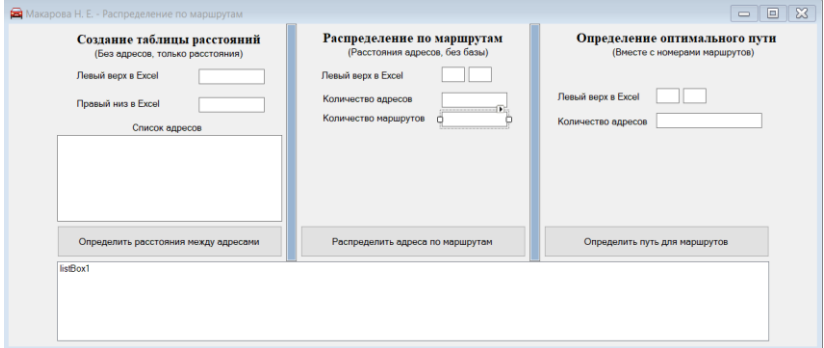

Рисунок 1 – Внешний вид программы (конструктор)

Н.Е. Макарова, А.Г. Блем, А.А. Веряскин На первом этапе происходит сбор информации о расстояниях между адресами при условии, что расстояние от точки А до точки Б не обязательно равно расстоянию от точки Б до точки А. Процесс сбора данных может быть как автоматическим (получение данных из базы расстояний геолокационных сервисов) или ручным (нахождение каждого расстояния отдельно и внесение в таблицу расстояний самостоятельно). Для упрощения внесения информации пользователь может воспользоваться первой частью программы. Эта часть программы представляет собой программу эмуляций действий пользователя. Пользователь вводит список адресов и ячейки в документе Excel, куда будет выгружена таблица адресов. Программа проходит последовательно от первого до последнего адреса. Если адрес отправления и прибытия являются одинаковыми, то в таблицу в соответствующую этим адресам ячейку вносится расстояние равное 0. Результатом вы-

полнения данной подпрограммы является таблица расстояний (рис. 2), выгруженная в документ типа Excel. Главная диагональ таблицы расстояний заполнена нулями.

|     |     |     |     |     |     |     |            |     |     | 118 |
|-----|-----|-----|-----|-----|-----|-----|------------|-----|-----|-----|
| o   |     |     |     |     |     | 6   |            | 6   |     |     |
| 661 |     |     |     |     | 1,5 | 0.7 |            |     |     | 0.8 |
| 25  |     |     |     |     | 2,5 |     |            | 2,5 | 0.7 |     |
| 27  |     |     |     |     | 2.5 | 2.5 |            | Δ   |     |     |
| 232 |     |     | 2,5 | 2,5 |     |     | 0,7        | 0,7 | 2,5 | 1,5 |
| 277 |     | 0,7 |     | 1.5 | 0,9 |     | 1,5        | 0,5 |     | 1,5 |
| 480 |     | 1,5 | 2,5 |     | 0,5 |     | ۰          | 0,5 | 2,5 | 1,5 |
| 51  |     | 1,5 |     |     |     | 0,7 | 1,5        | ٥   |     |     |
| 100 |     |     |     |     |     | 2,5 | 1,5        |     |     |     |
| 118 |     | 0,6 |     |     | 1.5 |     | 1,5        |     |     |     |
| 13  | 10  |     |     |     |     |     |            |     |     |     |
| 180 |     |     |     |     |     |     |            |     |     |     |
| 12  |     |     |     |     |     |     |            |     |     |     |
| 271 |     |     |     |     |     |     |            |     |     |     |
| 245 |     |     |     |     |     |     |            |     |     |     |
|     | 111 | ٥   | 661 | 25  | 27  | 232 | 277<br>1,5 | 480 | 51  | 100 |

Рисунок 2 – Часть таблицы расстояний для 42 адресов

На втором этапе происходит распределение n-адресов по mмаршрутам. Первым делом происходит считывание таблицы расстояний из документа Excel. Далее идёт подпроцесс нахождения mадресов, которые находятся максимально далеко от точки 0 (база, которая должна быть включена во все маршруты) и друг от друга. Эти m адресов становятся «матками» формируемых маршрутов. После этого оставшиеся адреса добавляются маршруты по следующему алгоритму:

Пусть Ak – количество адресов, уже включенных в k- маршрут,  $k=1,2,...,m$ ;  $\{i_k\}$ - множество адресов, уже включенных в k-маршрут;  $li, j$  – расстояние между адресом *i* и адресом *j* (li,j определены на первом этапе).

Алгоритм включения в тот или иной маршрут очередного адреса:

1.Из множества адресов, еще не включенных в маршруты, случайным образом выбирается некоторый адрес j;

2.Определяются средневзвешенные расстояния от рассматриваемого адреса j до адресов по каждому маршруту:

$$
Lj,k = (1/Ak)^* \sum (lj,i+li,j)
$$

$$
\forall i \in \{i_k\}
$$

3.Рассматриваемый адрес присоединяется к маршруту k\*, для которого значение Lj,k минимально: Lj,k\*=min{Lj,k}; k=1.2….,m.

При распределении адресов учитывается ограничение: не более 14 адресов (включая нулевую базу) на один маршрут. Данное ограничение было принято из условия 8-часового рабочего дня, нормы времени на выгрузку продукции из грузового автомобиля, которая составляет 30 минут, а также скорости движения по городу не более 30 км/час. Для получения результата, близкого к оптимальному, данный подпроцесс повторяется циклически 1000 раз. В результате каждого цикла

Н.Е. Макарова, А.Г. Блем, А.А. Веряскин

расстояния между адресами в одном маршруте сравнивают, выбирают то распределение адресов, где сумма расстояний меньше всего. На рисунке 3 приведен результат формирования 4-х маршрутов из 42 адресов.

> 1) 0 39 12 11 13 17 16 10 18 2) 0 2 19 8 6 5 9 7 15 1 3 4 3) 0 26 21 20 24 25 28 22 29 30 23 14 27 4) 0 38 33 32 37 41 35 31 34 36 40

Рисунок 3 – Результат выполнения подпрограммы 2 для 42 адресов

На третьем этапе происходит упорядочивание адресов с целью прохождения всех адресов по наиболее короткому пути. Данная задача представляет собой классический пример задачи коммивояжера с возвращение в начальную точку при условии acсимметричности путей [1]. При решении задачи данного этапа используется метод ветвей и границ [2].

Для исключения ситуаций зацикливания маршрута при включении в маршрут ячейки, программа проверяет наличие уже включенных ячеек с точкой отправления A, например CA, соответствующей точке прибытия новой ячейки B' (точкой прибытия B, например СB, соответствующей точке отправления новой ячейки A'). Если такая точка находится и есть адреса, которые коммивояжер еще не посещал, то точку B'C (СA') исключают.

Последовательность адресов  $0 - 18 - 11 - 39 - 10 - 13 - 12 - 17 - 16 - 0$ Оптимальный путь = 21,8 км. Рисунок 4 – Результат выполнения подпрограммы 3 для маршрута №1

**Выводы.** Таким образом, полученные экспериментальные результаты позволяют заключить, что практическое применение методов оптимизации логистических маршрутов представляет широкие возможности не только для производителя как преимущество перед конкурентами, но и для покупателей как возможность получать качественную продукцию.

#### **Источники информации**

1. Сесекин, А. Н. Задачи маршрутизации перемещений / А. Н. Сесекин, А. А. Ченцов, А. Г. Ченцов. — 2-е изд., стер. — Санкт-Петербург : Лань, 2022. — 240 с. — ISBN 978-5-8114-9999-1. — Текст : электронный // Лань : электронно-библиотечная система.

Н.Е. Макарова, А.Г. Блем, А.А. Веряскин

— URL: https://e.lanbook.com/book/202193 (дата обращения: 08.05.2022). — Режим доступа: для авториз. пользователей.

2. Галяутдинов Р.Р. Задача коммивояжера - метод ветвей и границ // Сайт преподавателя экономики. [2020]. URL: http://galyautdinov.ru/post/zadacha-kommivoyazhera (дата обращения: 08.05.2022).

#### **Сведения об авторах:**

Алтайский государственный технический университет: **Макарова Наталья Евгеньевна** – студент 4 курса направления «Прикладная информатика в экономике», [makarovan140201@mail.ru;](mailto:makarovan140201@mail.ru) **Блем Александр Генрихович**, к.э.н., доцент кафедры ИСЭ[, alblem@mail.ru;](mailto:alblem@mail.ru) **Веряскин Андрей Анатольевич,** магистрант[, andrew.veryaskin@mail.ru](mailto:andrew.veryaskin@mail.ru)

## **УДК 620.179.14**

# **ИЗМЕРИТЕЛЬНАЯ СИСТЕМА ДЛЯ ИССЛЕДОВАНИЯ ДЕФЕКТОВ ПЛАСТИН ИЗ СПЛАВОВ С ПОМОЩЬЮ СВЕРХМИНИАТЮРНЫХ ВИХРЕТОКОВЫХ ПРЕОБРАЗОВАТЕЛЕЙ**

# А.В. ИШКОВ, В.Н. МАЛИКОВ, А.О. КАТАСОНОВ, С.Ф. ДМИТРИЕВ, Н.Д. ТИХОНСКИЙ, Д.А. ФАДЕЕВ

**Аннотация:** На основе сверхминиатюрных вихретоковых преобразователей разработана измерительная система, позволяющая проводить локальные исследования пластин из алюминиево-магниевых сплавов на наличие дефектов. Проведена модификация фильтра Дельянна, позволяющая значительно повысить отношение сигнал/шум. Приведены данные, демонстрирующие зависимость отклика вихретокового преобразователя от дефектов в виде скрытых прорезей и отверстий внутри пластин при частотах сигналов в диапазоне 300–700 Гц на возбуждающей обмотке.

**Ключевые слова:** вихретоковый преобразователь, алюминиево-магниевые сплавы, фильтрация сигнала, дефекты

## **MEASURING SYSTEM FOR THE STUDY OF DEFECTS IN ALLOY PLATES USING SUPERMINIATURE EDDY CURRENT CONVERTERS**

A.V. Ishkov, V.N. Malikov, A.O. Katasonov, S.F. Dmitriev, N.D. Tikhonsky, D.A. Fadeev

**Abstract:** Based on ultra-miniature eddy current transducers, measuring systems

are used that allow local studies of aluminum-magnesium alloy plates in the presence of defects. Modification of the Delyann filter was carried out, which allows to significantly increase the signal-to-noise ratio. The data presented demonstrate the dependence of the response from the eddy current transducer on defects in the form of hidden slots and holes inside the plate at signal frequencies of 300–700 Hz on the exciting winding.

**Keywords:** eddy current transducer, aluminum-magnesium alloys, signal filtering, defects

Проблемы контроля качества проводящих материалов занимают важное место в современной прикладной физике и промышленном производстве [1].

В индустриально развитых странах, общий объём расходов на контроль качества изделий составляет до 3% стоимости выпускаемой продукции. В отраслях промышленности с повышенными требованиями к безопасности и надёжности изделий (оборонная, атомная, аэрокосмическая), затраты на контроль качества могут достигать 20 % [1]. В этой связи актуальной задачей становится разработка сверхминиатюрных вихретоковых измерительных систем, для локальных измерений электропроводности в неоднородных материалах, поиска дефектов в сплавах. В работе [2] авторы осуществляют дефектоскопию трещин между двумя алюминиевыми пластинами с модельным дефектом в центре. Сверхминиатюрный ВТП разработан для локального контроля физических параметров при исследовании пластин из алюминиевых сплавов. Как известно [3]. в основе метода вихревых токов лежит зависимость интенсивности вихревых токов в объекте контроля от электропроводности материала и её распределения по поверхности и толщине исследуемого объекта.

ВТП подключен к звуковой плате персонального компьютера, работающего под управлением специального программного обеспечения. Программное обеспечение управляет подачей напряжения на возбуждающую обмотку ВТП и считывает значения напряжения с измерительной обмотки в условных единицах, и переводить их, с учётом предварительной калибровки, в значения электропроводности.

В работе использовали сердечники различной формы, сердечник трапециевидной формы, и сердечник, выполненный в виде заостренного конуса,

Диаметр измерительной и возбуждающей обмотки  $d_1$  для ВТП-1 составляет 0,15; 0,3 мм, соответственно. Для ВТП-1 использовался сердечник трапециевидной формы. Размеры измерительной обмотки для ВТП-2 составляют 0,03–0,15 мм. Возбуждающая обмотка имеет

диаметр 0,3 мм. В ВТП-2 использовался сердечник в виде заостренного конуса.

ВТП представляет трансформатор, с измерительной, возбуждающей, компенсационной обмотками и магнитопроводом, размещённым внутри цилиндрической платформы. Характеристики разработанных ВТП позволяют эффективно локализовать магнитное поле в пределах участка 2500 мкм<sup>2</sup> и обеспечивать значительную глубину его проникновения в исследуемый объект при работе на достаточно низких частотах.

Разработанная измерительная система, работает следующим образом: персональный компьютер управляет генератором прямоугольных импульсов напряжения с частотой следования f1 и амплитудой U. Частота следования и амплитуда импульсов задается в программе, в соответствии с измерительной задачей. Сгенерированные импульсы напряжения поступают на два последовательно включенных интегратора, для преобразования сигнала в синусоидальный. Синусоидальный ток, действующий в обмотках ВТП, создаёт электромагнитное поле, которое возбуждает вихревые токи в электропроводящем объекте. Электромагнитное поле вихревых токов воздействует на измерительные обмотки ВТП, наводя в них электродвижущую силу (ЭДС), несущую информацию о структурных неоднородностях объекта контроля, попадающих в зону действия ВТП и усиливающуюся в специальном селективном усилителе, основанном на двухкаскадном модифицированном фильтре Дельянна с многопетлевой обратной связью.

В качестве образцов использовали пластины из сплава Al-Mg (Al-94 %, Mg-3 %). С толщиной пластин 5,5 мм. Первая пластина содержала 6 дефектов в виде прорезей толщиной 0,25 мм, на глубине 1; 2; 3; 4; 5; 5,3 мм. Результаты сканирования представлены на рис. 2,  $U$ напряжение, вносимое на измерительную обмотку датчика, l – положение датчика, относительно начала объекта.

В результате дефектоскопии ВТП, изготовленным на основе сердечника № 1 обнаружили 5 дефектов из 6. Сканирование, произведенное ВТП, изготовленным на основе сердечника № 2 выявило только 2 дефекта (рис. 2, а).

Образец № 2 представлял из себя пластину с 6 дефектами на глубине 1; 2; 3; 4; 5; 5,3 мм. Результаты дефектоскопии на частоте 500 Гц выявили три дефекта с помощью ВТП на основе сердечников № 2. Сканирование с помощью ВТП на основе сердечников № 1 позволило выявить два дефекта, однако локализация местонахождения дефектов при использовании данных сердечников затруднена (рис. 1, б).

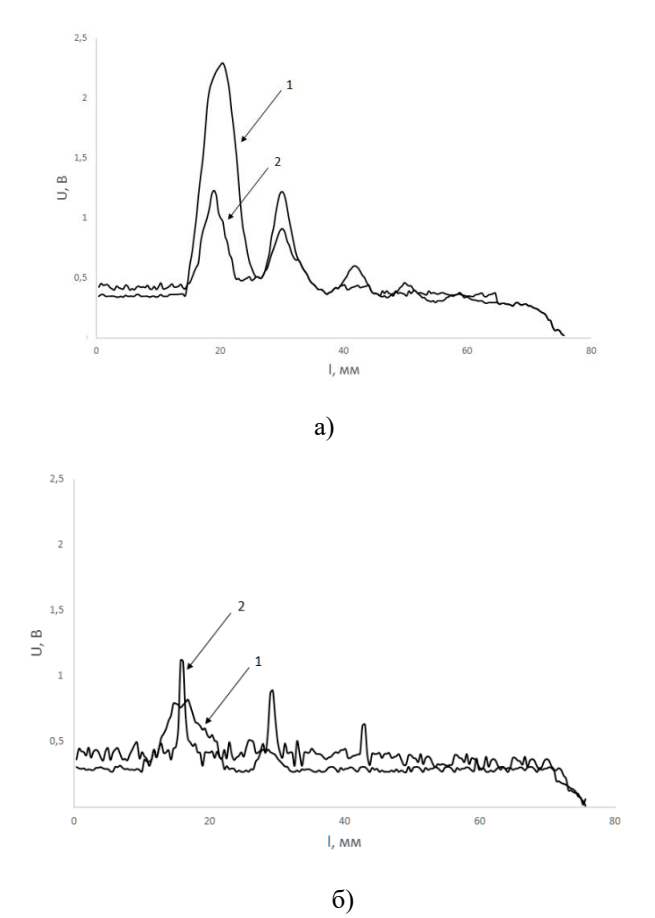

Рисунок 1 - Результаты измерений образца №1 (а) и №2 (б). 1 – измерение с использованием ВТП-1, 2 – измерения с использованием ВТП-2.

А.В. Ишков, В.Н. Маликов, А.О. Катасонов, С.Ф. Дмитриев, Н.Д. Тихонский, Д.А. Фадеев **Выводы.** В работе разработана измерительная система, предназначенная для исследования дефектов сплавов с помощью сверхминиатюрных ВТП. Проведенное исследование демонстрирует возможности вихретокового метода контроля для поиска малых дефектов глубокого залегания в алюминиевых сплавах. Сверхминиатюрные ВТП, сконструированные на основе сердечников трапециевидной формы, позволяют эффективно выявлять длинные подповерхностные трещины с шириной раскрытия в 250 мкм. Для нахождения дефектов в виде углублений целесообразнее использовать ВТП, которые были изготов-

лены на основе заостренных сердечников в виде конуса. Разработанная измерительная система используются для исследования материалов в лаборатории контроля качества материалов и конструкций Института физики прочности и материаловедения СО РАН (ФАНО).

**«Исследование выполнено за счет** гранта Российского научного фонда No 21-79-00026, [https://rscf.ru/project/21-79-00026/»](https://rscf.ru/project/21-79-00026/)

# **ИСТОЧНИКИ ИНФОРМАЦИИ**

- 1. Семенов В. С. Рябцев А. П., Мудров А. Е. Электромагнитные методы дефектоскопии и контроля в СФТИ и Томском госуниверситете // Вестник ТГУ. 2003. № 278. С. 48–54.
- 2. Prance R. J., Clark T. D., Prance H. Ultra low noise induction magnetometer for variable temperature operation // Sensors and Actuators A: Physical. 2000. Vol. 85. Issues 1–3. P. 361–364.
- 3. Дмитриев С. Ф., Ишков А. В., Маликов В. Н. Патент на изобретение 2564823 от 10.10.2015 «Устройство для обнаружения дефектов малых линейных размеров»

### **Сведения об авторах:**

Алтайский государственный университет: **Дмитриев Сергей Фёдорович –** доцент кафедры ОиЭФ, кандидат технических наук; **Маликов Владимир Николаевич –** доцент кафедры ОиЭФ, кандидат технических наук, osys11@gmail.com; **Катасонов Александр Олегович –** аспирант, mirotnas@gmail.com; **Тихонский Николай Дмитриевич –** студент; **Фадеев Денис Андреевич –** студент, [den.fadeev.00@list.ru.](mailto:den.fadeev.00@list.ru)

Алтайский государственный аграрный университет: Ишков Алексей Владимирович – профессор кафедры ТКМиРМ, доктор технических наук, кандидат химических наук

Исследование методов обработки данных из ЭБС АлтГТУ и LMS ILIAS 6

# **4 ИЗМЕРЕНИЕ, КОНТРОЛЬ, АВТОМАТИЗАЦИЯ И ИНФОРМАТИЗАЦИЯ В МЕДИЦИНЕ, ЭКОЛОГИИ И ОБРАЗОВАНИИ**

**УДК 004.4**

# **ИССЛЕДОВАНИЕ МЕТОДОВ ОБРАБОТКИ ДАННЫХ ИЗ ЭБС АЛТГТУ И LMS ILIAS 6**

#### В.И. ЛЮ-БЕН-ВЕН

**Аннотация:** В работе описываются и исследуются функции и методы для обработки данных и образовательного контента из ЭБС АлтГТУ и LMS ILIAS 6

**Ключевые слова:** ILIAS, SOAP, REST, RESTful, Web Services, API, HTTP, Web.

#### **RESEARCH OF DATA PROCESSING METHODS FROM ELS ALTSTU AND LMS ILIAS 6**

V.I. Lyu-ben-ven

**Abstact:** Description and research of functions and methods for data processing and educational content from ELS AltSTU and LMS ILIAS 6.

**Keywords:** ILIAS, SOAP, REST, RESTful, Web Services, API, HTTP, Web.

Текущая ситуация в мире показывает, что системы для удалённого обучения школьников и студентов должны существовать и своевременно развиваться, чтобы обеспечить качественную и стабильную организацию образовательного процесса, ведь с помощью них можно снять часть нагрузки с преподавателей и автоматизировать учебный процесс.

Платформ для дистанционного обучения много, некоторые из них платные, некоторые имеют ограниченный функционал, а другие, наоборот, очень удобны.

Для упрощения использования и обслуживания таких систем необходимо усовершенствовать их в соответствии с потребностями пользователей и администраторов, добавить необходимые функции и адаптировать существующие под требуемые задачи.

В.И. Лю-бен-вен

Исследование методов обработки данных из ЭБС АлтГТУ и LMS ILIAS 6

В Алтайском государственном техническом университете им. И.И. Ползунова утвержден ILIAS в качестве единой платформы электронного обучения распоряжением №Р-33 от 23.04.2015.

Из имеющейся необходимости в множественном способе загрузки студентов на учебные курсы, следует требование создания web – сервиса, который будет это осуществлять. Целью работы является разработка и внедрение модуля для множественной загрузки списка студентов из электронной библиотеки АлтГТУ на учебные курсы в сервис дистанционного обучения ILIAS (много групп студентов – много учебных курсов).

В ходе проектирования и разработки необходимо решить следующие задачи:

- 1. Выбор программной реализации методов и алгоритмов загрузки пользователей в LMS ILIAS;
- 2. Исследование и анализ качества рассматриваемых методов и алгоритмов;
- 3. Проектирование и разработка ПО на основе выбранного метода;
- 4. Разработка дизайна пользовательского интерфейса.

Так же нужно оптимизировать алгоритм передачи данных в LMS ILIAS, оценить и сравнить скорость работы полученного метода с помощью разных методов передачи данных в ILIAS (RestAPI, SOAP, прямой доступ).

Для интеграции электронной библиотеки с системой ILIAS планируется разработка веб-сервиса, основанного на архитектуре REST. Вебприложение реализовано с использованием PHP, Symfony Framework и Bootstrap 4. Сервис предоставляет возможность импорта множества пользователей из электронной библиотеки в ILIAS и их запись на различные курсы, а также получение статистической информации о курсах, преподавателях и студентах в ILIAS. Взаимодействие пользователя с реализованным сервисом организовано на базе API XMLHttpRequest и архитектуры REST. Взаимодействие самого веб-сервиса с системой электронного обучения реализовано c помощью протокола SOAP и ILIAS.RESTPlugin.

Возможность использования протокола SOAP изначально встроена в ILIAS и активируется через панель администратора. Для взаимодействия сервиса с LMS через SOAP используется библиотека NuSOAP. Несмотря на изначальную поддержку системой ILIAS протокола SOAP, встроенных в LMS методов недостаточно, т.к. большая их часть предназначена исключительно для административного управления системой, а не для доставки образовательного контента. Вышеописанная проблема решена с помощью ILIAS.RESTPlugin, разработанным в Марбургском университете им. Филиппа (Германия). Данный плагин реализован на базе PHP и Slim Framework, поддерживает открытый протокол авторизации OAuth 2.0 и

В.И. Лю-бен-вен

соответствует архитектуре REST. Кроме этого, он распространяется под свободной лицензией GNU GPLv3. Плагин позволяет управлять параметрами доступа к контенту, предоставляет доступ к различной статистической информации, а также в нем реализованы возможности управления образовательным контентом и пользовательскими аккаунтами.

## **Источники информации**

- 1. Symfony против чистого РНР [электронный ресурс]: https://symfony.com.ua/doc/current/introduction/from\_flat\_php\_to\_symfon y2.html
- 2. Чамберс Дж., ASP.NET Core. Разработка приложений / Питер Пер. с англ. — 2018. — 464 с.
- 3. Диго С.М. Базы данных. Проектирование и создание / С.М. Диго. М.: Центр. – ЕАОИ, 2008. – 172 с. – ISBN 978-5-374-00055-9.
- 4. Джош, Л. Современный PHP. Новые возможности и передовой опыт [Электронный ресурс] / Л. Джош ; пер. с англ. Р.Н. Рагимов. — Электрон. дан. — М.: ДМК Пресс, 2016. — 304 с. — URL: https://e.lanbook.com/book/93269. (дата обращения: 19.05.2022).
- 5. ILIAS: сайт / Документация проекта. URL: https://docu.ilias.de/goto\_docu\_cat\_582.html (дата обращения: 19.05.2022). – Загл. с экрана

# **Сведения об авторах:**

Кафедра информатики, вычислительной техники и информационной безопасности ФГБОУ ВО «Алтайский государственный технический университет им. И. И. Ползунова»: **Лю-бен-вен Владислав Игоревич** – магистрант, vlad220898@yandex.ru

# **УДК 621.362: 537.322**

# **АВТОМАТИЗИРОВАННАЯ ТЕРМОЭЛЕКТРИЧЕСКАЯ СИСТЕМА ДЛЯ ТЕРАПИИ КОЛЕННЫХ СУСТАВОВ МЕТОДОМ ЛОКАЛЬНОЙ ГИПОТЕРМИИ**

# О.В. ЕВДУЛОВ, И.Ю. ГАМЗАЛОВА, М.А. ХАЗАМОВА

**Аннотация:** разработана автоматизированная термоэлектрическая система для терапии коленных суставов методом локальной гипотермии. В состав прибора входят термоэлектрические модули (ТЭМ), работающие в режиме охлаждения во время процедур. Крепление системы на коленном суставе производится за счет специальных креплений.

О.В. Евдулов, И.Ю. Гамзалова, М.А. Хазамова

Автоматизированная термоэлектрическая система для терапии коленных суставов методом локальной гипотермии

**Ключевые слова:** термоэлектрическая система, коленный сустав, гипотермия, конструкция, температура

#### **AUTOMATED THERMOELECTRIC SYSTEM FOR KNEE JOINT THER-APY BY LOCAL HYPOTHERMIA**

O.V. Yevdulov, I.Yu. Gamzalova, M.A. Khazamova

**Abstact:** An automated thermoelectric system for knee joint therapy by local hypothermia has been developed. The device includes thermoelectric modules operating in cooling mode during procedures. The fastening of the system on the knee joint is carried out due to special fasteners

**Keywords:** Thermoelectric system, knee joint, hypothermia, construction, temperature.

В современной медицине доказано, что коленный сустав, являясь самым крупным в человеческом организме, подвергается в своей жизнедеятельности максимальным статическим и динамическим нагрузкам. Вследствие этого он является наиболее травмоопасным. Составляющие сустава на протяжении жизни человека подвергаются разной степени травмам: ушибам, переломам, разрывам и растяжениям, компрессии, причинами которых являются падения, удары, боковые смещения и т.п. Травмы коленных суставов имеют определенные последствия, в частности они приводят к развитию дегенеративнодистрофических поражений, остеоартрозу, гонатрозу, ревматоидному артриту и другим заболеваниям [1,2].

На сегодняшний день терапия заболеваний коленных суставов определяется типом травмы и её тяжестью, доминирующим фактором патогенеза и клинической картиной, что определяет направления консервативного лечения или хирургического вмешательства, включая внутрисуставные манипуляции. Однако, в остром периоде или при обострении хронического течения заболевания во всех случаях рекомендуют применение локальной гипотермии в составе комплексной терапии [3-7]. Данный подход имеет положительную историю, а в последние десятилетия он получил экспериментальное и клиническое подтверждение, основанное на принципах доказательной медицины.

Целью настоящей работы является рассмотрение конструкции термоэлектрической системы (ТЭС), реализующей данный метод.

О.В. Евдулов, И.Ю. Гамзалова, М.А. Хазамова Структурная схема прибора показана на рис.1. ТЭС включает в себя эластичное основание 1 с отверстиями, расположенными в один ряд по его длине для установки ТЭМ 2. Основание 1 выполнено в виде двух полотен 3 из эластичной материи, сшитых между собой капроновой нитью как по общему периметру, так и периметру установленных в них ТЭМ 2. Внутренние спаи 4 ТЭМ 2, обращенные к коленному

#### Автоматизированная термоэлектрическая система для терапии коленных суставов методом локальной гипотермии

суставу, контактируют с гибкой тепловыравнивающей пластиной 5 через теплопроводную пасту 6. Противоположные внешние спаи 7 ТЭМ 2 также через теплопроводную пасту 7 контактируют с гибкими металлическими пластинами 8, осуществляющими роль теплосъема. Пластины 8 пришиваются к основанию 1 по своим углам также капроновой нитью. ТЭМ 2 подключаются электрическими проводами к программируемому источнику постоянного электрического тока. Основание 1 по краям снабжено креплением 9.

В горизонтальном направлении на расстоянии 6-8 мм от краев основания 1 выполнены строчки, в которые продеты тесемки для обеспечения надежной фиксации устройства коленном суставе.

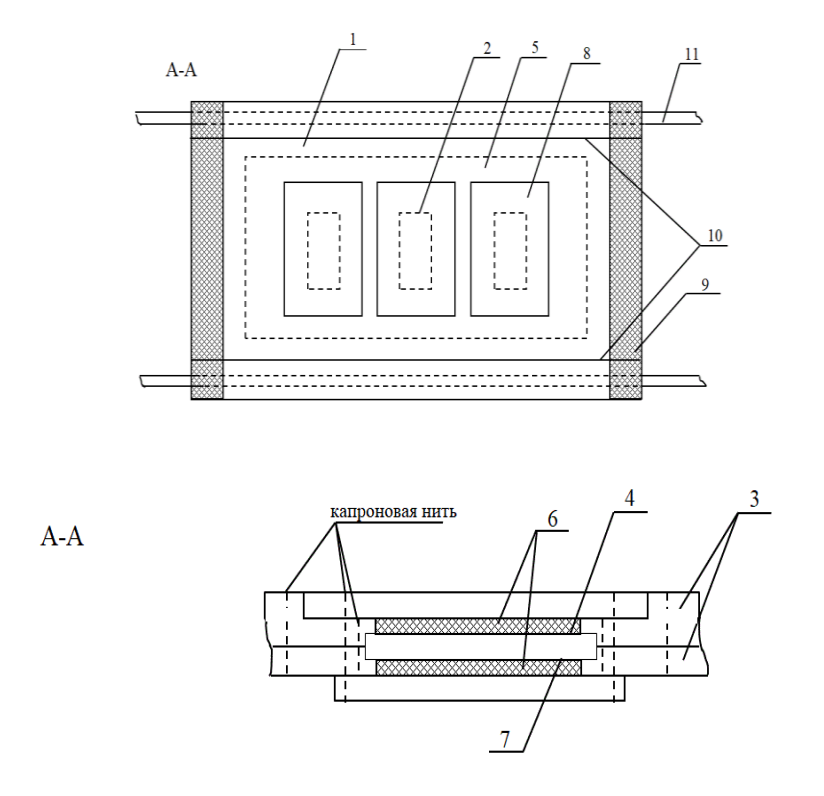

Рисунок 1 - Структурная схема ТЭС для локальной гипотермии коленного сустава

О.В. Евдулов, И.Ю. Гамзалова, М.А. Хазамова

Перед началом процедуры устройство закрепляется на коленном суставе, подлежащем локальной гипотермии с обеспечением плотного контакта за счет крепления и тесемок. Процедура начинается с включения программируемого источника постоянного электрического тока, осуществляющего питание электрическим током необходимой величины и полярности ТЭМ. Уровень и продолжительность гипотермии определяется медицинским персоналом, им же производится текущий контроль за состоянием пациента. Соответствующие металлические пластины, контактирующие со спаями ТЭМ обеспечивают равномерное распределение теплоты по поверхности воздействия, а также эффективный отвод теплоты от горячих спаев термомодулей.

# **Источники информации**

- 1. Корнеев, А.В. Первая медицинская помощь. Донецк: БАО, 2013. 240 с.
- 2. Ежов В.В. Физиотерапия и физиопрафилактика как методы и средства сохранения и восстановления здоровья // [Физиотерапия, баль](http://elibrary.ru/contents.asp?issueid=967783)[неология и реабилитация.](http://elibrary.ru/contents.asp?issueid=967783) 2011. [№](http://elibrary.ru/contents.asp?issueid=967783&selid=16921561) 4. С. 33-36.
- 3. Баранов А.Ю., Малышева Т.А., Савельева А.В., Сидорова А.Ю. Выбор схемы общего криотерапевтического воздействия // [Вестник](http://elibrary.ru/contents.asp?issueid=1099664)  [Международной академии холода.](http://elibrary.ru/contents.asp?issueid=1099664) 2012[.№](http://elibrary.ru/contents.asp?issueid=1099664&selid=18437793) 4. С.40-44.
- 4. Исмаилов Т.А., Евдулов О.В., Хазамова М.А., Магомадов Р.А.-М. Математическая модель термоэлектрической системы для локального теплового воздействия на руку человека // Термоэлектричество. 2014. № 1. С. 77-86.
- 5. Yevdulov O.V., Ragimova T.A. Investigation of thermoelectric system for local freezing of tissues of the larynx // [Journal of Thermoelectricity.](https://www.elibrary.ru/contents.asp?titleid=31983)  2015. № 2. С. 86.
- 6. Исмаилов Т.А., Евдулов О.В., Рагимова Т.А. Экспериментальный стенд для измерения рабочих характеристик термоэлектрического устройства для локального замораживания тканей гортани // Ползуновский вестник. 2010. №2. С. 167-170.
- 7. Исмаилов Т.А., Евдулов О.В., Набиев Н.А., Магомедова С.Г. [Мо](http://www.mtjournal.ru/archive/2020/meditsinskaya-tekhnika-1/model-termoelektricheskogo-ustroystva-dlya-teplovogo-vozdeystviya-na-refleksogennye-zony)[дель термоэлектрического устройства для теплового воздействия](http://www.mtjournal.ru/archive/2020/meditsinskaya-tekhnika-1/model-termoelektricheskogo-ustroystva-dlya-teplovogo-vozdeystviya-na-refleksogennye-zony)  [на рефлексогенные зоны](http://www.mtjournal.ru/archive/2020/meditsinskaya-tekhnika-1/model-termoelektricheskogo-ustroystva-dlya-teplovogo-vozdeystviya-na-refleksogennye-zony) // [Медицинская техника.](http://www.mtjournal.ru/archive/) 2020. [№1. С](http://www.mtjournal.ru/archive/2017/meditsinskaya-tekhnika-4/). 40- 43.

# **Сведения об авторах:**

Дагестанский государственный технический университет: **Евдулов Олег Викторович** - д.т.н., доцент, ole-ole-ole@rambler.ru; **Гамзалова Ирина Юрьевна** - аспирант, ira.gamzalova@mail.ru, **Хазамова Мадина Абдулаевна**, к.т.н., доцент, kaftoe2016@yandex.ru.

О.В. Евдулов, И.Ю. Гамзалова, М.А. Хазамова

Анализ исходных данных для распознавания патологий листьев растений

#### **УДК 581.2; 004.8**

## **АНАЛИЗ ИСХОДНЫХ ДАННЫХ ДЛЯ РАСПОЗНАВАНИЯ ПАТОЛОГИЙ ЛИСТЬЕВ РАСТЕНИЙ**

#### А.А. ГЕРТЕР, Н.Н. БАРЫШЕВА

**Аннотация:** в работе представлен анализ исходных данных для распознавания патологий листьев растений по фотоизображениям. Данные представляют набор изображений листьев яблонь с разными распространенными заболеваниями, а также изображения здоровых листьев. Выделены классы объектов с одним, двумя и тремя и более заболеваниями. Выявлены особенности представленных фотографий для их дальнейшего использования в качестве обучающих данных.

**Ключевые слова:** распознавание образов, анализ, исходные данные, патологии листьев растений

## **ANALYSIS OF INITIAL DATA FOR RECOGNITION OF PLANT LEAVES PATHOLOGIES**

#### A.A. GERTER, N.N. BARYSHEVA

**Abstract:** the paper presents an analysis of the initial data for the recognition of plant leaf pathologies from photographic images. The data represents a set of images of apple leaves with various common diseases, as well as images of healthy leaves. Classes of objects with one, two and three or more diseases are distinguished. The features of the presented photographs are revealed for their further use as training data.

**Keywords:** pattern recognition, analysis, input data, plant leaf pathologies.

В настоящее время одна из самых главных проблем в сельском хозяйстве - это снижение урожайности по причине заболевания растений. Данная проблема подчеркивает важность точности и скорости определения патологий растений с целью их дальнейшего правильного и эффективного лечения. В классическом варианте определение заболевания растений основано на лабораторном анализе специалиста фитопатолога по макроскопическим (внешним) признакам, однако данный способ требуют значительных затрат и большой объем времени [1]. Поэтому целесообразно использовать интеллектуальные инструменты для распознавания патологий листьев растений по фотоизображениям. В задачах распознавания образов наиболее перспективными являются нейронные сети, также используются методы машинного обучения [2, 4].

А.А. Гертер, Н.Н. Барышева

Анализ исходных данных для распознавания патологий листьев растений

Один из важных этапов в задачах распознавания является подготовка данных и отбор информативных признаков.

**Целью данной работы** является подготовка данных для реализации интеллектуальной системы распознавания патологий листьев растений по фотоизображениям. Объектом исследований являются фитопатологии листьев яблонь.

В качестве исходных данных выбран набор из 18633 изображений, на которых имеются здоровые листья яблонь и листья с различными заболеваниями. Набор данных взят из открытого источника www.kaggle.com [5]. Определения классов данных хранятся в csvфайле, сами изображения хранятся в каталоге.

Все фотографии из этого набора данных были сделаны в следующих условиях:

- на фотографиях имеется один объект для распознавания;
- четкое изображение;
- изображение объекта находится в центре фотографии;
- изображение объекта занимают более 75% всего фотографии;
- объект изображен в полном виде (без обрезки);
- данные о заболеваниях подтверждены оценками экспертов [5];
- фотографии сделаны в реальных условиях;
- фотографии содержат неоднородный фон;

 изображения сделаны на разных стадиях зрелости и в разное время суток при разных настройках фокусной камеры.

Для работы с данными используются библиотеки на языке Python – matplotlib, pandas, которые позволяют выполнить обработку и визуализацию исходных данных.

В результате разделения данных на классы и оценки объемов каждого класса, было установлено, что в наборе данных разное количество изображений по каждому заболеванию (рисунок 1). Всего набор данных содержит информацию о таких заболеваниях, как парша, лягушачий глаз, ржавчина, мучнистая роса, а также класс «сложное заболевание», которое включает комплекс разных болезней. В данном классе представлены листья со слишком большим количеством болезней для визуальной классификации.

Анализ исходных данных показал, что некоторые объекты могут относиться к нескольким классам сразу, распределение объектов классов, которые имеют несколько заболеваний представлено на рисунке 2.

Установлено, что изображений с одним заболеванием в наборе данных – 92,7%, с двумя – 4,8%, с тремя и более – 2,5 %.

А.А. Гертер, Н.Н. Барышева

Анализ исходных данных для распознавания патологий листьев растений

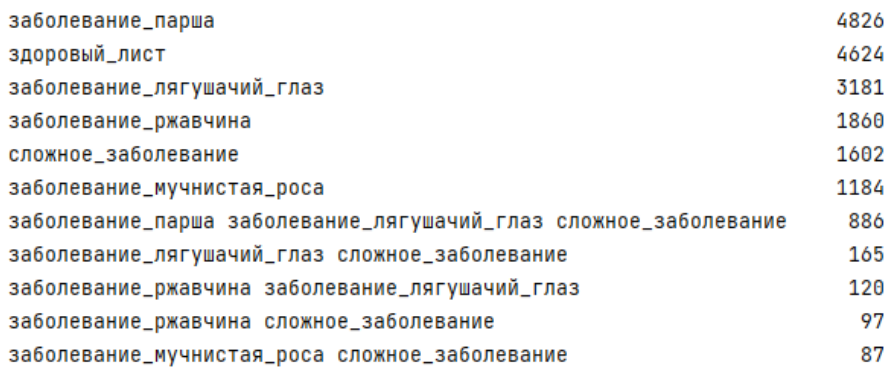

#### Рисунок 1 – Количество объектов выделенных классов

|          |          | заболевание_лягушачий_глаз заболевание_мучнистая_роса заболевание_парша заболевание_ржавчина здоровый_лист сложное_заболевание |          |          |          |          |
|----------|----------|----------------------------------------------------------------------------------------------------|----------|----------|----------|----------|
| A        |          |                                                                                                    |          |          |          |          |
|          |          |                                                                                                    |          |          |          |          |
|          |          |                                                                                                    |          |          |          |          |
|          |          |                                                                                                    |          |          |          |          |
|          |          |                                                                                                    |          |          |          |          |
| $\cdots$ | $\cdots$ | $\cdots$                                                                                                    | $\cdots$ | $\cdots$ | $\cdots$ | $\cdots$ |
| 18627    |          |                                                                                                    |          |          |          |          |
| 18628    |          |                                                                                                    |          |          |          |          |
| 18629    |          |                                                                                                    |          |          |          |          |
| 18630    |          |                                                                                                    |          |          |          |          |
| 18631    |          |                                                                                                    |          |          |          |          |

Рисунок 2 – Распределение изображений при условии наличия нескольких заболеваний

Данный анализ показал, что для реализации системы распознавания патологий листьев растений по фотоизображениям необходимо использовать классификацию с несколькими метками.

**Выводы.** Установлено, что выборка включает в себя изображения листьев яблонь с разными распространенными заболеваниями, а также изображения здоровых листьев. Всего набор данных содержит информацию о таких заболеваниях, как парша, лягушачий глаз (черная гниль), ржавчина, мучнистая роса, а также класс «сложное заболевание», которое включает комплекс разных болезней. В данном классе представлены листья со слишком большим количеством болезней для визуальной классификации. Обработка и анализ исходных данных показали, что для реализации системы распознавания патологий листьев растений по фотоизображениям необходимо использовать классификацию с несколькими метками.

Поскольку изображения сделаны на разных стадиях зрелости растения и в разное время суток при разных настройках фокусной каме-

А.А. Гертер, Н.Н. Барышева
ры, необходимо разработать модель, которая будет учитывать особенности исходных данных и позволит реализовать систему распознавания в реальных условиях.

### **Источники информации**

- 1. Распознавание фитопатологий по изображениям на основе сверточной нейронной сети / Корягин А.А., Мазиров И.М., Фомин Р.А., Чухляев Д.А. // В сборнике: Актуальные проблемы информатизации в цифровой экономике и научных исследованиях. материалы Международной научно-практической конференции. – 2019. – С. 68-74.
- 2. Система диагностики заболеваний листьев растений по фотоизображениям, полученным с помощью БПЛА / Тутыгин В.С., Лелюхин Д.О. // В сборнике: НЕДЕЛЯ НАУКИ СПбПУ. материалы научной конференции с международным участием. 2019. С. 209- 214.
- 3. Кононова О.В., Прокудин Д.Е. Технологии извлечения и интеллектуального анализа данных в научных исследованиях. – СПб: Университет ИТМО, 2021. – 133 с.
- 4. Янишевская, Н.А., Болодурина И.П. Применение технологий компьютерного зрения для разработки модели распознавания поражений культурных растений // Вестник ЮУрГУ. Серия: Компьютерные технологии, управление, радиоэлектроника. – 2021. – №3. – С. 5-13.
- 5. kaggle.com [Электронный ресурс]. Режим доступа: https://www.kaggle.com/competitions/plant-pathology-2021 fgvc8/overview

# **Сведения об авторах:**

Алтайский государственный технический университет им. И.И. Ползунова: **Гертер Александр Александрович –** студент гр. ПИЭ-12, c-g-1990@mail.ru; **Барышева Надежда Николаевна** - д.т.н, профессор кафедры «Информационные системы в экономике», [mnn-t@mail.ru.](mailto:mnn-t@mail.ru)

# **УДК 004.4**

# **ПРОЕКТИРОВАНИЕ ФУНКЦИЙ ОБРАБОТКИ ИНФОРМАЦИИ ЦИФРОВЫМ ДЕКАНАТОМ В РАМКАХ ИНФОРМАЦИОННОЙ СИСТЕМЫ «УНИВЕРСИТЕТ»**

# Л.И. СУЧКОВА, П.И. АНАНЬЕВ

Л.И. Сучкова, П.И. Ананьев **Аннотация:** проанализированы существующие бизнес-процессы по обра-

ботке данных информационной системы «Университет», осуществляемые деканатом. Предложена цифровая трансформация бизнес-процессов деканата с учетом унификации документов, принципов их обработки и разграничения функциональных особенностей работы с данными различных подразделений университета.

**Ключевые слова:** цифровая трансформация, автоматизация управления, информационная система, образование

# **DESIGNING OF FUNCTIONS OF PROCESSING OF THE IN-FORMATION BY DIGITAL DEAN'S OFFICE IN INFORMATION SYSTEM "UNIVERSITY"**

#### L.I. Suchkova, P.I. Ananjev

**Abstract:** existing business processes on data processing of the information system "University", carried out by dean's office are analysed. Digital transformation of business processes of dean's office taking into account unification of documents, principles of their processing and differentiation of functional features of work with data of various divisions of university is offered.

**Keywords:** digital transformation, management automation, information system, education

Одной из задач, решаемых Правительством РФ в настоящее время, является цифровая трансформация, под которой понимается комплексное преобразование деятельности отраслей и органов исполнительной власти Российской Федерации, связанное с переходом к новым бизнес-моделям, каналам коммуникаций, а также процессам и культуре, которые базируются на новых подходах к управлению данными с использованием цифровых технологий [1].

Целью стратегии цифровой трансформации ФГБОУ ВО "Алтайский государственный технический университет им. И.И. Ползунова" является достижение к 2030 году уровня цифровой зрелости, позволяющего реализовать 100% сервисов электронного предоставления услуг, взаимодействия и поддержки принятия решений стейкхолдерами бизнес-процессов университета в единой экосистеме для совершенствования процесса управления образовательной организацией за счет внедрения новых информационных и организационных технологий работы с данными в едином цифровом пространстве.

**Целью работы** является совершенствование процессов обработки информации, относящейся к деятельности деканата, в информационной системе «Университет».

Л.И. Сучкова, П.И. Ананьев

В настоящее время ряд бизнес-процессов, осуществляемых руководством и сотрудниками деканата, автоматизирован в ИС «Университет», однако для унификации процесса обработки данных и расширения сфер внедрения электронного документооборота необходим пересмотр функций деканата. Это позволит выделить отдельное структурное подразделение вуза – цифровой деканат, которое обеспечивает информационную составляющую для принятия управленческих решений руководством факультетов, институтов, ректоратом.

На рисунках 1-5 приведен ряд моделей алгоритмов цифровых сервисов ИС «Университет», связанных с работой деканата. Для студентов ведется заполнение учебных карточек, обрабатываются результаты текущего контроля и промежуточной аттестации (рис.1).

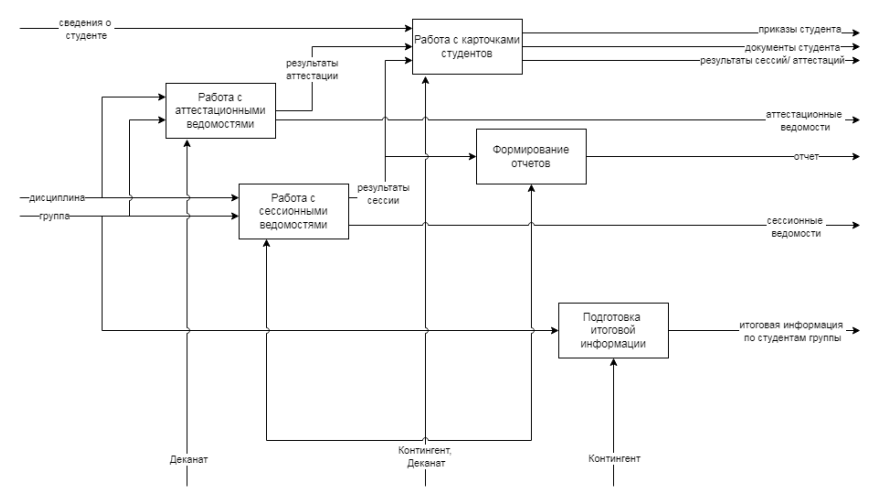

Рисунок 1 – Учет контингента студентов

Деканатом организуется расчет семестрового рейтинга студента, рейтинга студента для стипендии, входного и выходного рейтингов студента. После проведения расчета в системе формируется отчет по рейтингам студентов факультета (института) (рис.2).

Сервис расчета нагрузки предназначен для формирования нагрузки на основании учебных планов и групп, участвующих в учебных поручениях факультета. После расчета нагрузки факультета происходит формирование учебных поручений на кафедры (рис.3).

Л.И. Сучкова, П.И. Ананьев В рамках сервиса мониторинга успеваемости реализована подготовка и заполнение сессионных и аттестационных ведомостей. После окончания текущей и промежуточной аттестации выполняется обра-

ботка результатов, формируются сводные ведомости успеваемости, список должников (рис.4).

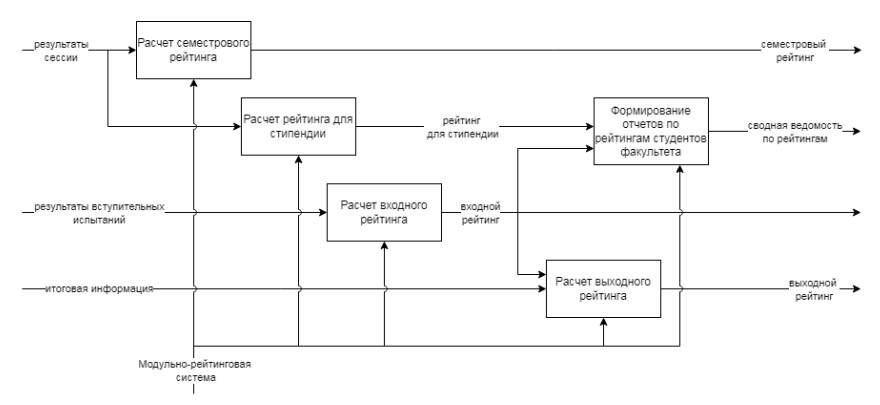

Рисунок 2 – Расчет рейтингов в соответствии с модульно-рейтинговой систе-

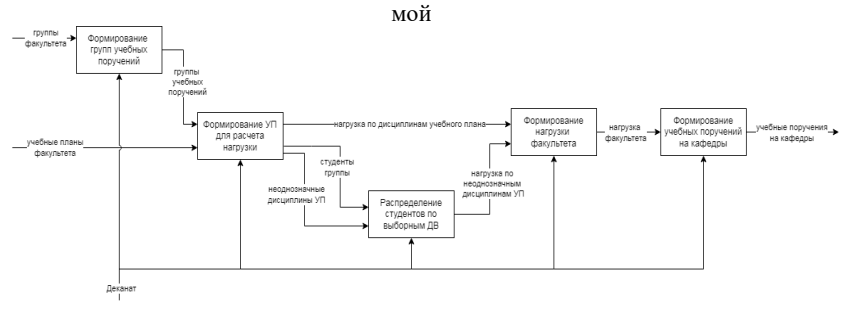

Рисунок 3 – Формирование нагрузки

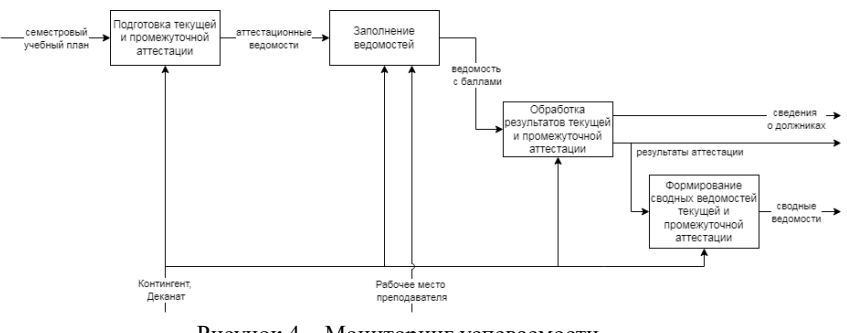

Рисунок 4 – Мониторинг успеваемости

Л.И. Сучкова, П.И. Ананьев Сервис работы с приказами предназначен для формирования при-

казов и выписок из приказов в соответствии с унифицированными формами (рис.5). Также в рамках данного сервиса предусмотрена генерация приказа на основании представления.

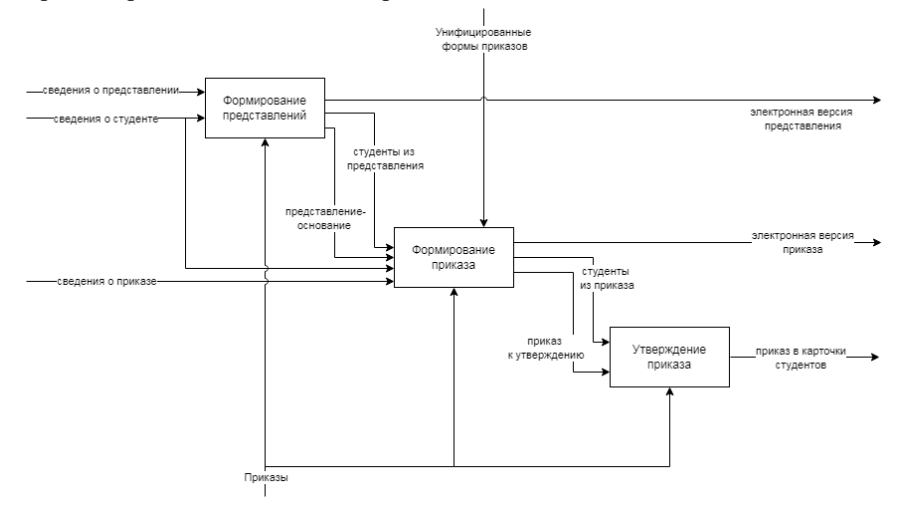

Рисунок 5 – Работа с приказами

В ИС «Университет» функционируют личные кабинеты обучаюшихся, преподавателей и сотрудников, обеспечивается формирование индивидуальных планов и портфолио, имеется более 40 сервисов для цифрового обеспечения деятельности вуза. Однако для введения цифрового деканата требуется пересмотр функционала всех подразделений, в которых создается и обрабатывается информация, необходимая для деятельности деканата.

На основании анализа существующих бизнес-процессов деканата составлен перечень функций цифрового деканата:

- ведение контингента в ИС «Университет», разнесение приказов для отражения в базе ИС;

- выдача справок, организация их подписания и заверения

- сопровождение проведения аттестаций и сессий;

- отслеживание сроков завершения сессии, расчет рейтингов на момент завершения сессии для расчета стипендии;

- подготовка электронной зачетной книжки для передачи в отдел кадров студентов;

- подготовка данных для выдачи дипломов и приложений;

Л.И. Сучкова, П.И. Ананьев

- внесение оценок в ИС в случае досрочной сдачи или сдачи промежуточной аттестации комиссии;

- приём документов для загрузки в ЭИОС;

- формирование представлений для приказов о переводе на следующий курс.

Для выпускающей кафедры предусматривается автоматизация формирования и утверждения тем курсовых работ, учебный отдел является ответственным за контроль сбора информации о выборе элективных дисциплин. Впоследствии планируется программная реализация сопровождения индивидуальных образовательных траекторий студента в ИС «Университет», а также автоматизация заполнения обходных листов. Распорядительные документы формируются в подсистеме «Приказы». Подписание электронных документов предусмотрено через СЭД университета.

**Выводы.** Для обеспечения цифровой трансформации деятельности деканатов и дирекций университета целесообразно введение единого цифрового офиса поддержки работы с ИС «Университет», что позволит исключить размытие общего функционала обработки информации по десяти факультетам и институтам, повысить уровень цифровой зрелости университета.

### **Источники информации**

1.Распоряжение Правительства РФ от 21.12.2021 г. № 3759-р «Об утверждении стратегического направления в области цифровой трасформации науки и высшего образования» [Электронный ресурс]. Режим доступа URL:<https://base.garant.ru/403303308/>

### **Сведения об авторах:**

Алтайский государственный технический университет им. И.И. Ползунова: **Сучкова Лариса Иннокентьевна** – проректор по учебной работе, профессор кафедры ИВТиИБ, д.т.н., [li.suchkova@yandex.ru,](mailto:li.suchkova@yandex.ru) **Ананьев Павел Иванович**, начальник управления информационно-телекоммуникационной поддержки, доцент кафедры ПМ, [ananjevpi@altgtu.ru.](mailto:ananjevpi@altgtu.ru)

### **УДК 004.4**

# **РАЗРАБОТКА МОДУЛЯ МОНИТОРИНГА ПОКАЗАТЕЛЕЙ ПО ПРОФЕССИОНАЛЬНЫМ ОБРАЗОВАТЕЛЬНЫМ ПРОГРАММАМ**

# Л.И. СУЧКОВА, П.И. АНАНЬЕВ, М.А. КАЙГОРОДОВА

**Аннотация:** проанализированы показатели для аккредитационного мониторинга программ высшего образования, выполнена оценка наличия данных для расчета аккредитационных показателей в информационной системе «Университет». Предложена технология сбора и обработки информации для реализации модуля мониторинга основных образовательных программ бакалавриата. специалитета и магистратуры.

**Ключевые слова:** аккредитационный мониторинг, основная образовательная программа, информационная система, образование

# **DEVELOPMENT OF THE MODULE OF MONITORING OF PAR-AMETRES ON THE BASIC PROFESSIONAL EDUCATIONAL PROGRAMS**

L.I. Suchkova, P.I. Ananjev, M.A. Kaigorodova

**Abstract:** indicators for accreditation monitoring of programs of higher education are analysed. The estimation of presence of data for calculation accreditation indicators in information system "University" is executed. The technology of gathering and processing of the information for realisation of the module of monitoring of the basic educational programs of a bachelor, specialist and magistracies degree is offered.

**Keywords:** accreditation monitoring, basic educational program, information system, education

В соответствии с Федеральным Законом ФЗ-170 от 11.06.2021 г. при аккредитации образовательных программ учитывается ряд показателей, отражающих параметры качества подготовки по направлению/специальности [1]. В число показателей аккредитационного мониторинга включены:

- 1) Средний балл ЕГЭ (или средний балл ЕГЭ и дополнительных вступительных испытаний) обучающихся, принятых по очной форме по программам бакалавриата и специалитета за счет средств бюджета и с оплатой стоимости обучения (показатель  $AT11$  или  $AT11.1$ )
- 2) Наличие электронной информационно-образовательной среды  $(A\Pi2)$ :
- 3) Доля обучающихся, успешно завершивших обучение по ОП ВО, от общей численности обучающихся, поступивших на обучение по ОП ВО, % (АП3). Учитываются результаты последнего фактического выпуска студентов, завершивших обу-

> чение по ОП и отчисленных из ОО в связи с окончанием обучения в соответствии со сроком получения образования по ОП;

- 4) Доля выпускников, выполнивших обязательства по договорам о целевом обучении по соответствующим направлениям/специальностям ВО, от общего количества выпускников, обучавшихся по договорам о целевом обучении, % (АП4);
- 5) Доля НПР (в приведенных к целочисленным значениям ставок), имеющих ученую степень и(или) звание, награды, международные почетные звания или премии, и(или) государственные почетные звания в профессиональной сфере, и (или) являющихся лауреатами госпремий и приравненными к ним членами творческих союзов, лауреатами, победителями и призерами творческих конкурсов, в общей численности педагогических работников, участвующих в реализации ООП ВО, %  $(A\Pi 5)$ :
- 6) Доля работников (в приведенных к целочисленным значениям ставок) из числа руководителей и работников организаций, деятельность которых связана с направленностью (профилем) реализуемой ОП (имеющих стаж работы в данной профессиональной области), в общем числе работников, реализующих ООП ВО, % (АП6);
- 7) Наличие внутренней системы оценки качества образования  $(A\Pi7)$ ;
- 8) Доля выпускников, трудоустроившихся в течение календарного года, следующего за годом выпуска, в общей численности выпускников ОО, обучавшихся по основным образовательным программам высшего образования, % (АП8).

**Целью работы** является разработка модуля мониторинга образовательных программ высшего образования, для которых введены показатели аккредитационного мониторинга АП1-АП8, для информационной системы «Университет».

Часть из этих показателей, например, АП2, АП7 и АП8, являются системными и обеспечиваются для университета в целом. Остальные являются расчетными, и каждый показатель в зависимости от значения вносит свой вклад в общий суммарный балл мониторинга, набранный образовательной программой. Суммарный балл должен быть сопоставлен с минимальным пороговым значением, равным 70. Рассмотрим методики автоматизации вычисления показателей на основании данных ИС «Университет» и ИС «Абитуриент».

Расчет показателей АП1 и АП1.1 осуществляется на основании обработки данных из ИС «Абитуриент».

Контроль сохранности контингента в настоящее время уже ведется в ИС «Университет». Для каждого обучающегося отслеживается его статус, изменение статуса регулируется приказами, фиксируемыми в ИС «Университет», в том числе обрабатывается приказ об окончании университета в связи с получением образования. Контрольные цифры приема для формирования сохранности берутся из ИС «Абитуриент». Алгоритмы расчета АП3 протестированы на реальных данных, и результаты вычислений доступны для модуля мониторинга.

Для расчета АП4 в базе данных ведется отслеживание студентов, обучающихся по договорам о целевом обучении, однако для проверки их трудоустройства необходим дополнительный контроль и установка специального признака, что выпускник трудоустроен в организацию согласно условиям целевого договора.

Показатели АП5 и АП6 связаны с кадровым обеспечением образовательной программы. В системе 1С хранится информация о профессорско-преподавательском составе университета, включая данные об ученой степени, ученом звании, членстве в творческих союзах, повышении квалификации и переподготовке. В ИС «Университет» хранятся учебные планы всех направлений и специальностей, распределение учебной нагрузки преподавателям осуществляется согласно учебных поручений, в которых отражаются академические группы, учебная нагрузка по дисциплинам. Результаты сопоставления академических групп и научно-педагогических работников сохраняются в базе данных ИС «Университет». В настоящее время для образовательной программы реализован расчет доли ставки для всех преподавателей, что позволяет вычислять АП5 (рис.1).

Для расчета аккредитационного показателя АП6 требуется периодическая сверка данных о привлекаемых к реализации образовательной программы руководителях и работниках организаций, деятельность которых связана с ее направленностью (профилем), причем требуется контролировать не только соответствие сторонней организации профилю ООП, но и стаж работы преподавателей в данной профессиональной области. Это требование необходимо учесть при разработке модуля мониторинга, чтобы было возможно не только вносить данные в ИС «Университет», но и анализировать текущее значение АП6 для любого курса обучения с учетом перспективы трудоустройства и распределения нагрузки.

**Выводы.** Для реализации модуля мониторинга аккредитационных показателей по образовательным программам необходима интеграция имеющейся информации и разработка дополнительного функционала в соответствии с сформулированными требованиями.

|                | 09.03.04 ПИ (Разработка программно-информационных систем) бакалавриат ФГОС ВО 3++ очная 201! |     |            |                          |                                                                                                    |                       |  |
|----------------|----------------------------------------------------------------------------------------------|-----|------------|--------------------------|----------------------------------------------------------------------------------------------------|-----------------------|--|
| Дисциплины:    |                                                                                              |     |            |                          |                                                                                                    |                       |  |
| Qv             |                                                                                              |     |            | Действия $\vee$<br>Поиск |                                                                                                    |                       |  |
| <b>Индекс</b>  | Дисциплина                                                                                   | Вид | <b>Cem</b> |                          | Преподаватели                                                                                                    | Сумм.<br>доля<br>став |  |
| <b>61.0.9</b>  | Физика                                                                                       | Д   | 2,3        | K/H)                     | MNUUD IVI.A.<br>(доцент к/н)<br>лнский А.Е.<br>(доцент к/н)<br>цева Ю.В. (доцент<br>эпов В.А.<br>(профессор д/н)<br>зненко В.В.<br>(доцент к/н) | 0,164                 |  |
| <b>61.0.10</b> | Дискретная математика                                                                        | Д   | 2          |                          | <b>илкин Е.А.</b><br>(профессор д/н)                                                                                                    | 0,057                 |  |

Рисунок 1 – Расчет долей ставок по образовательной программе

### **Источники информации**

1. Федеральный закон от 11.06.2021 № 170-ФЗ "О внесении изменений в отдельные законодательные акты Российской Федерации в связи с принятием Федерального закона "О государственном контроле (надзоре) и муниципальном контроле в Российской Федерации" [Электронный ресурс]. Режим доступа URL:<https://publication.pravo.gov.ru/>

### **Сведения об авторах:**

Алтайский государственный технический университет им. И.И. Ползунова: **Сучкова Лариса Иннокентьевна** – проректор по учебной работе, профессор кафедры ИВТиИБ, д.т.н., [li.suchkova@yandex.ru,](mailto:li.suchkova@yandex.ru) **Ананьев Павел Иванович**, начальник управления информационно-телекоммуникационной поддержки, доцент кафедры ПМ, **ananjevpi@altgtu.ru**, Кайгородова Марина Анатольевна, начальник учебно-методического управления, к.э.н., доцент кафедры ПМ, [mkaigorodova@mail.ru](mailto:mkaigorodova@mail.ru) 

**УДК 004.4**

# **РАЗРАБОТКА ПРИЛОЖЕНИЯ ДЛЯ ВЫПОЛНЕНИЯ ВИРТУАЛЬНЫХ ЛАБОРАТОРНЫХ РАБОТ ПО МЕХАНИКЕ, ТЕРМОДИНАМИКЕ И МОЛЕКУЛЯРНОЙ ФИЗИКЕ**

### Д.С. МЕНГ, В.А. РЕУТОВ, Л.И. СУЧКОВА

**Аннотация:** проанализированы существующие образовательные платформы, позволяющие выполнять виртуальные лабораторные по физике. Выполнено проектирование интерфейса приложения, программно реализована работа с рядом виртуальных приборов и измерительных инструментов, заполнение таблицы с результатами виртуальных измерений и ее обработка.

**Ключевые слова:** виртуальная лабораторная работа, физические опыты, результаты экспериментов, виртуальные измерения

# **APPLICATION PROGRAMMING FOR PERFORMANCE OF VIR-TUAL LABORATORY OPERATIONS ON THE MECHANIC, A THERMODYNAMICS AND THE MOLECULAR PHYSICS**

D.S. Meng, V.A. Reutov, L.I. Suchkova

**Abstract:** the existing educational platforms are parsed, allowing to fulfil virtual laboratory on the physics. Designing of the interface of the application is fulfilled, operation with a number of virtual instruments and measuring tools, filling of the table with results of virtual measurements and its processing is program realised.

**Keywords:** virtual laboratory operation, physical experiences, results of experiments, virtual measurements.

Лабораторные практикумы по физике необходимы для того, чтобы провести экспериментальное подтверждение теоретических законов и зависимостей, сформировать компетенции в естественно-научной сфере [1]. Однако в период пандемии выяснилось, что имеется потребность в виртуализации проведения лабораторных работ, кроме того, возможно более гибкое использование имеющихся измерительных приборов и устройств [2]. Даже частичное применение виртуальных лабораторных стендов в учебном процессе может дать возможность

предварительного ознакомления студентов с методикой выполнения работ, повысить объективность оценки, снизить нагрузку на преподавателя при работе с большими потоками студентов.

Целью работы является разработка приложения, позволяющего выполнять практикумы по разделам механики, молекулярной физики и термодинамики.

В настоящее время на рынке есть программные решения, которые позволяют выполнять лабораторные практикумы. Компания ProgramLab занимается разработкой и изготовлением учебных лабораторных стендов, тренажеров и виртуальных стендов по индивидуальному заказу. Недостатком является значительная стоимость программного обеспечения. Компания Vizex предлагают симулятор, который содержит большой каталог самого разнообразного школьного оборудования, позволяющего проводить эксперименты по всем предметам, входящим в ФГОС. Среди недостатков можно отметить отсутствие подготовленных стендов, методических указаний. В образовательной платформе VirtuLab представлены виртуальные лабораторные работы по физике, химии, биологии и экологии. Данные работы находятся в общем доступе. К ним прилагаются интерактивные тесты и уроки. Виртуальные лаборатории реализованы как в трехмерном пространстве, так и в двухмерном. Недостатком в этом случае является то, что лаборатории созданы на платформе Adobe Flash, заблокированной во всех популярных браузерах.

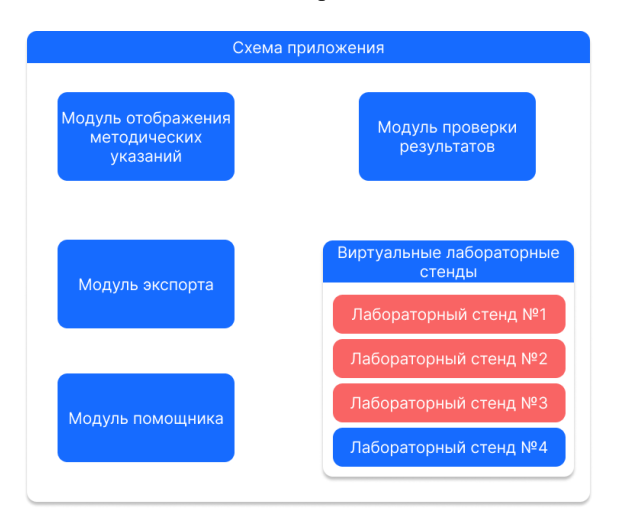

На рис. 1 показана общая схема приложения.

Д.С. Менг, В.А. Реутов, Л.И. Сучкова 120

Рисунок 1 – Схема приложения

На рис. 2 приведена диаграмма классов для разработанного приложения. При старте приложения открывается основное окно. Оно представляет из себя три рабочие области и панель инструментов (рис. 3).

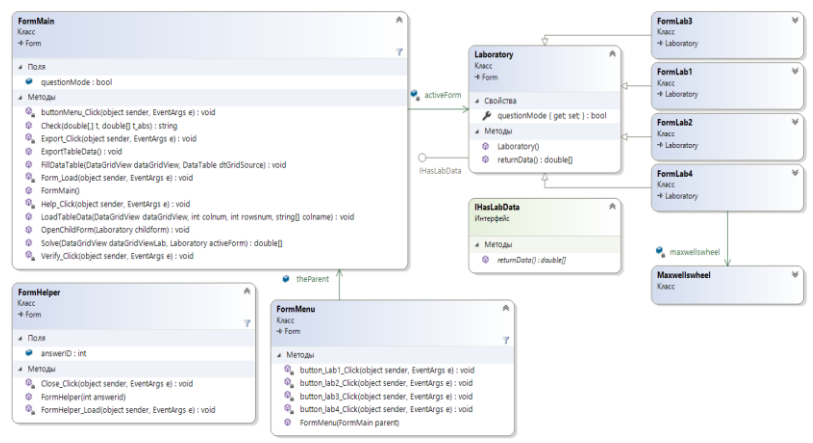

Рисунок 2 – Диаграмма классов

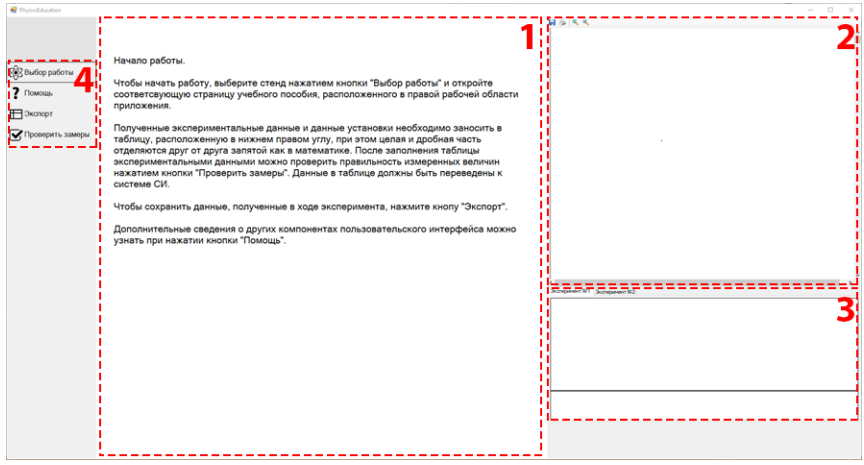

Рисунок 3– Главное окно приложения

В области, обозначенной цифрой 1, находится панель, на которую выводится виртуальный лабораторный стенд. В области под цифрой 2

находится элемент, в котором выводится содержимое файла с методическими указаниями к лабораторной работе. В области под цифрой 3 находится панель элементов для ввода и вывода полученных экспериментальных данных. В области под цифрой 4 находится панель инструментов, позволяющая выбрать лабораторную работу, получить информацию по работе с программой, осуществить экспорт полученных данных и проверку выполненных замеров.

На рис. 4 представлено отображение загруженного виртуального лабораторного стенда, электронных таблиц и методических указаний в окне приложения для виртуальной лабораторной работы по определению момента инерции маятника Максвелла.

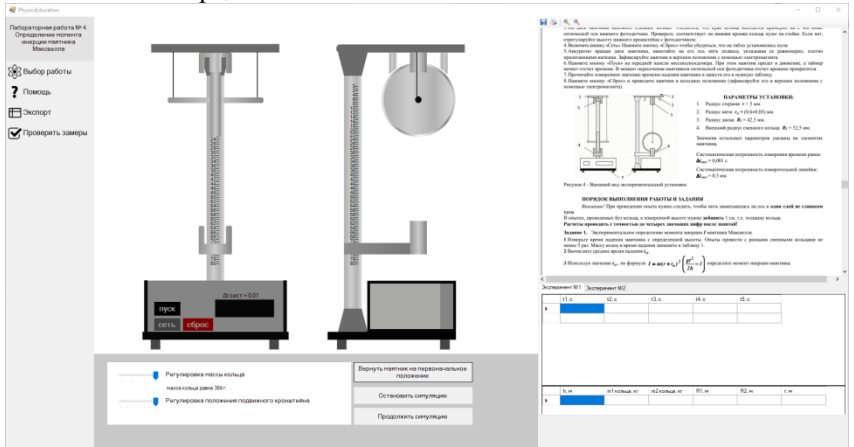

Рисунок 4 – Загруженный виртуальный лабораторный стенд

Для каждой виртуальной лабораторной работы подобран набор виртуальных инструментов и действий с ними. Так, для лабораторной "Определение момента инерции маятника Максвелла" пользователь может менять положение нижнего кронштейна, выбирать массу сменного диска, нажимать на клавиши: «Сеть» – для включения напряжения питания, «Сброс» – для установки нулевых показаний милписекундомера, «Пуск», при нажатии которой отключается электромагнит, и маятник приходит в движение. Осуществляется расчет динамических характеристик и отрисовка текущего положения маятника.

На рис. 5 представлен виртуальный лабораторный стенд для изучения метода Стокса. Студенту предоставляются линейка, секундомер и блок для изменения диаметра шарика. Допустимо изменение веса груза и расстояния от оси вращения до грузов на спицах маятника, запуск таймера.

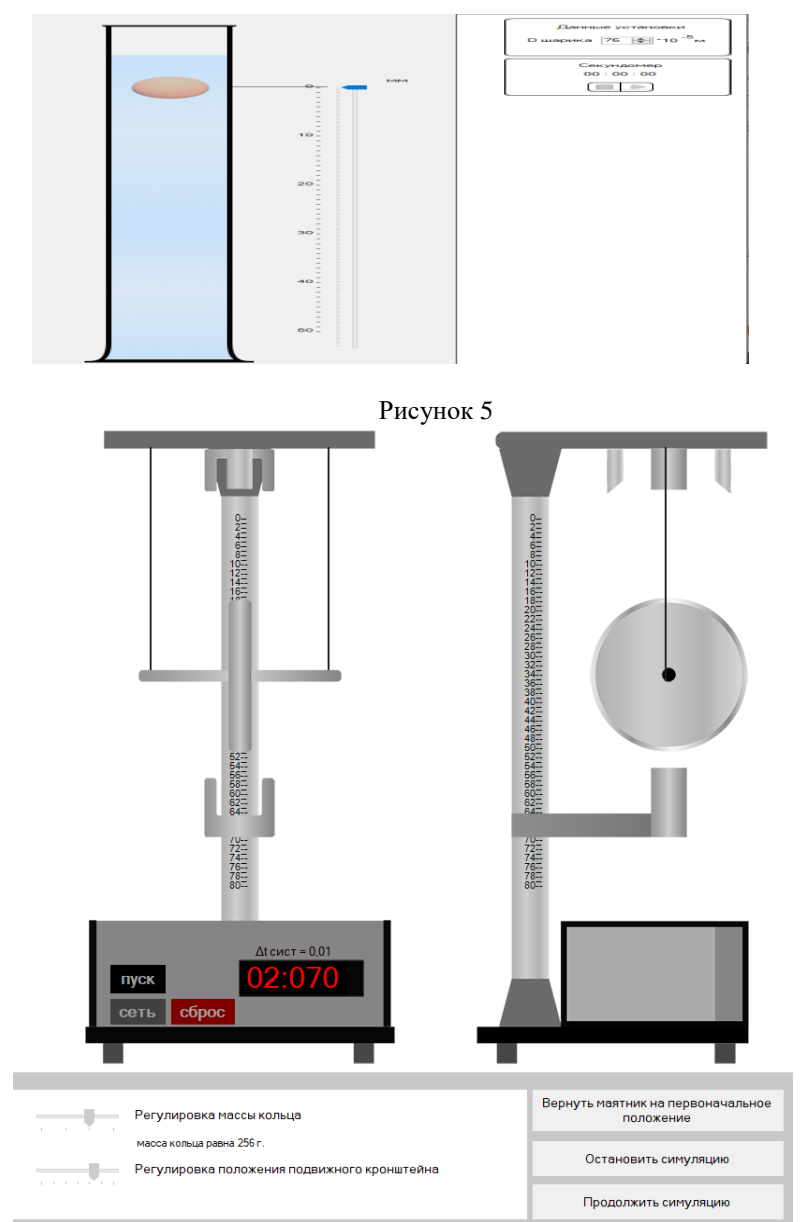

Рисунок 6 – Виртуальный маятник Максвелла

Для всех виртуальных лабораторных работ реализована проверка результатов проведенных экспериментов и их импорт в Excel.

**Выводы.** В результате проделанной работы было разработано приложение для проведения виртуальных лабораторных практикумов, позволяющее выполнять эксперименты и получать результаты по по ряду разделов курса общей физики.

#### **Источники информации**

1. Информационные технологии в образовании : учебник / Е. В. Баранова, М. И. Бочаров, С. С. Куликова, Т. Б. Павлова. — Санкт-Петербург : Лань, 2021. — 296 с. — ISBN 978-5-8114-2187-9. — Текст : электронный // Лань : электронно-библиотечная система. — URL: https://e.lanbook.com/book/168973 (дата обращения: 02.04.2021). — Режим доступа: для авториз. пользователей.

2. Михайлова М.Ю., Приставка Т.А., Килин С.В. Применение виртуальных лабораторных работ в учебном процессе высших учебных заведений: за и против // Актуальные проблемы гуманитарных и естественных наук, 2015, N5-2. - С. 97–100.

#### **Сведения об авторах:**

Алтайский государственный технический университет им. И.И. Ползунова: **Сучкова Лариса Иннокентьевна** – проректор по учебной работе, д.т.н., профессор кафедры ИВТиИБ, [li.suchkova@yandex.ru,](mailto:li.suchkova@yandex.ru) Реутов В.А. Менг Д.С. - бакалавры по направлению «Информатика и вычислительная техника».

# **5 ЭЛЕМЕНТЫ, УСТРОЙСТВА И ПРОГРАММНЫЕ СРЕДСТВА ДЛЯ ИЗМЕРЕНИЯ, КОНТРОЛЯ И ИНФОРМАТИЗАЦИИ**

**УДК 54.08**

# **ПРИМЕНЕНИЕ МЕТОДА ИНТЕГРИРОВАНИЯ ДЛЯ ИЗМЕРЕНИЯ РЕАКТИВНОЙ МОЩНОСТИ**

### К.А. ИВАНЕНКО А.Н. СЕРОВ

**Аннотация:** В работе рассмотрено применение метода интегрирования для измерения реактивной мощности. Рассмотрено влияние спектральных компонент (шумов, гармоник входного сигнала), девиации частоты, на погрешность метода интегрирования для измерения реактивной мощности. С помощью программного пакета Simulink построена модель имитационного моделирования метода интегрирования.

**Ключевые слова:** реактивная мощность, методы измерения, интегрирование, имитационное моделирование*.*

### **APPLICATION OF THE INTEGRATION METHOD FOR REAC-TIVE POWER MEASUREMENT**

#### A.N. Serov, K.A. Ivanenko

**Abstract:** The paper considers the application of the integration method for measuring reactive power. The influence of spectral components (noise, harmonics of the input signal), frequency deviation, on the error of the integration method for measuring reactive power is considered. Using the Simulink software package, a simulation model of the integration method was built.

**Key words:** reactive power, measurement methods, integration, simulation**.**

В современной электроэнергетике измерение реактивной мощности является одним из необходимых мероприятий для учета потребления электроэнергии. Для синусоидального сигнала под реактивной мощностью понимается величина, определяемая выражением [1],[2]:

$$
Q = 0.5 U_m I_m \sin(\varphi), \tag{1}
$$

где  $I_m$  – амплитудное значение тока,  $U_m$  – амплитудное значение напряжения;  $\varphi$  – фазовый сдвиг между током и напряжением.

К.А. Иваненко А.Н. Серов Известно, что [3] физическим смыслом реактивной мощности является мощность, необходимая для поддержания электромагнитного поля реактивных элементов (конденсаторов и катушек индуктивности) в электрической цепи. Большинство методов измерения реактивной

мощности синусоидального сигнала базируются на выполнении дополнительного фазового сдвига на 90 градусов между током и напряжением. Одним из методов данной группы является метод интегрирования.

Основная идея данного метода состоит в обеспечении фазового сдвига одного из сигналов (тока или напряжения) на значение  $\pi/2$ путем выполнения интегрирования соответствующего сигнала. После выполнения интегрирования выполняется измерения активной мощности путем применения одного из известных цифровых методов. [4].

Рассмотрим сигнал напряжения, аналитическое соотношение для которого имеет следующий вид:

$$
u(t) = U_m \sin(\omega t + \alpha), \tag{2}
$$

где  $\omega$  – угловая частота входного сигнала  $u(t)$ ,  $\alpha$  – начальная фаза входного сигнала  $u(t)$ .

После выполнения интегрирования, сигнал  $u(t)$  преобразуется в следующую форму:

$$
u_{int}(t) = K \int u(t)dt
$$
  
=  $K \frac{-U_m \cos(\omega t + \alpha)}{\omega}$ , (3)

где  $\emph{K}$  – масштабирующий коэффициент интегратора, который может быть использован для подстройки амплитудного значения его выходного сигнала.

Коэффициент К выражения (3) используется для обеспечения равенства амплитуд сигналов  $u(t)$  и  $u_{int}(t)$ , и его значение определяется формулой:

$$
K = -\omega_n \,, \tag{4}
$$

где  $\omega_n$  – номинальное, измеренное или истинное значение угловой частоты входного сигнала.

Комплексный коэффициент передачи идеального интегратора описывается следующей формулой:

$$
= \frac{1}{j\omega}.
$$
 (5)

 $\varphi(w)$ 

При этом фазово-частотная характеристика идеального интегратора имеет следующий аналитический вид:

$$
=-\frac{\pi}{2}.
$$
 (6)

К.А. Иваненко А.Н. Серов

На рисунке 1 (слева) изображена амплитудно-частотная характеристика (АЧХ) идеального интегратора [1], [2] в соответствии с выражением (5), а на рисунке 1 (справа) изображена его фазо-частотная характеристика.

Из рисунка 1 (слева) видно, что при применении интегратора, амплитуда его выходного сигнала будет гиперболически зависеть от значения его частоты. Если не применять дополнительных подстроек коэффициента  $K$ , то девиация частоты входного сигнала будет приводить к соответствующему отклонения амплитуды выходного сигнала и, как следствие, к погрешности измерения реактивной мощности. Девиация частоты входного сигнала не приводит к отклонению фазового сдвига от требуемых  $-\pi/2$  и дополнительной погрешности измерения реактивной мощности (в отличие от влияния зависимости АЧХ интегратора). Это видно из формулы (6) и рисунка 1 (справа).

Для метода интегрирования в случае конечной девиации частоты сигнала погрешность измерения реактивной мощности (для случая синусоидального сигнала) будет выглядеть следующим образом (см. соотношения (1)–(4)):

 $= \delta \omega$ , (7) где  $\omega_1$  – номинальное значение угловой частоты входного сигнала,

δΟ

 $\Delta\omega$  – отклонение (девиация) угловой частоты от номинального значения.

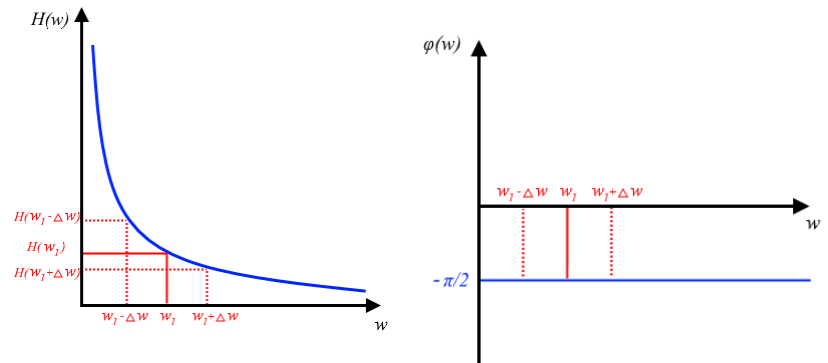

Рисунок 1 – АЧХ (справа) и ФЧХ (слева) идеального интегратора

Для полигармонического сигнала аналитическое выражение определения реактивной мощности выглядит следующим образом:

К.А. Иваненко А.Н. Серов

$$
=\sum_{i=1}^{N}\frac{U_{m,i}I_{m,i}}{2}\sin(\varphi_i)
$$
\n(8)

 $\delta O$ 

где  $\omega_i$  – частота -ой гармоники,

Судя по АЧХ интегратора, можно сделать вывод о том, что влияние высокочастотных гармоник и шумов, при применении данного метода, является минимальным.

В случае полигармонического сигнала, погрешность измерения реактивной мощности в заданной полосе частот будет выглядеть как:

$$
=\frac{\sum_{i=1}^{N}(\frac{\omega_{n}}{2\omega_{i}}U_{m,i}I_{m,i}\omega_{i}\sin(\varphi_{i}))-\sum_{i=1}^{N}\frac{U_{m,i}I_{m,i}}{2}\sin(\varphi_{i})}{\sum_{i=1}^{N}\frac{U_{m,i}I_{m,i}}{2}\sin(\varphi_{i})},
$$
(9)

где  $\omega_i$  – частота -ой гармоники,  $\omega_n$  – номинальное значение основной гармоники сигнала,  $U_{m,i}$  и  $I_{m,i}$  – амплитудные значения *i*-ой гармоники.

Цифровой интегратор построен на основе использования двух отсчетов сигнала, ниже показаны его передаточное уравнение:

$$
y[n] = y[n-1] + x[n].
$$
 (10)

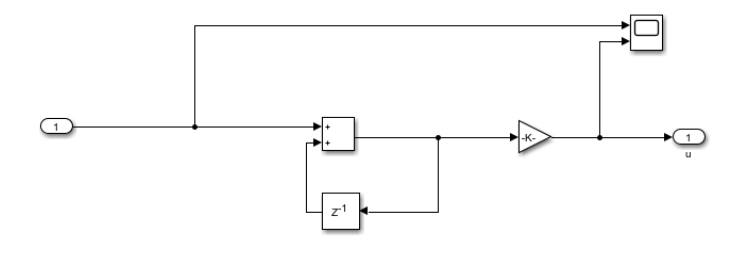

Рисунок 2 - Схема реализации интегратора в программном пакете Simulink

#### **Выводы**

К.А. Иваненко А.Н. Серов В результате проведенного исследования могут быть сделаны следующие выводы. Наличие девиации частоты приводит к возникновению погрешности измерения реактивной мощности рассматриваемым методом; высокочастотные спектральные компоненты подавляются при применении данного метода измерения. Отклонение частоты

входного сигнала от номинального значения не влияет на фазовый сдвиг входного сигнала при применении данного метода.

#### **Источники информации:**

 1. Moulin E**.** Measuring reactive power in energy meters. – Norwood: Analog Devices, 2002.

 2. Daniel Vieira, Rafael Amaral Shayani, Marco Aurélio Gonçalves de Oliveira**.** Reactive Power Billing Under Nonsinusoidal Conditions for Low-Voltage Systems // IEEE transactions on instrumentation and measurement, vol. 66, no. 8, 2017, pp. 2004 - 2011.

 3. Кузнецов В.А., Долгов В.А., Коневских В.М. и др. Измерения в электронике: Справочник – М.: Энергоатомиздат, 1987.

 4. Igor V. Levashov; Alexander A. Shatokhin; Andrey N. Serov. Comparative Analysis of the Digital Measurement Methods of Active Power with the Application of Approximation Polynomials // 2020 International Ural Conference on Electrical Power Engineering (UralCon).

Сведения об авторах:

Национальный исследовательский университет "Московский энергетиче-ский институт": Иваненко Кирилл Андреевич - ведущий инженер, [Ivanen](mailto:Ivanenko.KA@yandex.ru)[ko.KA@yandex.ru;](mailto:Ivanenko.KA@yandex.ru) Серов Андрей Николаевич – к.т.н, доцент, SerovAN@mpei.ru.

### **УДК 621.362: 537.322**

# **МАТЕМАТИЧЕСКАЯ МОДЕЛЬ ТЕРМОЭЛЕКТРИЧЕСКОЙ СИСТЕМЫ ДЛЯ ОХЛАЖДЕНИЯ ДИСКРЕТНЫХ ПОЛУПРОВОДНИКОВЫХ ПРИБОРОВ, РЕАЛИЗОВАННАЯ НА ОСНОВЕ ПАКЕТА ПРИКЛАДНЫХ ПРОГРАММ ELCUT**

### О.В. ЕВДУЛОВ, А.М. ИБРАГИМОВА

**Аннотация:** разработана математическая модель термоэлектрической системы (ТЭС) для охлаждения дискретных полупроводниковых приборов (ДПП). Она построена на основе решения задачи теплопроводности для многоэлементной конструкции сложной конфигурации, каждая составляющая которой характеризуется своими тепло- и электрофизическими параметрами, методом конечных элементов. Получены графики изменения температуры в различных точках как самой ТЭС, так и объекта охлаждения - ДПП при ее различной мощности и плотностях токов питания.

**Ключевые слова:** термоэлектрическая система, дискретный полупроводниковый прибор, охлаждение, математическая модель, температура, численный эксперимент

О.В. Евдулов, А.М. Ибрагимова

### **A MATHEMATICAL MODEL OF A THERMOELECTRIC SYSTEM FOR COOLING DISCRETE SEMICONDUCTOR DEVICES, IMPLEMENTED ON THE BASIS OF AN APPLICATION SOFTWARE PACKAGE ELCUT**

#### O.V. Yevdulov, A.M. Ibragimova

**Abstract:** A mathematical model of a thermoelectric system for cooling discrete semiconductor devices has been developed. It is built on the basis of solving the problem of thermal conductivity for a multi-element structure of complex configuration, each component of which is characterized by its own thermal and electrophysical parameters, by the finite element method. Graphs of temperature changes at various points of both the thermal power plant itself and the cooling facility the semiconductor devices at its different power and power current densities are obtained

**Key words:** Thermoelectric system, discrete semiconductor device, cooling, mathematical model, temperature, numerical experiment.

Одной из основных тенденций создания радиоэлектронной аппаратуры (РЭА) на сегодняшний день является включение в ее состав большого количества ДПП, характеризующихся высокой плотностью тепловых потоков. Одновременно расширяется температурный диапазон эксплуатации такой аппаратуры, усложняются другие условия ее работы (влажность, давление и т. п.), при этом растут требования к стабильности характеристик элементов, входящих в ее состав. Работа большинства ДПП должна проходить в условиях значительных внутренних и внешних тепловых нагрузок, колебаний температуры окружающей среды, а параметры устройств при этом должны оставаться в заданных пределах. Стабильной и продолжительной работы ДПП удается добиться, лишь создав им необходимые температурные условия эксплуатации. Как правило, они формируются за счет применения специальных охлаждающих систем, которые разнообразны в своем конструктивном исполнении, принципе работы, а также имеют существенный разброс в массогабаритных, энергетических и технологических характеристиках [1].

Непосредственно для ДПП из всего многообразия охлаждающих систем наиболее предпочтительным является метод обеспечения их температурных режимов работы за счет использования охлаждающих ТЭС [2]. В [3] предложена конструкция такой ТЭС. В ней проблема повышения эффективности охлаждения малогабаритных ДПП, находящихся в составе РЭА с плотной упаковкой, решается путем использования нескольких секций стандартных термоэлектрических модулей (ТЭМ), образующих ТЭС и осуществления теплосъема как с нижней, так и верхней поверхности тепловыделяющих элементов. В ТЭС ис-

О.В. Евдулов, А.М. Ибрагимова

пользуется основная (предназначена для съема теплоты с горячих спаев ТЭМ, обеспечивающая охлаждение нижней поверхности ДПП) и дополнительная (предназначена для сопряжения холодных спаев ТЭМ, обеспечивающих овод теплоты от ДПП с его верхней поверхности, с последним) теплобменная система.

Целью работы является разработка математической модели ТЭС, реализованной в пакете прикладных программ Elcut.

Расчетная модель ТЭС совместно с ДПП и конечно-элементной сеткой изображена на рис.1, В модели выделяются следующие области: ветвь термоэлемента из полупроводника р-типа, ветвь термоэлемента из полупроводника n-типа, коммутационные элементы, теплоизоляция, основная теплообменная система (предназначена для съема теплоты с горячих спаев ТЭМ, обеспечивающих охлаждение нижней поверхности ДПП), дополнительная теплообменная система (предназначена для сопряжения холодных спаев ТЭМ, обеспечивающих отвод теплоты от ДПП с его верхней поверхности, с последним).

В расчетной модели каждый ТЭМ представлен в виде единичного термоэлемента, а все его характеристики являются приведенными. При практических расчетах каждый термомодуль состоит из m единичных термоэлементов. Все электро- и теплофизические характеристики термоэлементов идентичны.

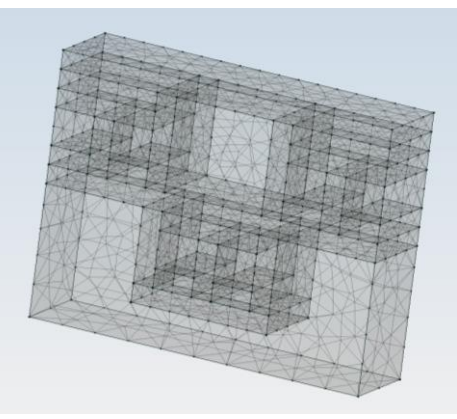

Рисунок 1 - Объемная модель ТЭС совместно с ДПП и конечноэлементной сеткой

О.В. Евдулов, А.М. Ибрагимова Математическая модель представляет собой систему трехмерных дифференциальных уравнений нестационарной теплопроводности с

учетом выделения в объеме ветвей термоэлементов, контактов и ДПП Джоулевой теплоты [4]. Начальные, граничные условия и условия сопряжения - система уравнений для тепловых потоков на границах слоев, в том числе учитывающих поглощение (выделения) теплоты Пельтье, а также наличие конвективного теплообмена в остальных частях системы ТЭС - ДПП.

Математическая формулировка задачи моделирования выглядит следующим образом:

$$
\lambda_{p} \left( \frac{\partial^{2} T_{p}}{\partial x^{2}} + \frac{\partial^{2} T_{p}}{\partial y^{2}} + \frac{\partial^{2} T_{p}}{\partial z^{2}} \right) + j^{2} \Omega_{p} = C_{p} \frac{\partial T_{p}}{\partial \tau},
$$
\n
$$
\lambda_{n} \left( \frac{\partial^{2} T_{n}}{\partial x^{2}} + \frac{\partial^{2} T_{n}}{\partial y^{2}} + \frac{\partial^{2} T_{n}}{\partial z^{2}} \right) + j^{2} \Omega_{n} = C_{n} \frac{\partial T_{n}}{\partial \tau},
$$
\n
$$
\lambda_{\kappa} \left( \frac{\partial^{2} T_{\kappa}}{\partial x^{2}} + \frac{\partial^{2} T_{\kappa}}{\partial y^{2}} + \frac{\partial^{2} T_{\kappa}}{\partial z^{2}} \right) + j^{2} \Omega_{\kappa} = C_{\kappa} \frac{\partial T_{\kappa}}{\partial \tau},
$$
\n
$$
\lambda_{\text{A}} \text{min} \left( \frac{\partial^{2} T_{\text{A}} \text{min}}{\partial x^{2}} + \frac{\partial^{2} T_{\text{A}} \text{min}}{\partial y^{2}} + \frac{\partial^{2} T_{\text{A}} \text{min}}{\partial z^{2}} \right) + j^{2} \Omega_{\text{A}} \text{min} = C_{\text{A}} \frac{\partial T_{\text{A}} \text{min}}{\partial \tau}
$$

$$
\lambda_{omc} \left( \frac{\partial^2 T_{omc}}{\partial x^2} + \frac{\partial^2 T_{omc}}{\partial y^2} + \frac{\partial^2 T_{omc}}{\partial z^2} \right) = C_{omc} \frac{\partial T_{omc}}{\partial \tau},
$$

$$
\lambda_{\partial mc} \left( \frac{\partial^2 T_{\partial mc}}{\partial x^2} + \frac{\partial^2 T_{\partial mc}}{\partial y^2} + \frac{\partial^2 T_{\partial mc}}{\partial z^2} \right) = C_{\partial mc} \frac{\partial T_{\partial mc}}{\partial \tau} ,
$$
  

$$
\lambda_m \left( \frac{\partial^2 T_m}{\partial x^2} + \frac{\partial^2 T_m}{\partial y^2} + \frac{\partial^2 T_m}{\partial z^2} \right) = C_m \frac{\partial T_m}{\partial \tau}
$$

Начальные условия:

 $T_p = T_n = T_{\kappa} = T_{m} = T_{\mathcal{A} \mathcal{I} \mathcal{I} \mathcal{I} \mathcal{I}} = T_{omc} = T_{\partial mc} = T_{cpc}$  при  $\tau = 0$  .

Граничные условия:

$$
\lambda_p \frac{\partial T_p}{\partial x} - \alpha T_p = \lambda_\kappa \frac{\partial T_\kappa}{\partial x}
$$
на холодной контактной поверхности

ветви из полупроводника p-типа - коммутационного элемента,

О.В. Евдулов, А.М. Ибрагимова

$$
\lambda_p \frac{\partial T_p}{\partial x} + jT_p = \lambda_\kappa \frac{\partial T_\kappa}{\partial x}
$$
на горячей контактной поверхности вет  
\nви из получроводника р-типа - коммутационного элемента,  
\n
$$
\lambda_n \frac{\partial T_n}{\partial x} - \alpha j T_n = \lambda_\kappa \frac{\partial T_\kappa}{\partial x}
$$
 на холодной контактной поверхности  
\nветви из получроводника п-типа - коммутационного элемента,  
\n
$$
\lambda_n \frac{\partial T_n}{\partial x} + jT_n = \lambda_\kappa \frac{\partial T_\kappa}{\partial x}
$$
 на горячей контактной поверхности ветви  
\nиз получроводника п-типа - коммутационного элемента,  
\n
$$
\lambda_\kappa \frac{\partial T_\kappa}{\partial x} = \lambda_m \frac{\partial T_m}{\partial x}
$$
 на контактной поверхности компутационного  
\nэлемента - теплоизоляции,  
\n
$$
\lambda_{ome} \frac{\partial T_{ome}}{\partial x} = \lambda_{AlIII} \frac{\partial T_{AlIII}}{\partial x}
$$
 на контактной поверхности допол-  
\nнительной теплообменной системы - ДПП,  
\n
$$
\lambda_{ome} \frac{\partial T_{ome}}{\partial x} = \beta_{ome} (T_{ome} - T_{cp})
$$
на контактной поверхности ос-  
\nновной теплообменной системы - окружаоней среды,  
\n
$$
\lambda_{ome} \frac{\partial T_{ome}}{\partial x} = \beta_{ome} (T_{ome} - T_{cp})
$$
на контактной поверхности

дополнительной теплообменной системы - окружающей среды, где *Т* - температура;  $\lambda$  - коэффициент теплопроводности; *C* - теплоемкость;  $x, y, z$  - координаты,  $j$  - плотность электрического тока;  $\Omega$  - электрическое сопротивление;  $\beta$  - коэффициент теплообмена; индексы при переменных: *р* - полупроводник р-типа, *n* - полупроводник n-типа, *к* коммутационный элемент*, т* - теплоизоляция, *отс* - основная теплообменная система, *дтс* - дополнительная теплообменная система, *ср* окружающая среда.

При проведении численного эксперимента получены трех-, двух- и одномерные температурные поля системы прибор - ДПП для различных мощностей и плотностей электрических токов питания ТЭМ, условий теплообмена с окружающей средой. Также получены графики изменения во времени температуры в контрольных точках системы (ДПП, спаях ТЭМ, основной и дополнительной теплообменной системы) при изменении тех же параметров.

На рис.2 в качестве примера показано трехмерное температурное поле данной системы при выходе ее на стационарный режим.

О.В. Евдулов, А.М. Ибрагимова

В результате моделирования установлено, что предложенная конструкция охлаждающей ТЭС в полной мере позволяет решить задачу обеспечения требуемого температурного режима ДПП в диапазоне его мощностей до 150 Вт. При этом использование секций ТЭМ из идентичных по своим геометрическим, электро- и теплофизическим характеристикам термоэлементов позволяет повысить технологичность создания устройства, а также обеспечить его работу в оптимальных токовых режимах.

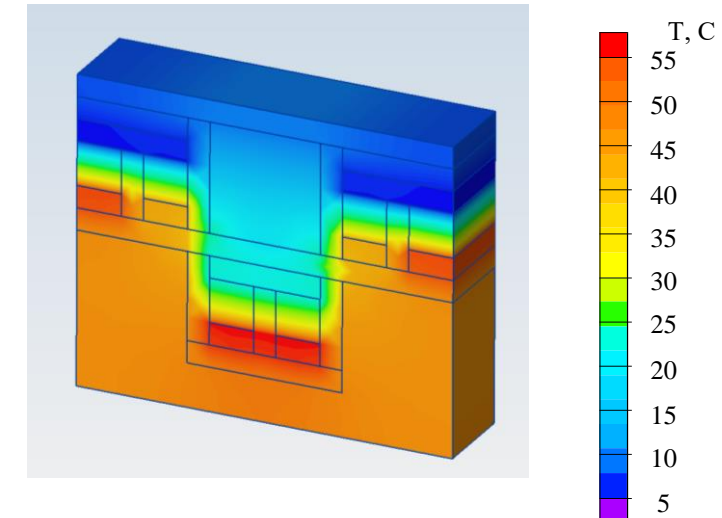

Рисунок 2 - Трехмерное температурное поле ТЭС при выходе на стационарный режим

# **Источники информации**

- 1. Устройство для охлаждения элементов радиоэлектронной аппаратуры, работающих в режиме повторно-кратковременных тепловыделений // Патент РФ № 2314663. 2008. Бюл. № 1. / Исмаилов Т.А., Евдулов О.В., Вердиев М.Г., Менафов А.М.
- 2. Термоэлектрическая батарея // Патент РФ № 2338300. 2008. Бюл. № 31. / Исмаилов Т.А., Вердиев М.Г., Евдулов О.В.
- 3. Ибрагимова А.М., Евдулов О.В. Термоэлектрические полупроводниковые устройства для отвода теплоты от элементов РЭА // Низкотемпературные и пищевые технологии в XXI веке: статья в сборнике научных трудов X Международной научно-технической кон-
- О.В. Евдулов, А.М. Ибрагимова

ференции (Санкт-Петербург, 27-29 окт. 2021 г.). СПб., 2021. С.12- 15.

4. Исмаилов Т.А., Евдулов О.В. [Моделирование](https://vestnikmax.ifmo.ru/ru/article/20255/matematicheskoe_modelirovanie_i_teoreticheskie_issledovaniya_termoelektricheskoy_sistemy_dlya_izvlecheniya_inorodnyh_obektov_iz_tela_cheloveka_metodom_primorazhivaniya.htm) процессов теплообмена в термоэлектрическом устройстве для охлаждения электронной аппаратуры // [Известия высших учебных заведений. Приборо](https://elibrary.ru/contents.asp?titleid=7719)[строение.](https://elibrary.ru/contents.asp?titleid=7719) 2002. № 7. С. 59-62.

### **Сведения об авторах:**

Дагестанский государственный технический университет: **Евдулов Олег Викторович** - д.т.н., доцент, ole-ole-ole@rambler.ru; **Ибрагимова Асият Магомедовна** - соискатель, ibrasya@mail.ru.

### **УДК 004.023**

# **ТРИГОНОМЕТРИЧЕСКИЕ ДОПУЩЕНИЯ В КВАНТОВЫХ ВЫЧИСЛЕНИЯХ И ИХ ПРИМЕНЕНИЕ В РАСЧЕТАХ ЭЛЕКТРИЧЕСКИХ МАШИН**

### С.Ю. ТЫРЫШКИН

**Аннотация:** в работе представлены основы расчета тока при движении заряженной частицы по окружности, методы квантовых вычислений при таком расчете. Приведено обоснование использованных математических и квантовых выражений.

**Ключевые слова:** квантовые вычисления, электрические машины, кубит

# **TRIGONOMETRIC ASSUMPTIONS IN QUANTUM COMPUTING. APPLICATION IN CALCULATIONS OF ELECTRIC MACHINES**

#### S.Y. Tyryshkin

**Abstract:** the paper presents the basics of calculating the current when a charged particle moves around a circle, methods of quantum computing in such a calculation. The substantiation of the mathematical and quantum expressions used is given.

**Keywords:** quantum computing, electric machines, qubit

Физической реализацией кубита может служить любая квантовомеханическая система. Для состояний кубита |0⟩ и |1⟩ могут быть приняты проекция спина электрона, атома, фотона.

С.Ю. Тырышкин

При физической реализации кубита на уровне атомной физики, имеют место квантовые законы. Применение квантовых принципов не позволяет с уверенностью сказать, что в момент времени t система находится в состоянии |0⟩, либо состоянии |1⟩. Состояние кубита принято описывать когерентной суперпозицией, представим это в виде:

$$
|q\rangle = c_1|0\rangle + c_2|1\rangle,\tag{1}
$$

где  $c_1$  – амплитуда вероятности перехода кубита в состояние  $|0\rangle$ ,  $c_2$ – амплитуда вероятности перехода кубита в состояние |1⟩. Амплитуда вероятности является в общем виде комплексным числом, область значений амплитуды вероятности ограничены выражением

$$
c_1^2 + c_2^2 = 1 \tag{2}
$$

Кубит сохраняет состояние суперпозиции до измерения (определения его состояния). Процесс измерения приводит к декогеренции (коллапсу) волновой функции.

Для вычисления значений, ограниченных симметрией вращения, таких как электрические машины, выражение (2) можно представить в виде:

$$
\sin^2 \alpha + \cos^2 \alpha = 1 \tag{3}
$$

В свою очередь имеет место уравнение непрерывности при движении одной частицы с массой  $\mu$  в постоянном потенциальном поле V(r), как показано в [1], гамильтониан такой системы имеет вид:

$$
\hat{H} = -\frac{\hbar^2}{2\mu}\nabla^2 + V(r) \tag{4}
$$

После комплексного сопряжения уравнения Шредингера, введения плотности распределения координат

$$
\rho(r,t) = |\psi(r,t)|^2 \tag{5}
$$

и вектора плотности тока вероятности

$$
j(r,t) = \frac{\hbar}{2\mu i} (\psi^* \nabla \psi - \psi \nabla \psi^*)
$$
 (6)

получаем искомое уравнение непрерывности движения частицы:

$$
\frac{\partial \rho(r,t)}{\partial t} + \text{div } j(r,t) = 0 \tag{7}
$$

Рассмотрим частный пример движения частицы, для этого опишем движение электрона в электрическом поле ядра атома водорода. Потенциальная энергия взаимодействия электрона с ядром в такой системе:

С.Ю. Тырышкин

$$
U = -\frac{Z \cdot e^2}{4\pi \varepsilon_0 r} \tag{8}
$$

где Z∙e – заряд ядра, r – расстояние между ядром и электроном,  $\varepsilon_0$  – электрическая постоянная. Уравнение Шредингера такой системы имеет вид:

$$
\Delta \Psi + \frac{2m}{\hbar^2} \left( E + \frac{Z \cdot e^2}{4\pi \varepsilon_0 r} \right) \Psi = 0 \tag{9}
$$

Радиус орбиты электрона – это квантованная величина, которая выражается в виде:

$$
r_n = 4\pi\varepsilon_0 \frac{\hbar^2 n^2}{me^2} \tag{10}
$$

где n – целое число, определяющее номер орбиты электрона (минимальное значение 1).

Переходя от квантовомеханических вычислений к классическим определим значение тока, создаваемого электроном при движении по орбите:

$$
I = \frac{1}{2\pi} e\omega = \frac{1}{2\pi} e \sqrt{\frac{1}{4\pi\varepsilon_0} \frac{e^2}{mr_n}} = \frac{1}{2\pi} e \frac{me^4}{(4\pi\varepsilon_0)^2 h^3 n^3}
$$
(11)

Получаем решение классической задачи расчета электрических машин - определение значения тока через сечения проводника, с тем лишь исключением что перенос заряда определяется зарядом электрона. А радиус витка, по которому протекает ток, квантован и определяется выражением (10).

При тех же условиях определим ток в идеальном проводнике не единичного сечения. Для одного радиуса орбиты электрона перепишем выражение (11) в виде:

$$
I = \sum_{i=1}^{k} \left( \frac{1}{2\pi} e \sqrt{\frac{1}{4\pi\varepsilon_0} \frac{e^2}{mr_n}} \right)_i
$$
 (12)

Для любого n количества уровней орбит и любого k количества слоев орбит имеем:

$$
I = \sum_{i=0}^{k} \left[ \sum_{j=1}^{n} \left( \frac{1}{2\pi} e \sqrt{\frac{1}{4\pi\varepsilon_0} \frac{e^2}{mr_j}} \right) \right]_i \tag{13}
$$

Уравнение движения точки по окружности радиуса R, угловая скорость и линейная скорость при движении по окружности выраженные в координатах точки (x;y) определяются выражениями:

$$
\varphi(t) = \arctg\left(\frac{\sin(\omega t + \varphi_0)}{\cos(\omega t + \varphi_0)}\right); \ \omega = \varphi'(t); \ \nu(t) = R\omega = R\varphi'(t) \tag{14}
$$

Выражение движения по окружности приведенного радиуса в квантовых координатах запишем в виде:

С.Ю. Тырышкин  $|\varphi\rangle = \sin(\omega t + \varphi_0) \cdot |x\rangle + \cos(\omega t + \varphi_0) \cdot |y\rangle$  (15)

где  $|x\rangle$  – приведенная единичная проекция на ось x, а  $|y\rangle$  - приведенная единичная проекция на ось y.

Учитывая все вышесказанное получаем, формулу для вычисления тока одной заряженной частицы на круговой орбите в виде квантового уравнения с тригонометрическими допущениями:

$$
I = \frac{1}{2\pi}e \cdot [\omega \cdot \cos(\omega t + \varphi_0) \cdot |x\rangle - \omega \cdot \sin(\omega t + \varphi_0) \cdot |y\rangle]
$$
 (16)

Таким образом получаем простое выражение для расчета тока при движении заряда по окружности средствами квантовых вычислений. Следует учесть, что при квантовых вычислениях расчет в один такт производится для всех возможных положений заряда на окружности, т.е. сразу для всех комбинаций координат. Данное свойство сохраняется при изменении траектории движения заряда на произвольно описываемую, в том числе движения с ускорениями любого порядка.

**Выводы.** В результате математических преобразований и квантовомеханических допущений получено выражение для расчета тока, создаваемого электроном при движении по орбите в водородоподобном атоме. Полученное выражение может быть использовано при квантовых расчетах тока в кольцевых проводниках электрических машин.

### **Источники информации**

- 1. Балашов В.В., Долинов В.К. Курс квантовой механики: Учебное пособие. Изд. 3-е. М.: ЛЕНАНД, 2021. – 288с.
- 2. Гуц А.К. Основы квантовой кибернетики. Изд. 2-у, испр. И доп. М.: ЛЕНАНД, 2017. – 216с.
- 3. Бернхард К. Квантовые вычисления для настоящих айтишников. СПб.: Питер, 2020. – 240с.: ил.
- 4. Епифанов А.П. Электрические машины: учебник для вузов / А.П. Епифанов. – 2-у изд., стер. – Санкт-Петербург: Лань, 2021. – 264 с.: ил.

### **Сведения об авторах:**

Алтайский государственный технический университет им. И.И. Ползунова: **Тырышкин Сергей Юрьевич** – к.т.н., доцент, [service.vip-spe@yandex.ru](mailto:service.vip-spe@yandex.ru)

С.Ю. Тырышкин

# **6 ИНФОРМАЦИОННАЯ БЕЗОПАСНОСТЬ**

**УДК 004.418**

# **ИННОВАЦИОННЫЕ МЕТОДЫ ОБНАРУЖЕНИЯ СПУФИНГ-АТАК НА СИСТЕМУ ЛИЦЕВОЙ БИОМЕТРИИ**

# В.М. КУДАЕВА, И.А. ФЁДОРОВА, А.В. ЕРМАКОВ

**Аннотация:** в работе описана история развития биометрических систем, основные виды атак и методы противодействия им. Сравниваются современные методы противостояния спуфинговым атакам.

**Ключевые слова:** лицевой антиспуфинг, биометрические системы, глубокое обучение, распознавание лиц.

# **INNOVATIVE METHODS FOR SPOOFING ATTACKS DETEC-TION ON THE FACIAL BIOMETRIC SYSTEMS**

V.M. Kudaeva, I.А. Fyodorova, A.V. Ermakov

**Abstact:** the paper describes the history of the development of biometric systems, the main types of attacks and methods to counter them. It compares modern methods of countering spoofing attacks.

**Keywords:** face antispoofing, biometric systems, deep learning, face recognition.

На данный момент лицевой антиспуфинг является одной из самых актуальных тем исследований в области информационной безопасности, так как он играет важную роль в защите биометрических систем от атак представления. С развитием технологий многие традиционные методы обнаружения атак утратили свою актуальность и на смену им пришли методы глубокого обучения достигающие state-of-the-art результатов. В данной работе мы хотим представить наиболее эффективные алгоритмы глубокого обучения, используемые для лицевого антиспуфинга.

Существующие системы распознавания лиц уязвимы для следующих видов атак: 2D-mask, 3D-mask, printed, replay, makeup и т.д. (основные виды атак и базовый алгоритм антиспуфинга представлены на рисунке 1). Традиционные алгоритмы антиспуфинга (или алгоритмы проверки живого присутствия) основывались на выбираемых вручную характерных чертах поведения таких как: моргание, движения головы, отслеживание взгляда и rPPG. Данные методы дают корректные ре-

зультаты для видеопотоков, но бесполезны для статических кадров (фотографий). В данном контексте лучше всего себя показали алгоритмы глубокого обучения, использующие одну или несколько модальностей. Рассмотрим их подробнее.

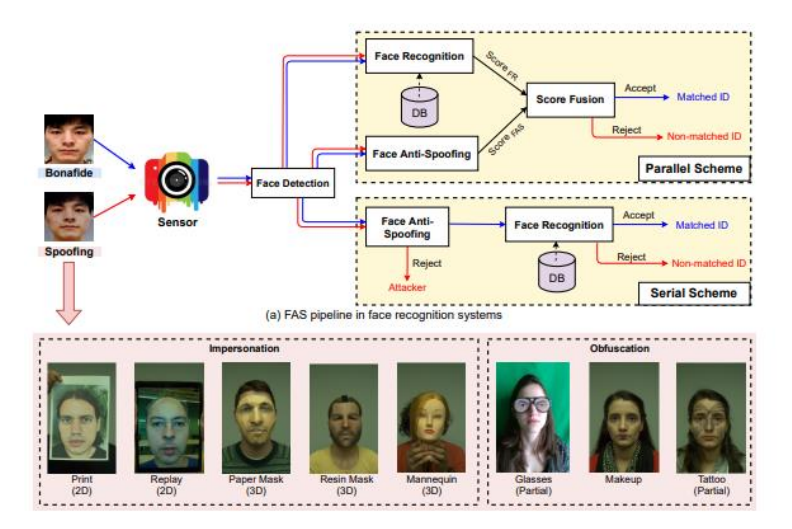

Рисунок 1 – Спуфинг-атаки

# **Одномодальные нейронные сети, использующие специальные сенсоры**

На основе специальных датчиков для получения изображений высокого качества исследователи разработали сенсорноориентированные методы глубокого обучения для эффективного лицевого антиспуфинга. Так Сео и Чанг [2] предложили нейросеть Thermal FaceCNN для оценки температуры лица по тепловой карте и обнаружения подделки с помощью аномального изображения. В отличие от этого, Ву и др. предлагают простой и надежный метод лицевого антиспуфинга с использованием изображений с двухпиксельных датчиков (DP), который достигает лучших результатов по сравнению со стерео схемой. В частности, FCN используется для генерации карты глубины из пары DP-изображений, а затем Xception используется для классификации "живой/поддельный".

Помимо использования специализированного оборудования, такого как инфракрасные точечные проекторы и специализированные камеры, некоторые методы глубокого антиспуфинга разрабатываются на

основе обычных камер с дополнительной вспышкой. В некоторых работах динамическая вспышка от экрана смартфона используется для освещения лица пользователя с разных сторон, что позволяет восстановить нормали поверхности лица с помощью фотометрического стерео. Построенные карты подаются в CNN для предсказания глубины лица и освещения CAPTCHA для обнаружения атак представления. Аналогично, Эбихара и др. разработали новый дескриптор для представления зеркального и диффузного отражения, используя разницу между фотографиями со вспышкой и без вспышки, который превосходит ResNet на тех же данных.

# **Мультимодальные нейронные сети**

С развитием технологий производства и интеграции аппаратного обеспечения мультимодальные биометрические системы стали доступнее для применения в программных продуктах. Между тем, мультимодальные модели в контексте лицевого антиспуфинга стали одной из самых обсуждаемых тем в исследовательском сообществе. Основные мультимодальные методы лицевого антиспуфинга сосредоточены на стратегии слияния на уровне признаков. Чжан и др. предлагают SDсеть, использующую механизм перевзвешивания признаков для выбора самых информативных среди RGB, глубины и NIR-модальностей. Основываясь на SD-Net, авторы из [3] и [2] ввели многомодальную многослойную ветвь слияния для усиления контекстуальных подсказок между модальностями. Помимо перевзвешивания каналов между модальностей, Ванг и др. [1] предлагают пространственный и канальный аттеншн-модуль для каждой ветви модальности для улучшения дискриминации отдельных характеристик. Джордж и Марсель [5] представляют кросс-модальную фокальную потерю для модуляции вклада потерь каждой модальности, что полезно для изучения взаимодополняющей информации между модальностями, уменьшая при этом влияние чрезмерной подгонки.

Вместо вышеупомянутых подходов, использующих слияние на уровне признаков, есть несколько работ, в которых рассматривается слияние на уровне детекторов и на уровне принятия решений. В [4] и [6], композитное изображение объединяется из полутонового изображения, изображения глубины и NIR модальностей путем суммирования нормализованных изображений, а затем подается на детекторы атак представления. Лю и др. [8] построили двухступенчатый каскадную схему для представления основанных на глубине и признаков из многократно обработанных входных данных глубины (т.е. нормализации, встраивания масштаба и встраивания ориентации) и составных

входов VIS-NIR (т.е. суммирование, сложение и разность) соответственно.

В данной статье представлен современных алгоритмов глубокого обучения, наборов данных, а также протоколов для борьбы с подделкой лиц. Представлена всеобъемлющая таксономия этих методов. В перспективе данные исследования приблизят нас к полноценному и безопасному внедрению такого фактора аутентификации как биометрические данные.

### **Источники информации**

1. A. Parkin and O. Grinchuk, "Recognizing multi-modal face spoofing with face recognition networks," in CVPRW, 2019.

2. O. Nikisins, A. George, and S. Marcel, "Domain adaptation in multi-channel autoencoder based features for robust face antispoofing," in ICB. IEEE, 2019.

3. L. Li, Z. Gao, L. Huang, H. Zhang, and M. Lin, "A dual-modal face anti-spoofing method via light-weight networks," in ASID. IEEE, 2019.

4. X. Li, W. Wu, T. Li, Y. Su, and L. Yang, "Face liveness detection based on parallel cnn," in Journal of Physics: Conference Series, vol. 1549, no. 4. IOP Publishing, 2020, p. 042069.

5. A. George and S. Marcel, "Can your face detector do antispoofing? face presentation attack detection with a multi-channel face detector," arXiv preprint arXiv:2006.16836, 2020. Q. Yang, X. Zhu, J.-K. Fwu, Y. Ye, G. You, and Y. Zhu, "Pipenet: Selective modal pipeline of fusion network for multi-modal face anti-spoofing," in CVPRW, 2020.

6. G. Te, W. Hu, and Z. Guo, "Exploring hypergraph representation on face anti-spoofing beyond 2d attacks," in ICME. IEEE, 2020. IEEE TRANSACTIONS ON , VOL. \*, NO. \*, \*\* 25

7. F. Jiang, P. Liu, X. Shao, and X. Zhou, "Face anti-spoofing with generated near-infrared images," Multimedia Tools and Applications, vol. 79, no. 29, pp. 21 299–21 323, 2020.

8. W. Liu, X. Wei, T. Lei, X. Wang, H. Meng, and A. K. Nandi, "Data fusion based two-stage cascade framework for multi-modality face antispoofing," TCDS, 2021

### **Сведения об авторах:**

Алтайский государственный технический университет: **Кудаева Вера Михайловна** - студентка кафедры «ИВТиИБ», e-mail: vera.kudaewa@yandex.ru; **Фёдорова Инесса Алексеевна** - студентка кафедры «ИВТиИБ», e-mail: inessa.fedorova.01@mail.ru; **Ермаков Александр Васильевич** – ассистент, [fox@mail.altstu.ru.](mailto:fox@mail.altstu.ru)

Выбор облачного провайдера для размещения информационной системы содержащей персональные данные в центре обработки

**УДК 591.044; 577.3**

# **ВЫБОР ОБЛАЧНОГО ПРОВАЙДЕРА ДЛЯ РАЗМЕЩЕНИЯ ИНФОРМАЦИОННОЙ СИСТЕМЫ СОДЕРЖАЩЕЙ ПЕРСОНАЛЬНЫЕ ДАННЫЕ В ЦЕНТРЕ ОБРАБОТКИ**

### Е.В. ШАРЛАЕВ, Д.В. ТИЩЕНКО

**Аннотация:** для поддержания конкурентной способности, компании должны использовать в своем рабочем процессе новые технологии. Одними из таких технологий может быть внедрение в свои бизнес процессы облачные сервисы, которые как никогда стали очень популярны. В данной статье рассмотрены наиболее значимые моменты, на которые следует обратить внимание при выборе облачного провайдера.

**Ключевые слова:** ИСПДн, ЦОД, поставщик услуг, провайдер, модель развертывания, уровень защищенности

### **SELECTION OF A CLOUD PROVIDER FOR PLACING THE INFOR-MATION SYSTEM CONTAINING PERSONAL DATA IN THE DATA PROCESSING CENTER**

E.V. Sharlaev, D.V. Tishchenko

Abstact: to remain competitive, companies must incorporate new technologies into their workflow. One of these technologies can be the introduction of cloud services into your business processes, which have become very popular as never before. This article discusses the most significant points that you should pay attention to when choosing a cloud provider.

**Keywords:** personal data information system, data center, service provider, provider, deployment model, security level

В настоящее время большинство компаний стали активно переносить свои информационные системы в облако. Ускорение данного процесса непосредственно связано с вновь нависшими санкциями над Россией. Также следует отметить, что подобная миграция позволяет компаниям сохранить денежные средства, которые могли уйти на организацию и обеспечение своей информационной инфраструктуры.

К сожалению, в наше время все еще бытует миф, что размещать персональные данные в облаке не безопасно. Отчасти он имеет место быть, поэтому размещать свои ИСПДн в первом попавшемся облаке не стоит. Следует ответственно подойти к выбору поставщика облачных услуг.

Выбор облачного провайдера для размещения информационной системы содержащей персональные данные в центре обработки

**Целью работы** является определение основных факторов, на которые должен обратить внимание заказчик при выборе поставщика облачных услуг.

Абсолютно любой облачный провайдер, который предоставляет свои вычислительные мощности для размещения ИСПДн, должен гарантировать выполнение требований 152-ФЗ, постановления Правительства РФ №-1119, приказа ФСТЭК России №-21и приказа ФСБ №- 378, в случае применения криптографических средств защиты.

Первое на что должен обратить внимание заказчик, это разделение границ ответственности между клиентом и поставщиком услуг, в зависимости от выбранной модели развертывания. Он должен четко понимать, за безопасность каких компонентов в системе будете отвечать провайдер. Это необходимо для того, чтобы в дальнейшем заключить договор с провайдером. Также между оператором и поставщиком облачных услуг должно подписывается поручение на обработку персональных данных, в котором четко указывается:

перечень операций, выполняемых с персональными данными;

цель обработки персональными данными;

 обязанность провайдера соблюдать конфиденциальность персональных данных;

 обязанность провайдера обеспечить безопасность персональных данных;

 требования к защите персональных данных (меры по обеспечению безопасности).

Следующим шагом компания должна убедиться в том, что провайдер прошел оценку соответствия согласно необходимому уровню защищенности. Самым лучшим вариантом будет, предоставление поставщиком аттестата с указанным уровня защищенности не ниже, чем тот, что определи заказчик для своей ИСПДн.

В ходе аттестации информационной системы провайдер обязан определить уровень защищенности согласно [1], на основании которого формируется базовый список мер по защите персональных данных. В обязательном порядке он должен составить модель угроз по новой методике ФСТЭК от 05.02.2021 года [2]. В результате выявляются актуальные угрозы, которые в дальнейшем сопоставляются с базовыми мерами. Если определенные меры не могут закрыть новые угрозы, формируется дополненный набор мер. На основании выявленных мер провайдер организует систему защиты информационной системы в пределах установленных границ ответственности.

При защите обрабатываемой информации поставщик должен использовать необходимые средства защите информации (СЗИ), но тут

Е.В. Шарлаев, Д.В. Тищенко
Выбор облачного провайдера для размещения информационной системы содержащей персональные данные в центре обработки

не все так просто, как может показаться. Возникает вопрос: «Должны ли средства защиты для персональных данных быть сертифицированными?». Согласно пункту 4 [3] для защиты обрабатываемых персональных данных в информационной системе, следует использовать СЗИ прошедшие процедуру оценки соответствия. Сам документ не требует от лиц, занимающихся обработкой персональных данных, использовать сертифицированные средства защиты. Согласно 184-ФЗ оценка соответствия проводится в форме декларирования соответствия, либо в форме добровольной сертификации [4]. Из этого можно сделать вывод, что сертификат выступает лишь одной из форм оценки соответствия.

Если для заказчика принципиально наличие аттестата, тогда поставщику необходимо пройти процедуру аттестации, что подразумевает использование сертифицированных СЗИ. Вместе с этим он должен иметь подготовленные организационно-распорядительные документы по защите информации.

При использовании криптографических средств защиты, поставщиком услуг на основании приложения к приказу ФСБ №-378 должны быть определены организационные и технические меры с учетом выявленного уровня защищенности [5].

Еще одним немало важным фактом, на который должен обратить внимание заказчик, является информация о расположение ЦОД. Согласно 152-ФЗ при первичном сборе персональных данных граждан Российской Федерации, информационная система должен находиться на территории России [6]. За этим внимательно следит Роскомнадзор.

Не соблюдение данного требования карается штрафом. Поэтому очень важно при просмотре аттестата поставщика, обратить внимание на местоположение ЦОД.

Также следует проверить, является ли провайдер лицензиатом ФСТЭК и ФСБ. Обычно данная информация размещается на официальном сайте поставщика, в противном случае следует потребовать ее предоставление и сверить всю информацию о нем.

**Выводы.** Таким образом, при соблюдении всего выше перечисленного, компания может сделать вывод, что данный поставщик услуг способен в должной мере обеспечить надежную защиту обрабатываемых данных в арендуемой информационной инфраструктуре. Ей остается лишь организовать защиту только для тех элементов информационной системы, которые входят в ее зону ответственности.

### **Источники информации**

- 1. Об утверждении требований к защите персональных данных при их обработке в информационных системах персональных данных [Текст]: Постановление Правительства РФ от 1 ноября 2012 г. № 1119.
- 2. Методика оценки угроз безопасности информации [Текст]: Методический документ ФСТЭК от 5 февраля 2021 г.
- 3. Об утверждении состава и содержания организационных мер по обеспечению безопасности персональных данных при их обработке в информационной системе персональных данных [Текст]: Приказ ФСТЭК от 18 февраля 2013 г. № 21.
- 4. О техническом регулировании [Текст]: Федеральный закон от 27 декабря 202 г. № 184-ФЗ.
- 5. Об утверждении Состава и содержания организационных и технических мер по обеспечению безопасности персональных данных при их обработке в информационных системах персональных данных с использованием средств криптографической защиты информации, необходимых для выполнения установленных Правительством Российской Федерации требований к защите персональных данных для каждого из уровней защищенности [Текст]: Приказ ФСБ России от 10 июля 2014 г. № 378.
- 6. О персональных данных [Текст]: Федеральный закон от 27 июля 2006 г. № 152-ФЗ (ред. от 02 июля 2021).

### **Сведения об авторах:**

Алтайский государственный технический университет им. И.И. Ползунова: **Шарлаев Евгений Владимирович** – к.т.н, доцент, каф.ИВТиИБ, sharlaev@mail.ru; **Тищенко Денис Вадимович** – denis2001tishchenko@mail.ru.

### **УДК 004.056.55**

### <span id="page-145-0"></span>**ПРИМЕНЕНИЕ СИММЕТРИЧНОГО ШИФРА ГОСТ 28147-89 ДЛЯ ЗАЩИТЫ TLS-СОЕДИНЕНИЙ В СЕТИ ИНТЕРНЕТ**

### Р.М. АРГУДЯЕВ, А.Д. АНОХИН, А.В. ЕРМАКОВ

**Аннотация**: в работе описывается алгоритм симметричного шифрования (сеть Фейстеля) на примере шифра ГОСТ 28147-89.

**Ключевые слова:** ГОСТ, симметричное шифрование, ключ, блок, S-блок.

Р.М. Аргудяев, А.Д. Анохин, А.В. Ермаков

### **THE USE OF A SYMMETRIC CIPHER GOST 28147-89 TO PROTECT TLS CONNECTIONS ON THE INTERNET**

R.M. Argudyaev, A.D. Anokhin, A.V. Ermakov

**Abstact:** the paper describes an algorithm for symmetric encryption (Feistel network) using the example of the GOST 28147-89 cipher.

**Keywords:** GOST, symmetric encryption, key, block, S-block.

Изначально для защиты от несанкционированного доступа к информации, незаконного перехвата злоумышленниками и использования в различных целях применялись простейшие шифры: однократная замена символов алфавита либо на совершенно неизвестный символ, либо на символ из этого же алфавита, тем самым просто перемешивая исходное сообщение с помощью простого ключа. Но в этом случае очень просто взломать этот шифр, используя статистический анализ – человеку с обычным листом бумаги и ручкой может понадобиться всего несколько часов, чтобы узнать ключ. Возникла необходимость усложнять алгоритмы, придумывать более совершенные методы защиты информации, благодаря которым будет обеспечена безопасность от воздействия тех, кто хочет заполучить секретную информацию.

Наибольшую актуальность эта тема получила в начале прошлого века, и с тех пор её важность только повышается. На сегодняшний день существует большое количество различных симметричных блочных алгоритмов шифрования бинарных данных, и одним из них является ГОСТ 28147-89, одним из применений которого является защита TLS-соединений в сети Интернет [1].

**Целью работы** является описание алгоритма симметричного шифрования ГОСТ 28147-89.

Исходное сообщение в двоичном коде делится на блоки равной длины, которые в свою очередь поступают на вход алгоритма. Далее будем рассматривать операции, происходящие с отдельно взятым блоком (с остальными блоками происходит то же самое). Блок делится на два подблока, которые принято называть левый (L) и правый (R). Правый подблок изменяется с помощью функции f и ключа k, функция одна, а ключи меняются в каждом следующем раунде. Затем измененный правый подблок складывается по модулю 2 (логическая операция «исключающее или», xor) с левым подблоком. Результат сложения будет являться правым подблоком в следующей итерации программы (в следующем раунде), а неизменный правый подблок из текущего раунда будет являться левым подблоком в следующем раунде. Расшифровка происходит в том же порядке, что и шифрование, но ключи

Р.М. Аргудяев, А.Д. Анохин, А.В. Ермаков

используются не от первого до последнего, а наоборот – от последнего к первому [2].

Таких раундов может быть хоть сколько, но в алгоритмах шифрования достаточно и 32, и даже 16 (обычно используется степень двойки в качестве числа раундов), ведь не зная ключей, которые еще и меняются от раунда к раунду, злоумышленник не сможет взломать шифр [3].

Приведена общая схема работы симметричных блочных алгоритмов шифрования (рис 1.), и принцип работы ГОСТ 28147-89 (рис. 2).

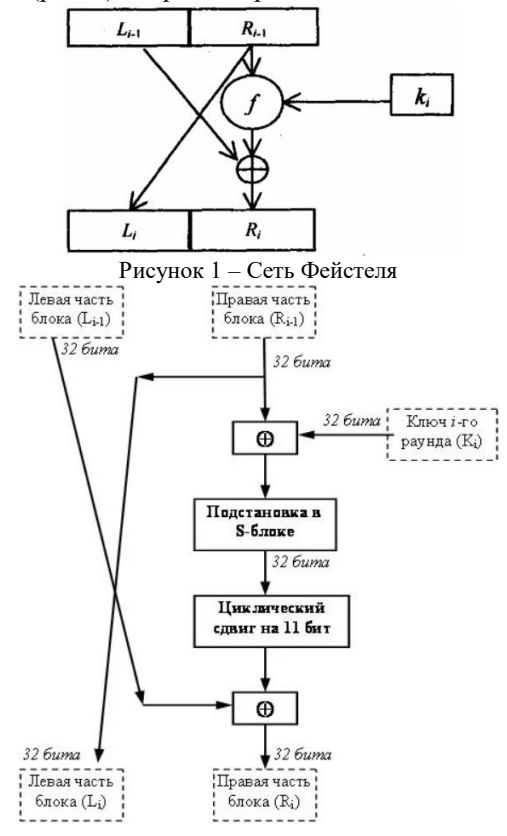

Рисунок 2 – Алгоритм шифрования ГОСТ 28147-89

Р.М. Аргудяев, А.Д. Анохин, А.В. Ермаков Этот алгоритм – классическое представление сети Фейстеля (рис. 1), но уже с конкретными точными значениями. Длина блока входной информации равна 64 битам, длина ключа – 256 бит, 8 под-

ключей по 32 бита каждый, а количество раундов – 32. Когда подключи заканчиваются, их использование начинается заново, ведь их не 32, а 8.

Сперва происходит сложение по модулю 2<sup>32</sup> R подблока и подключа раунда. Затем получившийся 32-битовый подблок (S), определяется как массив, состоящий из восьми частей по 4 бита каждая:

 $S = (S0, S1, S2, S3, S4, S5, S6, S7)$ 

Следующий шаг – каждый S элемент массива заменяется на другой, взятый из «Таблицы замен». Каждая строка таблицы замен состоит из чисел от 0 до 15 (16 чисел) без повторов строк и в случайном порядке.

После того, как была выполнена подстановка, части массива снова собираются в один 32-битовый подблок, который производит циклический сдвиг на 11 битов влево. И последний шаг, без которого ГОСТ не являлся бы представителем сети Фейстеля – сложение по модулю 2 (xor) с левым подблоком и переход получившегося подблока в правую часть следующего раунда, а неизменный R подблок из текущего раунда становится L подблоком следующего.

**Выводы.** Таким образом, симметричные шифры просты, понятны в изучении и реализации, сложны для взлома злоумышленниками, и, что важнее всего, полностью соответствуют нормам безопасности и выполняют свои функции, тем более они очень легко модернизируются увеличением длины ключа, что, по некоторым источникам [4], увеличит время взлома шифра до 2000 лет.

#### **Источники информации**

- 1. Leontiev, S., Ed. and G. Chudov, Ed. GOST 28147-89 Cipher Suites for Transport Layer Security (TLS). Internet-Draft. –CRYPTO-PRO. – 2008.
- 2. Шнайер Б. 14.1 Алгоритм ГОСТ 28147-89 // Прикладная криптография. Протоколы, алгоритмы, исходные тексты на языке  $Cu =$  Applied Cryptography. Protocols, Algorithms and Source Code in C. – М.: Триумф, 2002. – 816 с.
- 3. Ko Y., Hong S., Lee W., Lee S., Kang J S Related Key Differential Attacks on 27 Rounds of XTEA and Full-Round GOST. –Springer, Heidelberg. – 2004. – pp. 299-316.
- 4. Fleischmann E. et al. Key recovery attack on full GOST block cipher with zero time and memory //Published as ISO/IEC JTC.. - 2009.. vol. 1.

### **Сведения об авторах:**

Р.М. Аргудяев, А.Д. Анохин, А.В. Ермаков

Программная реализация клиента открытого распределения ключей при помощи алгоритма Диффи-Хеллмана

Алтайский государственный технический университет: **Аргудяев Роман Михайлович** – студент кафедры ИВТиИБ; **Анохин Артем Денисович** – студент кафедры ИВТиИБ; **Ермаков Александр Васильевич** – преподаватель кафедры ИВТиИБ, [fox@mail.altstu.ru.](mailto:fox@mail.altstu.ru)

**УДК 004.056.55**

### <span id="page-149-0"></span>**ПРОГРАММНАЯ РЕАЛИЗАЦИЯ КЛИЕНТА ОТКРЫТОГО РАСПРЕДЕЛЕНИЯ КЛЮЧЕЙ ПРИ ПОМОЩИ АЛГОРИТМА ДИФФИ-ХЕЛЛМАНА**

#### В.Е. РЕВЯКИН, Е.О. ШЕВЧЕНКО, А.В. ЕРМАКОВ

**Аннотация:** в работе описывается один из возможных способов организации безопасной передачи данных в условиях использования незащищённого от прослушивания канала связи. Реализовано программное обеспечение на языке программирования Python3 для открытого распределение ключей, использован криптографический алгоритм Диффи-Хеллмана. Проведено тестирование разработанного прототипа.

**Ключевые слова:** криптография, система распределения ключей, открытый ключ, закрытый ключ, односторонняя функция.

#### **SOFTWARE IMPLEMENTATION OF A PUBLIC KEY DISTRIBUTION CLIENT USING THE DIFFIE-HELLMAN ALGORITHM**

V.E. Revyakin, E.O. Shevchenko, A.V. Ermakov

**Abstact:** The work describes one of the possible ways to organize secure data transmission in the conditions of using a communication channel that is not protected from eavesdropping. Implemented software in the Python programming language for public key distribution, using the Diffie-Hellman cryptographic algorithm. The developed prototype was tested.

**Keywords:** cryptography, key distribution system, public key, private key, hash function.

Одним из способов незаконного получения информации является перехват данных по каналам связи во время её передачи: пассивное прослушивание либо активное, так называемая атака «человек посередине» [1]. Для обеспечения безопасности передаваемой информации были придуманы различные способы ее защиты. Одним из главных способов является использование методов криптографии [2-3].

В.Е. Ревякин, Е.О. Шевченко, А.В. Ермаков Существуют различные криптографические методы защиты информации. В наиболее популярных и высокопроизводительных систеПрограммная реализация клиента открытого распределения ключей при помоши алгоритма Лиффи-Хеллмана

мах с симметричным ключом для шифрования и расшифровки используется один и тот же ключ. В системах с открытым ключом используются два ключа: открытый, который предназначен для шифрования, доступен всем; и закрытый, предназначен для расшифровки, известен только получателю сообщения [4].

Целью работы является программная реализация клиента открытого распределения ключей Диффи-Хеллмана на языке программирования Python3.

На рисунке 1 приведена схема распределения ключей, и исходя из этой схемы мы имеем два простых числа Р и Q, при том, что Р - большое простое и равно 20+1. Выбираем два случайных секретных числа Ха и Хb, которые являются секретными ключами для абонентов А и В соответственно. Далее используем односторонние функции (1) и (2).

$$
YA = Q Xa \mod P
$$
  
\n
$$
YB = O Xb \mod P
$$
 (1)  
\n(2)

Которые являются открытыми ключами абонентов А и В соответственно. Суть односторонней функции в том, что ее значение легко вычислить, зная значение аргумента, но тяжело вычислить аргумент, зная значение функции [5]. Далее абоненты А и В обмениваются открытыми ключами, которыми являются полученные значения односторонних функций. После чего, происходит вычисление закрытого ключа Z по формулам (3) и (4).

$$
ZAB = YB \ Xa \ mod \ P \tag{3}
$$

$$
ZBA = YA \; Xb \; mod \; P \tag{4}
$$

Как итог, абоненты должны получить одно и то же значение, которое будет являться закрытым ключом и в дальнейшем будет использоваться для шифрования и расшифровки сообщений [6].

Нами был реализован прототип программного обеспечения на языке программирования Python3. Ниже приведена часть исходного кода: import math

def hash\_function(q: int, private\_key: int, p: int)  $\rightarrow$  int: ""Односторонняя функция""" return int(math.pow(q, private key) % p)

# закрытый ключ  $p = get$  prime() # вычисляем открытый ключ  $q = (p - 1)/2$  # T.K.  $P = 2*Q+1$ 

В.Е. Ревякин, Е.О. Шевченко, А.В. Ермаков

Программная реализация клиента открытого распределения ключей при помощи алгоритма Диффи-Хеллмана

private $1 = \text{int}(\text{input}(\text{``Bseq} \text{ are} \text{ except}) \text{ is} \text{ with } \text{F}(\text{or} \text{ and } \text{F}(\text{ or } \text{))})$ private $2 = \text{int}(\text{input} \cdot \text{B} \cdot \text{B} \cdot \text{B} \cdot \text{B})$  ключ абонента №2: "))  $Ya = hash_function(q, private1, p)$  # открытый ключ абонента  $Yb = hash$  function(q, private2, p)

Za = hash\_function(Yb, private1, р)  $#$  закрытый ключ первого абонента

 $Zb =$ hash function(Ya, private2, p) assert  $Za == Zb$ 

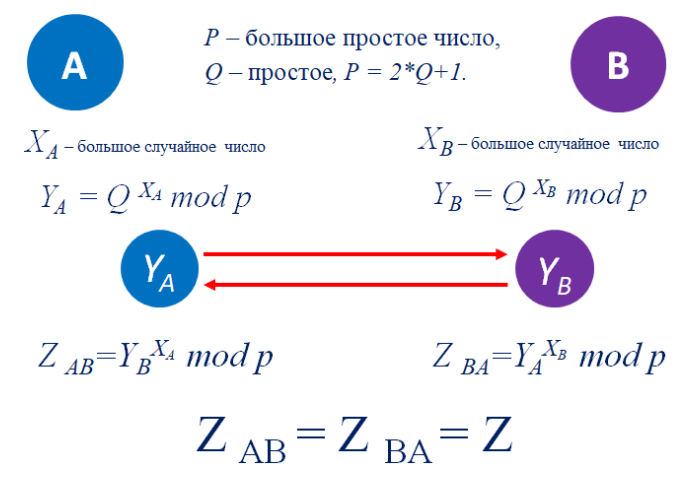

Рисунок 1 – Схема распределения ключей Диффи-Хеллмана

На рисунке 2 приведён скриншот разработанного программного обеспечения.

| C:\Program Files (x86)\Microsoft Visual Studio\Shared\Python37_64\python.exe     |  |  |  |  |  |  |  |
|----------------------------------------------------------------------------------|--|--|--|--|--|--|--|
| Введите большое простое число Р: 1151                                            |  |  |  |  |  |  |  |
| Аргумент Q: 575                                                                  |  |  |  |  |  |  |  |
| Введите секретный ключ абонента №1: 123                                          |  |  |  |  |  |  |  |
| Введите секретный ключ абонента №2: 456                                          |  |  |  |  |  |  |  |
| Открытый ключ абонента №1(остаток от деления):<br>143                            |  |  |  |  |  |  |  |
| Открытый ключ абонента №2(остаток от деления):<br>740                            |  |  |  |  |  |  |  |
| Закрытый ключ абонента №1: 518                                                   |  |  |  |  |  |  |  |
| Закрытый ключ абонента №2: 518                                                   |  |  |  |  |  |  |  |
| Закрытый ключ абонента №1 = Закрытому ключу абонента №2: 518 (1-ый) = 518 (2-ой) |  |  |  |  |  |  |  |
| Программа работает верно!                                                        |  |  |  |  |  |  |  |

Рисунок 2 – Тест программы

В.Е. Ревякин, Е.О. Шевченко, А.В. Ермаков

Программная реализация клиента открытого распределения ключей при помощи алгоритма Диффи-Хеллмана

Исходя из теста программы видно, что были введены два простых числа P = 1151 и  $Q = 575$ , при том, что P = 2 $*Q + 1$ . Выбрали два случайных секретных числа для абонента  $A - 123$ , а для абонента  $B - 456$ . Далее получили значения открытых ключей обоих абонентов (абонента A – 143, абонента B – 740). Абоненты A и B обменялись открытыми ключами, после чего определили общий закрытый ключ. Как итог, абоненты получили одно и то же значение, которое является закрытым ключом и в дальнейшем будет использоваться для шифрования и расшифровки сообщений.

Таким образом, абоненты A и B получили одно и то же число, которое не передавалось по каналам связи. Злоумышленник не знает сформированный ключ Z, а также не может вычислить секретные числа абонентов Xa и Xb, которые являются аргументами односторонней функции, зная при этом значение односторонней функции.

**Выводы.** В работе проведена реализация алгоритма Диффи-Хеллмана, проверена работоспособность созданного программного обеспечения.

#### **Источники информации**

- 1. Мазов Н.А., Ревнивых А.В., Федотов А.М. Классификация рисков информационной безопасности //Вестник Новосибирского государственного университета. Серия: Информационные технологии. – 2011. – Т. 9. – №. 2. – С. 80-89.
- 2. Урбанович П.П. Защита информации методами криптографии, стеганографии и обфускации. – 2016.
- 3. Жданов О.Н., Золотарев В.В. Методы и средства криптографической защиты информации //Успехи современного естествознания. – 2010. – №. 2. – С. 99-100.
- 4. Баричев С. Криптография без секретов. 2010. 43 с.
- 5. Рябко Б. Я., Фионов А. Н. Криптографические методы защиты информации. учебное пособие. – 2012. – 349 с.
- 6. Алферов А. П. и др. Основы криптографии-2-е изд., испр. и доп.  $M. - 2002. - 480$  c.

#### **Сведения об авторах:**

Алтайский государственный технический университет: **Ревякин Владислав Евгеньевич** – студент кафедры ИВТиИБ, RevyakinVladislav22@mail.ru; **Шевченко Егор Олегович** – студент кафедры ИВТиИБ, [eio\\_01@mail.ru;](mailto:eio_01@mail.ru) **Ермаков Александр Васильевич** – преподаватель кафедры ИВТиИБ, [fox@mail.altstu.ru.](mailto:fox@mail.altstu.ru)

#### В.Е. Ревякин, Е.О. Шевченко, А.В. Ермаков

Пример минимальной конфигурации защищённой сети на основе технологии виртуальных частных сетей (VPN) в сетевых маршрутизаторах CISCO

### <span id="page-153-0"></span>**УДК 004.056.55**

### **ПРИМЕР МИНИМАЛЬНОЙ КОНФИГУРАЦИИ ЗАЩИЩЁННОЙ СЕТИ НА ОСНОВЕ ТЕХНОЛОГИИ ВИРТУАЛЬНЫХ ЧАСТНЫХ СЕТЕЙ (VPN) В СЕТЕВЫХ МАРШРУТИЗАТОРАХ CISCO**

### Д.А. КУКУЕВ, Н.Д. КРАСИЛЬНИКОВ, А.В. ЕРМАКОВ

**Аннотация:** в работе описывается построение защищенного сетевого соединения с использованием технологии VPN на базе Cisco-коммутаторов, его реализация в симуляторе сети передачи данных. Приводятся результаты работоспособности.

**Ключевые слова:** VPN, IPSec, Cisco, сеть, информационная безопасность.

#### **AN EXAMPLE OF A MINIMUM SECURE NETWORK CONFIGURA-TION BASED ON VPN IN CISCO NETWORK ROUTER**

D.A. Kukuev, N.D. Krasilnikov, A.V. Ermakov

Abstract: The paper describes the construction of a secure network connection using VPN technology based on Cisco switches, its implementation in a data network simulator. Performance results are presented.

**Keywords:** VPN, IPSec, Cisco, network, information security.

Сегодня технологии развиваются быстрыми темпами, и как частные лица, так и предприятия внедряют их в соответствии со своими потребностями. Интернет уже стал частью нашей жизни, и мы стремимся сделать его безопасным и комфортным местом. Большая часть информации, которая хранится в информационных системах и передается по каналам связи, является конфиденциальной. Получение несанкционированного доступа к такой информации влечет за собой негативные последствия. Для обеспечения конфиденциальности при передаче данных необходимо использовать защищенные каналы связи. Для организации такого канала при передачи конфиденциальной информации в сетях общего пользования часто используют технологию виртуальных частных сетей (VPN) [1-2].

**Целью работы** является построение сети с применением технологии VPN для защищенной передачи информации.

В этой работе предложим минимальную конфигурацию маршрутизаторов Cisco, в частности настроим поддержку сети VPN для двух маршрутизаторов R1 и R3 с использованием протоколов IPSec для шифрования трафика. Зашифрованный трафик будет проходить через

Д.А. Кукуев, Н.Д. Красильников, А.В. Ермаков

Пример минимальной конфигурации защищённой сети на основе технологии виртуальных частных сетей (VPN) в сетевых маршрутизаторах CISCO

промежуточные маршрутизаторы(R2), которые не требуются дополнительно конфигурировать. На рисунке 1 показана схема модели настраиваемой сети.

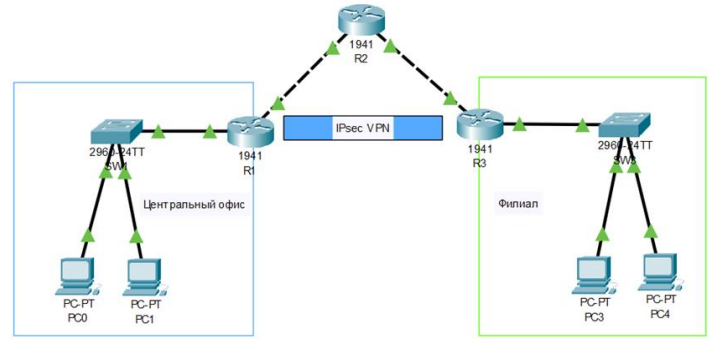

Рисунок 1 – Модель сети

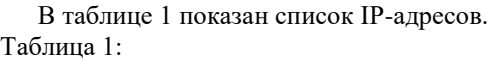

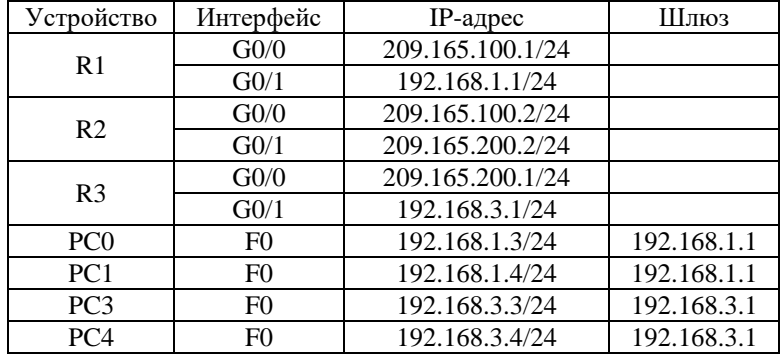

Для этого были выполнены следующие шаги: сначала активируем модуль securityk9 на маршрутизаторе R1.

R1#conf t

R1(config)# license boot module c2900 technology-package securityk9

Теперь приступим к настройке параметров самого IPSec. Для этого сконфигурируем ACL так, чтобы шифровался трафик из локальной сети на маршрутизаторе R1 до локальной сети на маршрутизаторе R3.

R1(config)# access-list 110 permit ip 192.168.1.0 0.0.0.255 192.168.3.0 0.0.0.255

Пример минимальной конфигурации защищённой сети на основе технологии виртуальных частных сетей (VPN) в сетевых маршрутизаторах CISCO

Лалее настроим свойства криптографической политики ISAKMP  $10[3]$ :

 $-$  ключ  $-$  personal key;

- алгоритм шифрования - AES с 256 битным ключом;

 $-$  метод аутентификации  $-$  pre-share;

- обмен ключами - группа DH 5.

R1(config)# crypto isakmp policy 10  $R1$ (config-isakmp)# encryption aes 256 R1(config-isakmp)# authentication pre-share  $R1$ (config-isakmp)# group 5  $R1$ (config-isakmp)# exit R1(config)# crypto isakmp personalkey cisco address 209.165.200.1

Далее создадим набор преобразований (transform-set) R1-R3 для использования esp-aes 256 и esp-sha-hmac. Затем создадим криптографическое сопоставление (crypto map) IPSEC-MAP, которое связывает вместе все параметры данной фазы, и определим его в качестве сопоставления ipsec-isakmp.

R1(config)# crypto ipsec transform-set R1-R3 esp-aes 256 esp-sha-hmac R1(config)# crypto map IPSEC-MAP 10 ipsec-isakmp  $R1$ (config-crypto-map)# set peer 209.165.200.1  $R1$ (config-crypto-map)# set pfs group5 R1(config-crypto-map)# set security-association lifetime seconds 86400 R1(config-crypto-map)# set transform-set R1-R3 R1(config-crypto-map)# match address 100  $R1$ (config-crypto-map)# exit

Привяжем криптографическое сопоставление IPSEC-MAP к исходящему интерфейсу GigabitEthernet0/0.

R1(config)# int  $g0/0$ 

R1(config-if)# crypto map IPSEC-MAP

Аналогичные действия по настройке были произведены на маршрутизаторе R3.

После настройки защищенного соединения были произведены действия, в результате которых был передан трафик с РСО на РСЗ. На рисунке 2 представлена статистика трафика защищенного соединения. Видим количество зашифрованных и расшифрованных пакетов.

Д.А. Кукуев, Н.Д. Красильников, А.В. Ермаков

Пример минимальной конфигурации защищённой сети на основе технологии виртуальных частных сетей (VPN) в сетевых маршрутизаторах CISCO

```
Rl#show crypto ipsec sa
interface: GigabitEthernet0/0
   Crypto map tag: IPSEC-MAP, local addr 209.165.100.1
  protected vrf: (none)
   .<br>local ident (addr/mask/prot/port): (192.168.1.0/255.255.255.0/0/0)
   remote ident (addr/mask/prot/port): (192.168.3.0/255.255.255.0/0/0)
   current_peer 209.165.200.1 port 500
    PERMIT, flags={origin is acl,}
   #pkts encaps: 32, #pkts encrypt: 32, #pkts digest: 0
   #pkts decaps: 31, #pkts decrypt: 31, #pkts verify: 0<br>#pkts compressed: 0, #pkts decompressed: 0
   #pkts not compressed: 0, #pkts compr. failed: 0
   #pkts not decompressed: 0, #pkts decompress failed: 0
   #send errors 1, #recv errors 0
     local crypto endpt.: 209.165.100.1, remote crypto endpt.: 209.165.200.1
     path mtu 1500, ip mtu 1500, ip mtu idb GigabitEthernet0/0
     current outbound spi: 0x0462B8B4 (73578676)
    inbound esp sas:
      spi: 0x5DB654BE(1572230334)
 --More--
```
#### Рисунок 2 – Статистика соединения

Таким образом, мы добились шифрования трафика между узлами двух подсетей. Если пакет будет идти за пределы данных подсетей, он шифроваться не будет.

**Выводы.** В данной работе реализовано защищенное сетевое соединение с использованием технологий VPN и проверена его работоспособность.

#### **Источники информации**

- 1. Панин, И. Корпоративные VPN на базе Cisco / И. Панин // Системный администратор. – 2009. – № 6(79). – С. 78-84. – EDN REOSGF.
- 2. Александров В. В., Александрова Ю. В. Cоздание защищенных ipsec-каналов на маршрутизаторах CISCO //Практические вопросы информационной безопасности. – 2019. – С. 5-11.
- 3. Wang C., Chen J. Implementation of GRE over IPsec VPN enterprise network based on cisco packet tracer //2nd International Conference on Soft Computing in Information Communication Technology. – Atlantis Press, 2014. – pp. 142-146.
- 4. Усков А. В. Высокоэффективные IPSEC VPN-решения для информационной безопасности корпоративных образовательных сетей //Новые образовательные технологии в вузе (HOTB-2008). Часть 1.—Екатеринбург, 2008. – 2008. – Т. 1. – №. 5. – С. 102-110.

### **Сведения об авторах:**

Алтайский государственный технический университет: **Кукуев Дмитрий Андреевич** – студент кафедры ИВТиИБ, dmitrii.kukuiev@mail.ru; **Красильников Никита Дмитриевич** – студент кафедры ИВТиИБ, n.krasilnikof@mail.ru; **Ермаков Александр Васильевич** – преподаватель кафедры ИВТиИБ, fox@mail.altstu.ru.

Д.А. Кукуев, Н.Д. Красильников, А.В. Ермаков

<span id="page-157-0"></span>**УДК 004.056.55**

### **МОДЕЛИРОВАНИЕ АППАРАТНОЙ РЕАЛИЗАЦИИ АЛГОРИТМА АСИММЕТРИЧНОГО ШИФРОВАНИЯ RSA В ИНТЕГРАЛЬНОЙ СХЕМЕ СПЕЦИАЛЬНОГО НАЗНАЧЕНИЯ (ASIC)**

### И.Н. ЖМЫХОВ, Е.К. ЧИНДЯСКИН, А.В. ЕРМАКОВ

**Аннотация:** в этой работе описывается высокочастотная криптосистема Ривеста-Шамира-Адлемана (RSA) с малой задержкой. Для настройки такой криптосистемы был реконструирован множитель сдвига-сложения и предложена схема модульного возведения в степень на основе двоичных разрядов. Такая схема возведения в степень была реализована с помощью метода двоичного распределения битов, где старший бит (MSB) был отброшен для реализации из-за увеличения рабочей частоты. Функциональность заявленных алгоритмов была обоснована и сравнена на языке описания оборудования (HDL), смоделирована в Modelsim и синтезирована на платформе Xilinx ISE 14.2.

**Ключевые слова:** интегральная схема специального назначения (ASIC); бинарная методология; модульное возведение в степень; Алгоритм Ривеста-Шамира-Адельмана (RSA).

#### **HARDWARE SIMULATION ALGORITHM FOR IMPLEMENTING RSA ASYMMETRIC ENCRYPTION IN AN INTEGRATED CIRCUIT SPECIAL PURPOSE (ASIC)**

I.N. Zmykhov, E.K. Chindyaskin, A.V. Ermakov

**Abstact:** this work about a high frequency as well as low latency Rivest-Shamir-Adleman (RSA) cryptosystem is reported in this paper. To configure such cryptosystem shift-add multiplier have been re-constructed and binary digit based modular exponentiation circuitry is proposed. Such exponentiation circuitry has been implemented through binary bit distribution technique, where, most significant bit (MSB) has been discarded for the implementation, owing to increase the operating frequency. The functionality of the reported algorithms were justified and compared in Hardware Description Language (HDL), simulated in Modelsim and synthesized in Xilinx ISE 14.2 platform.

**Keywords:** application specific integrated circuit (ASIC); binary methodology; modular exponentiation; Rivest-Shamir-Adleman (RSA) algorithm.

Криптосистемы можно разделить на две группы [1-4]: криптосистемы с симметричным ключом (закрытым ключом), и криптосистемы с асимметричным ключом (открытыми ключами) [1-9]. С появлением

И.Н. Жмыхов, Е.К. Чиндяскин, А.В. Ермаков

криптографии с асимметричным ключом, первоначально предложенной Диффи и Хеллманом [2] в 1976 году, безопасность систем и связи стала намного выше [4]. Криптосистемы обеспечивают более высокую безопасность за счет применения модульных арифметических алгоритмов, таких как умножение и возведение в степень [4-9], а также за счет подавления симметричных ключей. Асимметричная криптосистема имеет два разных ключа для алгоритма шифрования и дешифрования [10,11]. Эти два ключа должны быть сгенерированы или переданы отправителю и получателю. Алгоритм может быть реализован как программно, так и аппаратно.

Целью работы является аппаратная реализация широко используемого асимметричного криптографического алгоритма Ривеста-Шамира-Адельмана (RSA).

RSA — это криптографический алгоритм с открытым ключом. Основные этапы алгоритма RSA [14-15]: генерация ключей, процесс шифрования, процесс расшифровки.

Для генерации открытого ключа и закрытого ключа [14,15] используется алгоритм. В этом алгоритме р<sub>1</sub>, р<sub>2</sub> являются выбранными входами, а е, d являются выходами, которые являются двумя ключами, необходимыми для алгоритма RSA. Необходимо выбрать два больших простых числа одинаковой длины, р1 и р2. Вычислить число модуля n и функции  $\Psi$ (n) формулам (1) и (2). Выбрать положительное целое число е такое, что  $1 \le e \le \Psi(n)$ , рассчитать  $HO\mathcal{I}(e, \Psi(n)) = 1$  по формуле (3). Злесь, е называется ключом шифрования или открытым ключом. Затем необходимо вычислить ключ дешифрования или закрытый ключ key d,  $1 < d < \Psi(n)$  такой что e.d mod  $\Psi(n) = 1$  (4). Ключ дешифрования key d получается путем мультипликативной инверсии ключа шифрования key e.

$$
n = p_1 * p_2 \tag{1}
$$

$$
\Psi(n) = (p_1 - 1)(p_2 - 1) \tag{2}
$$

Выбрать положительное целое число е такое, что  $1 < e < \Psi(n)$ , рассчитать  $HO\mathcal{L}(e, \Psi(n)) = 1$  по формуле (3). Здесь, е называется ключом шифрования или открытым ключом. Затем необходимо вычислить ключ дешифрования или закрытый ключ key d,  $1 < d < \Psi(n)$  такой что e.d mod  $\Psi(n) = 1$  (4). Ключ лешифрования key d получается путем мультипликативной инверсии ключа шифрования key e.

И.Н. Жмыхов, Е.К. Чиндяскин, А.В. Ермаков

$$
1 < e < \Psi(n), HO\mathcal{A}(e, \Psi(n)) = 1
$$
 (3)

$$
e. d \bmod \Psi(n) = 1 \tag{4}
$$

Процесс шифрования RSA [15] можно вычислить с помощью алгоритма, где модульное возведение в степень должно быть выполнено отправителем. Сначала получите открытый ключ key (e, n) получателя, а также открытый текст для отправки, который представлен как m. После получения e, n, m, зашифровать открытый текст в зашифрованный текст или закодированный текст, а затем передать зашифрованный текст по каналу получателю по формуле (5).

$$
c = m^e \mod n \tag{5}
$$

Процесс расшифровки [15] должен выполнять операцию, обратную процессу шифрования. Процесс расшифровки должен быть выполнен получателем с использованием его закрытого ключа (d, n) чтобы получить исходный открытый текст. Для этого расшифруйте зашифрованный текст, полученный от отправителя, вычислив модульное возведение в степень по модулю n (6).

$$
\mathbf{m} = \mathbf{c}^{\mathbf{d}} \bmod n \tag{6}
$$

Аппаратная реализация алгоритма RSA требует модульных схем умножения и возведения в степень. Для достижения высокой скорости была проведена модификация уровня схемы.

Множитель, показанный на рисунке 1, основан на операции сложения и сдвига. Множитель сложения и сдвига лучше, чем другие множители, такие как множитель Монтгомери, из-за его меньшей сложности и меньшего потребления ресурсов [14]. Этот множитель восстанавливается с помощью алгоритма (1), где операция сдвига выполняется для множимого и множителя, а не для частичного произведения, хранящегося в регистр. Таким образом, операция умножения сокращается на один такт, так как в обычном множителе сдвига и добавления сдвиг выполняется после сложения, тогда как в этом реструктурированном множителе множимое и множитель сдвигаются во время выполнения сложения.

И.Н. Жмыхов, Е.К. Чиндяскин, А.В. Ермаков Здесь входы или операнд, который нужно умножить, сначала загружаются в регистры *temp1* и *temp2* как показано на рисунке1. Схема

состоит из трех регистров, сумматора, логики управления и логики сдвига. Операция показана для 4-битного умножения. Во-первых, множимое и множитель загружаются в 2n-битные регистры, четыре млалших бита являются множимым и значениями множителя, а к остальным добавляются 0's. Первоначально temp регистры загружаются 0's. Логический блок управления используется для проверки значений множителя, а логический блок сдвига используется для сдвига множителя и множимого вправо и влево соответственно.

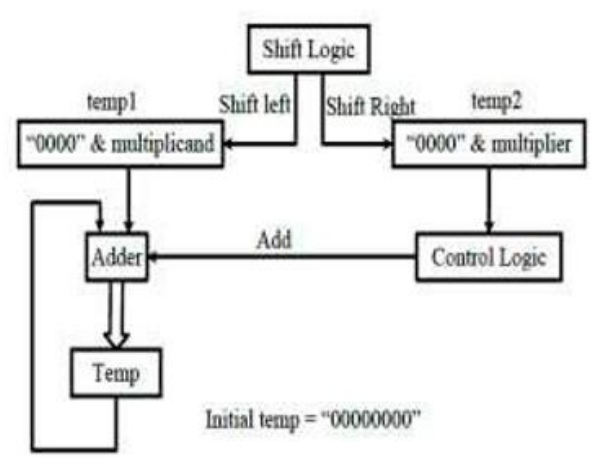

Рисунок 1 - Схема умножителя на 4 разряда

В этом алгоритме multiplicand и multiplier являются выбранными входами, а *temp* являются выходами.

```
1. temp := 0;(1)2. temp1 := multiplication;3. temp2 := multiplier;4. For mm = n - 1 downto 0 then
                      If temp2(0) = 1 then
                      temp := temp1 + temp;temp1 := temp1 \ll 1;
                      temp2 := temp2 \gg 1;
                      Else
                      temp1 := temp1 \ll 1;temp2 := temp2 \gg 1;
                      End if:
                      End for:
                      5.Return temp
И.Н. Жмыхов, Е.К. Чиндяскин, А.В. Ермаков
```
Операция возведения в степень играет жизненно важную роль в алгоритме RSA [9, 16]. Процесс шифрования и дешифрования в RSA основан на модульном возведении в степень [9, 13]. Существуют различные типы алгоритмов модульного возведения в степень, но наиболее часто используемым алгоритмом в реализации RSA является алгоритм возведения в квадрат и умножения [17], так как этот алгоритм сводит проблему распространения длинного переноса к серии шагов модульного умножения и возведения в квадрат. Здесь реструктурирован и предложен алгоритм квадрата и умножения реализации модульного возведения в степень. В этом предлагаемом алгоритме модульного возведения в степень скорость увеличивается по сравнению с существующим алгоритмом возведения в квадрат и умножения, поскольку для операции удаляется один бит, что уменьшает количество тактов для операции.

Алгоритм (2) описывает предложенный алгоритм модульного возведения в степень. Если а и b — два положительных целых числа, то для данного положительного модуля n, модульное возведение в степень  $c = a^b \mod n$ . Во-первых, необходимо преобразовать значение экспоненты в лвоичное значение и улалить старший бит из полученного двоичного значения. Затем взять оставшееся двоичное значение для вычисления, и операция выполняется с левой стороны и перемещается на правую сторону. Когда появляется двоичная «1», выполняется квадратная операция заданного базового числа с последующим умножением. Когда появляется двоичный «0», выполняется только операция возведения в квадрат предыдущего результата.

В этом алгоритме  $a, n, b = (bn-1, ..., b1, b0)2$  являются выбранными входами, а  $a^b$  mod n являются выходами.

1. 
$$
b = (b_{n-1}, \ldots, b_1, b_0)_2;
$$
 (2)  
\n2.  $b = (b_{n-2}, \ldots, b_1, b_0)_2;$   
\n3.  $c = a;$   
\n4. For  $i = n - 2$  down to 0 do  
\nIf  $= 1$  then  
\n $c := c \cdot c \mod n;$   
\n $c := c \cdot a \mod n;$   
\nElse  
\n $c := c \cdot c \mod n;$   
\nEnd if;  
\nEnd for;  
\n5. Return  $c$   
\nM.H. Жмыхов, E.K. Чиндяскин, A.B. Ермаков

| o'l ivi oo hohomboobannii yorponolba aan ophima iyol is |               |        |        |        |       |  |
|---------------------------------------------------------|---------------|--------|--------|--------|-------|--|
| Параметры про-                                          | Устройство    | 8-     | $16-$  | $32 -$ | $64-$ |  |
| изводительности                                         |               | битный | битный | бит-   | бит-  |  |
|                                                         |               |        |        | ный    | ный   |  |
| Количество                                              | Virtex        | 2137   | 7631   | 28K    | 109K  |  |
| фрагментов                                              | <b>Series</b> |        |        |        |       |  |
| Максимальная                                            | Virtex 6      | 532    | 465    | 371    | 264   |  |
| частота (МГц)                                           |               |        |        |        |       |  |
|                                                         | Virtex 6      | 537    | 476    | 387    | 282   |  |
|                                                         | Low Power     |        |        |        |       |  |
|                                                         | Virtex 7      | 545    | 488    | 403    | 298   |  |

 $Ta6$ пина  $1 -$  Отчет об использовании устройства апгоритма RSA

Таблица 2 - Результат пост-синтеза алгоритма RSA, полученный с использованием компилятора v11 10-p005 1

| Параметры произ-           | 8-битный | 16-битный | 32-битный | 64-битный |  |  |  |  |
|----------------------------|----------|-----------|-----------|-----------|--|--|--|--|
| водительности              |          |           |           |           |  |  |  |  |
| Задержка (пс)              | 30672,8  | 119307,6  | 440823    | 865882    |  |  |  |  |
|                            |          |           |           |           |  |  |  |  |
| Мощность(нВт)              | 7857.3   | 12067,7   | 24692.1   | 59326,2   |  |  |  |  |
| Площадь(мкм <sup>2</sup> ) | 203920   | 683165    | 2527486   | 12565280  |  |  |  |  |

Выводы. Алгоритм RSA с более высокой частотой работы был реализован и описан в этой статье. Для достижения более высокой частоты работы была предложена центральная часть алгоритмического модуля, т.е. схема возведения в степень по модулю. Алгоритм RSA реализован для ключей шифрования разной длины: 8, 16, 32 и 64 бита. Максимальная частота, полученная для работы криптосистемы RSA для 8-битной и 64-битной систем, составляет 545 МГц и 298 МГц соответственно, что выше ранее заявленных.

### Источники информации

- 1. Хун, Цзинь-Хуа и Ченг-Вэнь Ву. (2003) «Модульный множитель Cellular-Array для быстрой криптосистемы с открытым ключом RSA на основе модифицированного алгоритма Бута». Транзакции IEEE в системах CБИС11(3): 474-484.
- 2. Диффи, Уитфилд и Мартин Э. Хеллман. (1976) «Новые направления в криптографии». IEEE Transactions по теории информации22(6): 644-654.

И.Н. Жмыхов, Е.К. Чиндяскин, А.В. Ермаков

- 3. Гольдрейх, Одед. (2004) «Основы криптографии: основные приложения», в Vol. 2, издательство Кембриджского университета.
- 4. Стинсон, Дуг. Р. (2002) «Криптография: теория и практика», во 2 м изд. Чепмен и Холл/CRC, Бока-Ратон.
- 5. Ши, Мин Дер, Цзюнь-Хонг Чен, Хао-Сюань Ву и Вэнь-Цзин Линь. (2008) «Новая модульная архитектура возведения в степень для эффективного проектирования криптосистемы RSA».Транзакции IEEE в системах СБИС16(9): 1151-1161.
- 6. Такаги, Наофуми и Судзо Ядзима. (1992) «Аппаратные алгоритмы модульного умножения с избыточным представлением и их применение в криптосистеме RSA».Транзакции IEEE на компьютерах41(7): 887-891.
- 7. Ян, Чинг-Чао, Тянь-Шеуан Чан и Цзянь-Вэй Джен. (1998) «Новый аппаратный дизайн криптосистемы RSA, основанный на алгоритме Монтгомери».Транзакции IEEE в цепях и системах-II45(7): 908- 913.
- 8. Хомма, Наофуми, Ацуши Миямото, Такафуми Аоки и Ади Самир. (2010) «Сравнительный анализ мощности алгоритмов модульного возведения в степень».Транзакции IEEE на компьютерах59(6): 795-807.
- 9. Хуан, Мяоцин, Крис Гай, Тарек Эль-Газави. (2011) «Новые аппаратные архитектуры для модульного алгоритма умножения Монтгомери». Транзакции IEEE на компьютерах60(7): 923-935.
- 10. Ривест, Рон, Ади Шамир, Леонард Адлеман. (1978) «Метод получения цифровых подписей и криптосистем с открытым ключом». Коммуникация ACM21(2): 120-126.
- 11. Шанд, Марк и Жан Вюйемин. (1993) «Быстрая реализация криптографии RSA». ВМатериалы IEEE 11йСимпозиум по компьютерной арифметике, Виндзор, Онтарио, Канада, июнь 1993 г., стр. 252– 257.
- 12. Аль-Калбани, Абдулла, Хусейн Ахмад Аль-Хассан и Магди Саиб. (2005) «Реализация FPGA блочного шифра Pyramids». В Материалы Международной конференции IEEE SOC 2005 г. (SOCC2005), Херндон, Вирджиния, 2005, 271-275.
- 13. Морита, Хикару. (1989) «Быстрый алгоритм модульного умножения, основанный на более высокой системе счисления». в Брассард Г. (ред.) Достижения в области криптологии-КРИПТО' 89 Материалы, CRYPTO 1989, Lecture Notes in Computer Science, vol 435, Springer, New York, NY, 387-399.
- И.Н. Жмыхов, Е.К. Чиндяскин, А.В. Ермаков

Проблемы обеспечения информационной безопасности в электроэнергетике

- 14. Рахман, Мостафизур, Икбалур Рахман Рокон и Мифтахур Рахман. (2009) «Эффективная аппаратная реализация криптографии RSA». В 2009 г. 3-я Международная конференция по борьбе с контрафактной продукцией, безопасности и идентификации в коммуникациях., Гонконг, Китай, 6 октября 2009 г., стр. 316–319.
- 15. Асвати, Б.Г. и Р. Ресми. (2014) «Модифицированный алгоритм открытого ключа RSA». В2014 1ул.Международная конференция по вычислительным системам и связи (ICCSC), Тривандрам, 17–18 декабря 2014 г., стр. 252–255.
- 16. Окамото, Тацуаки и Сигенори Утияма. (1998) «Новая криптосистема с открытым ключом, столь же безопасная, как факторинг». в Нюберге К. (ред.) Достижения в области криптологии - EU-ROCRYPT'98, EUROCRYPT 1998, Lecture Notes in Computer Science, vol 1403, Springer, Berlin, Гейдельберг, 308-318.
- 17. Кнут, Дональд. E. (1981) «Искусство компьютерного программирования», в Vol. 2 получислового алгоритма, 2йизд. Чтение, Массачусетс: Аддисон-Уэсли.

#### **Сведения об авторах:**

Алтайский государственный технический университет: **Жмыхов Игорь Николаевич** – студент кафедры ИВТиИБ, bujhm200.igor15@yandex.ru@mail.ru; **Чиндяскин Егор Константинович** – студент кафедры ИВТиИБ, kyzevan2[3@mail.ru;](mailto:eio_01@mail.ru) **Ермаков Александр Васильевич** – преподаватель кафедры ИВТиИБ[, fox@mail.altstu.ru.](mailto:fox@mail.altstu.ru)

#### <span id="page-164-0"></span>**УДК 621.565.94:004.2**

### **ПРОБЛЕМЫ ОБЕСПЕЧЕНИЯ ИНФОРМАЦИОННОЙ БЕЗОПАСНОСТИ В ЭЛЕКТРОЭНЕРГЕТИКЕ**

### Н.В. СЕРЕДА, М.М. МИРЗЕМАГОМЕДОВА

**Аннотация:** проанализированы основные проблемы информационной безопасности в электроэнергетике, обусловленные цифровизацией отрасли и внедрением автоматизированных систем управления, приведена статистика хакерских атак, произведена общая оценка возможных последствий таких воздействий на АСУ ТП в электроэнергетике

**Ключевые слова:** цифровизация, SCADA-системы, уязвимость, автоматизация управления, хакерские атаки

#### **PROBLEMS OF ENSURING INFORMATION SECURITY IN ELEC-TRIC POWER ENGINEERING**

Н.В. Середа, М.М. Мирземагомедова

Проблемы обеспечения информационной безопасности в электроэнергетике

#### N.W.Sereda, M.M.Mirzemagomedova

**Abstract:** analysed are the main problems of information security in the electric power engineering conditioned by digitalisation and introduction of automated control systems, given is the hacker attacks statistics and made is the assessment of possible consequences of such impacts on the automated control systems in the electric power engineering.

**Key words:** digitalisation, SCADA systems, vulnerability, management automation, hacker attacks.

За последние несколько лет произошло несколько атак на энергетические объекты Украины и США. Эти атаки имели очень тяжелые последствия, они стали возможными благодаря внедрению на энергообъектах автоматизированных систем управления, области применения которых постоянно расширяются.

Электроэнергетика существенно отличается от всех других отраслей по многим признакам. В данной отрасли необходимо осуществлять защиту не только информационных потоков, но и технологических процессов, так как все энергетические объекты имеют стратегическую значимость для любого государства

**Целью работы** является анализ возможных способов кибератак на энергетические объекты и методов их предотвращения.

Необходимо понимать, на всех без исключения предприятиях отрасли функционируют автоматизированные системы управления технологическими процессами (АСУ ТП). Все эти АСУ ТП связаны между собой и в большинстве случаев имеют выход в Интернет, соответственно возникает возможность запуска вредоносного программного обеспечения.

Управление в электроэнергетике ведется с применением SCADAсистем, что создает дополнительные проблемы в обеспечении информационной безопасности.

В последние годы ведется большая работа по цифровизации отрасли электроэнергетики, это позволит перевести АСУ ТП на новый уровень управления, но при этом цифровизация осуществляется на основе микропроцессорных устройств, по отношению к которым необходима максимальная защита от несанкционированного доступа для защиты от формирования и отправки некорректных команд, ведущих к ложным срабатываниям аппаратуры

Н.В. Середа, М.М. Мирземагомедова

Проблемы обеспечения информационной безопасности в электроэнергетике

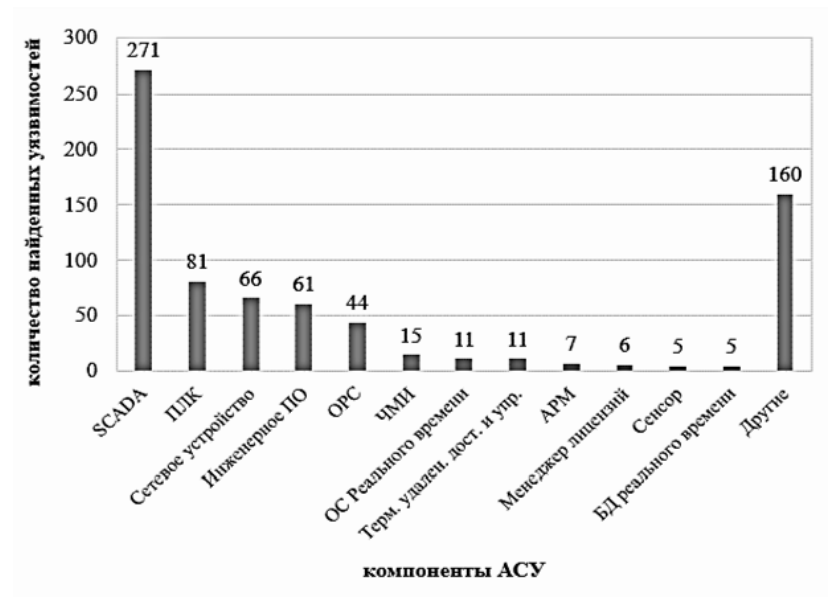

Рисунок 1 - Анализ уязвимости компонентов АСУ ТП [1]

Одной из основных проблем обеспечения информационной безопасности является специфика работы отрасли и невозможность проведения диагностики при нормальном режиме работы, так любое вмешательство приведет к аварийной ситуации.

Также у сотрудников на АРМ весьма широкие полномочия и доступ не только к корпоративной сети, но и к Интернет, что создает дополнительные угрозы для информационной безопасности. Кстати, о корпоративных сетях - они имеют выход в Интернет и в то же время объединены с технологическими процессами.

Выводы. Для обеспечения информационной безопасности и исключения воздействия кибератак на энергетические объекты необхолимы следующие основные меры:

- максимально быстрая цифровизация отрасли,
- введение соответствующих изменений в форматы и проце- $\bullet$ дуры коммуникационных протоколов,
- строгое разделение корпоративных сетей и технологических процессов, обучение сотрудников основам информационной безопасности.
- постоянный мониторинг трафиков корпоративных сетей

Н.В. Середа, М.М. Мирземагомедова

Проблемы обеспечения информационной безопасности в электроэнергетике

- исключение возможности доступа работника закрытой сети в другие, пусть даже и смежные системы,
- постоянное обновление ПО/

### **Источники информации**

1. Е.В.Смирнова, А.О.Смирнов, О.В.Ольшевская. Особенности информационной безопасности в электроэнергетике. [Электронный ресурс]. Режим доступа URL:

[https://www.researchgate.net/publication/321258553\\_Osobennosti\\_informa](https://www.researchgate.net/publication/321258553_Osobennosti_informacionnoj_bezopasnosti_v_elektroenergetike) [cionnoj\\_bezopasnosti\\_v\\_elektroenergetike](https://www.researchgate.net/publication/321258553_Osobennosti_informacionnoj_bezopasnosti_v_elektroenergetike)

2. Кибербезопасность электроэнергетической инфраструктуры. [Электронный ресурс]. Режим доступа URL: [https://media.kaspersky.com/ru/business](https://media.kaspersky.com/ru/business-security/KL_KICS_for_Energy_A4_RU.pdf)[security/KL\\_KICS\\_for\\_Energy\\_A4\\_RU.pdf](https://media.kaspersky.com/ru/business-security/KL_KICS_for_Energy_A4_RU.pdf)

3. О.М. Лисица. Информационная безопасность интеллектуальных сетей. [Электронный ресурс]. Режим доступа URL: [https://cyberleninka.ru/article/n/informatsionnaya-bezopasnost](https://cyberleninka.ru/article/n/informatsionnaya-bezopasnost-intellektualnyh-setey)[intellektualnyh-setey](https://cyberleninka.ru/article/n/informatsionnaya-bezopasnost-intellektualnyh-setey)

4. Кибербезопасность в энергетике – задача государственного уровня. [Электронный ресурс]. Режим доступа URL: [https://lib.itsec.ru/articles2/focus/kiberbezopasnost-v-energetike-zadacha](https://lib.itsec.ru/articles2/focus/kiberbezopasnost-v-energetike-zadacha-gosudarstvennogo-urovnya)[gosudarstvennogo-urovnya](https://lib.itsec.ru/articles2/focus/kiberbezopasnost-v-energetike-zadacha-gosudarstvennogo-urovnya)

### **Сведения об авторах:**

Дагестанский государственый технический университет: **Середа Наталья Владимировна** – старший преподаватель, [nwsereda@mail.ru,](mailto:nwsereda@mail.ru) Мирземагомедова Мадина Миязуллаховна, к.т.н., старший преподаватель, [Murado](mailto:Muradovam72@yandex.ru)[vam72@yandex.ru](mailto:Muradovam72@yandex.ru)

# **СОДЕРЖАНИЕ**

### **РАЗДЕЛ 1 ОБЩИЕ ВОПРОСЫ РАСЧЕТА И ПРОЕКТИРОВА-НИЯ ПРОГРАММНО-ТЕХНИЧЕСКИХ СРЕДСТВ ДЛЯ РЕШЕ-НИЯ ЗАДАЧ ИЗМЕРЕНИЯ, КОНТРОЛЯ И АВТОМАТИЗАЦИИ**

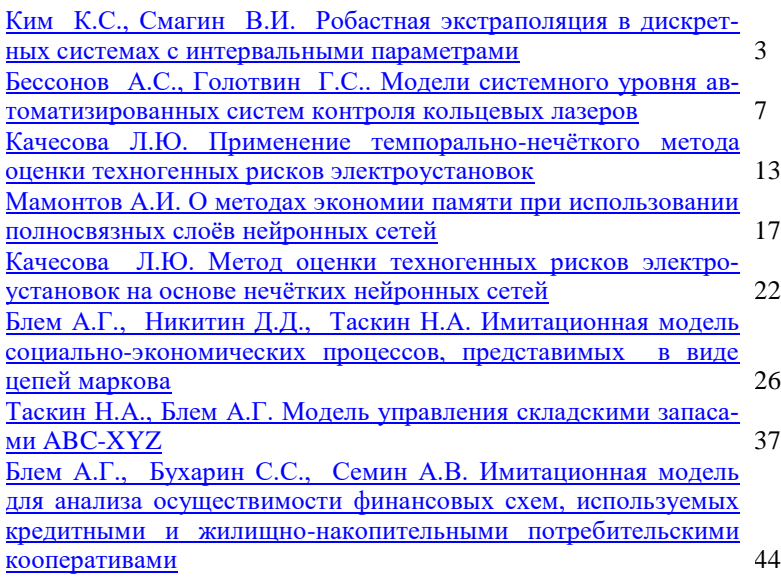

# **РАЗДЕЛ 2 МЕТОДЫ И СРЕДСТВА ИЗМЕРЕНИЙ**

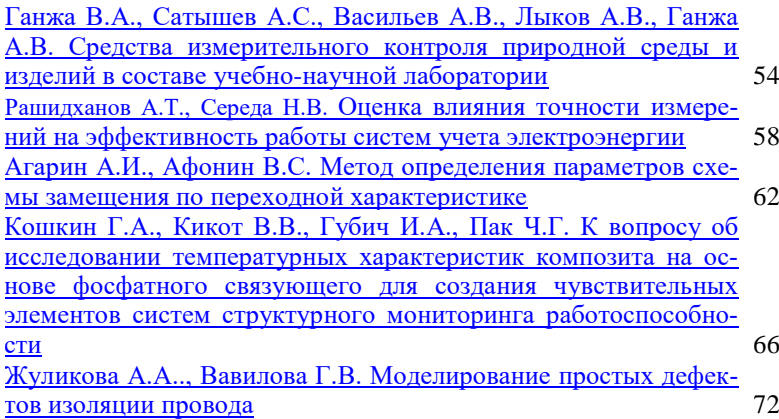

# **РАЗДЕЛ 3 ИНФОРМАЦИОННЫЕ СИСТЕМЫ, ИЗМЕРИТЕЛЬНЫЕ И УПРАВЛЯЮЩИЕ КОМПЛЕКСЫ**

[Пронин С.П., Шелудченко О.А. Исследование пространствен](#page-76-0)[ного фазового сдвига в изображении штрихов,](#page-76-0) полученных с [помощью видеокамеры смартфона](#page-76-0) 77 [Музоватова Я.Ю., Пиминов Д.С.,](#page-81-0) Барышева Н.Н. Обзор мето[дов и моделей планирования образовательных программ](#page-81-0) 82 [Суторихин И.А., Литвиненко С.А., Соловьев В.А.,](#page-84-0)  [Кривобоков Д.Е., Каменев А.Р. Динамика изменения c глуби](#page-84-0)[ной спектральной подводной освещенности в пресноводных](#page-84-0)  [водоемах](#page-84-0) 85 [Макарова Н.Е., Блем А.Г., Веряскин А.А. Разработка информа](#page-90-0)[ционной системы оптимизации транспортной логистики на](#page-90-0)  [предприятиях пищевой промышленности](#page-90-0) 91 [Ишков А.В., Маликов В.Н., Катасонов А.О., Дмитриев С.Ф.,](#page-94-0)  [Тихонский Н.Д., Фадеев Д.А. Измерительная система для ис](#page-94-0)[следования дефектов пластин из сплавов с помощью сверхми](#page-94-0)[ниатюрных вихретоковых преобразователей](#page-94-0) 95

## **РАЗДЕЛ 4 ИЗМЕРЕНИЕ, КОНТРОЛЬ, АВТОМАТИЗАЦИЯ И ИНФОРМАТИЗАЦИЯ В МЕДИЦИНЕ, ЭКОЛОГИИ И ОБРАЗОВАНИИ**

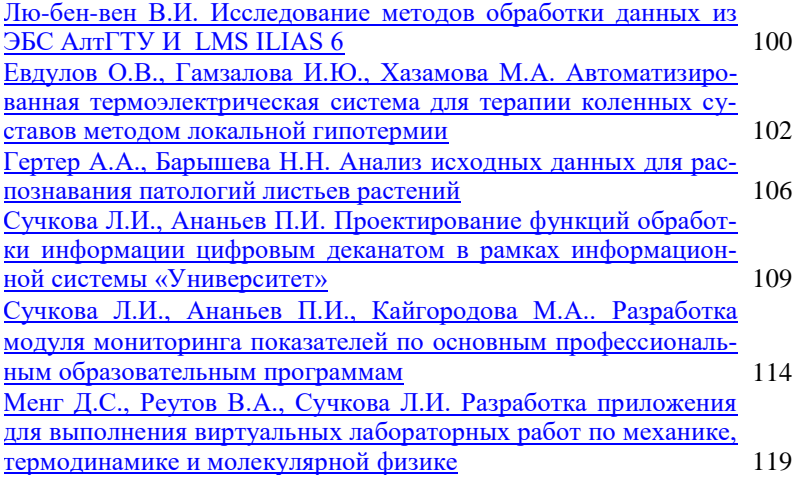

## **РАЗДЕЛ 5 ЭЛЕМЕНТЫ, УСТРОЙСТВА И ПРОГРАММНЫЕ СРЕДСТВА ДЛЯ ИЗМЕРЕНИЯ, КОНТРОЛЯ И ИНФОРМАТИ-ЗАЦИИ**

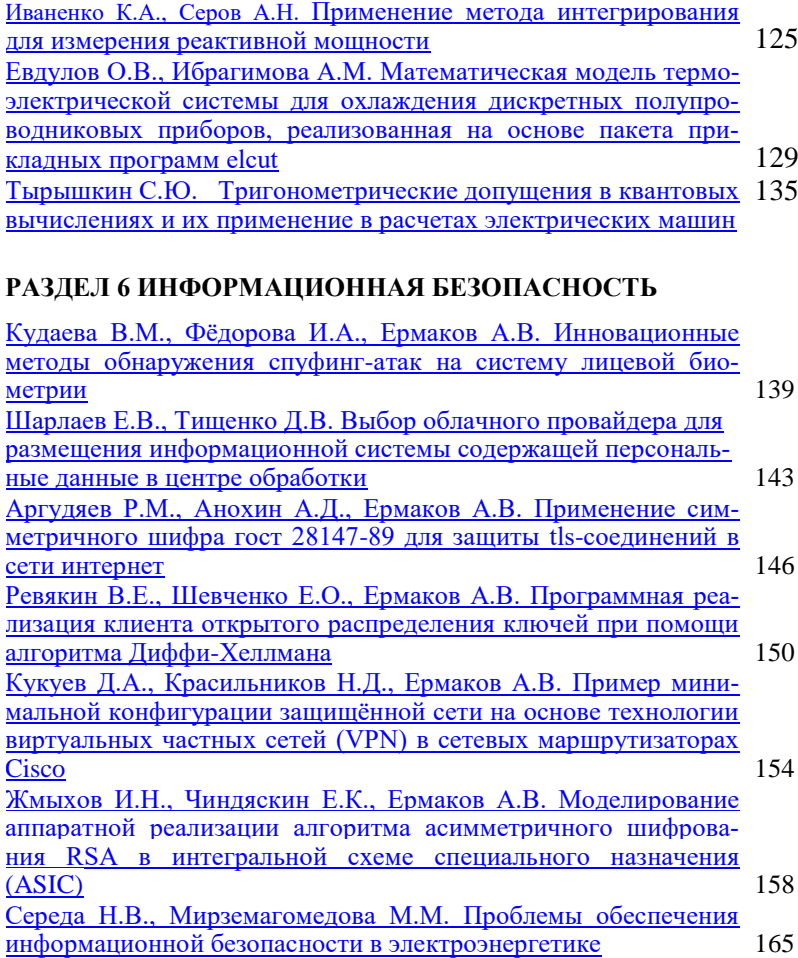